# **POLITECNICO DI TORINO**

Corso di Laurea Magistrale

in Ingegneria Informatica

## Tesi di Laurea Magistrale

Realtà virtuale per l'addestramento in situazioni di emergenza: Estensione dello strumento Frejus VR ad esperienze multi-attore e multi-utente

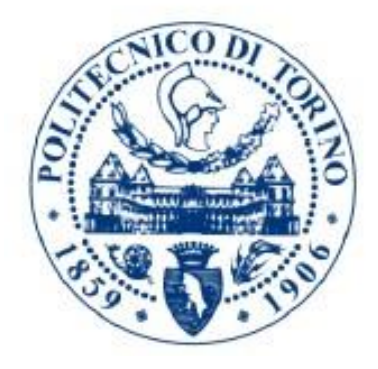

Relatore Candidato prof. Fabrizio Lamberti Andrea Ton

Anno Accademico 2018/2019

## <span id="page-1-0"></span>**Sommario**

Nel presente lavoro di tesi è stata realizzata una simulazione multi-utente in ambiente virtuale di un incendio all'interno del Traforo del Fréjus. L'obiettivo prefissato era quello di risultare uno strumento utile per la sensibilizzazione alle emergenze delle persone che transitano nella galleria e un aiuto per l'addestramento degli operatori che lavorano per garantire la sicurezza all'interno del tunnel. Lo scenario preso in esame è quello di un autista di mezzo pesante a bordo del suo veicolo che per un'anomalia è costretto a fermarsi. Dal mezzo si diffonderà un incendio all'interno del Traforo. Poco dopo l'inizio dell'incendio, una macchina con a bordo due utenti privati si avvicina alla zona dell'incidente. Dopo qualche minuto, arriva sul posto la squadra di sicurezza. Data la pericolosità dello scenario, risulta importante fornire gli strumenti adatti per poter reagire correttamente nel caso di un'emergenza e la realtà virtuale offre in questo senso una risposta particolarmente efficace grazie alle sue caratteristiche che permettono, oltre a un vantaggio economico e la possibilità di essere sperimentata da molte più persone rispetto ai metodi di addestramento tradizionali, di ricreare scenari altrimenti impossibili perché di intralcio al normale utilizzo delle strutture o, soprattutto, perché troppo pericolosi. Il lavoro si è concentrato sull'evoluzione di uno strumento creato in una precedente attività di tesi, denominato FréjusVR, in uno scenario multi-utente, dando la possibilità a più utenti di essere contemporaneamente connessi, e multi-attore, introducendo tre nuovi ruoli: l'autista di un mezzo pesante, un agente di sicurezza stazionante all'interno del presidio fisso del Traforo del Fréjus e un addetto alla cabina di regia (che permette di osservare tramite le telecamere di sicurezza l'interno del Traforo e modificare alcuni parametri della simulazione).

## <span id="page-2-0"></span>**Ringraziamenti**

Innanzitutto, desidero ringraziare il mio relatore, il Prof. Fabrizio Lamberti, per il supporto e gli spunti proposti durante tutto lo sviluppo del progetto di tesi.

Voglio ringraziare Davide Calandra, che ha provveduto consigli tecnici e non, ha fornito tutto il materiale di cui c'è stato bisogno per partire con il progetto, dedicandoci tempo ed energie, continuando anche durante tutto il suo sviluppo, ed è sempre stato disponibile a partecipare alle visite al Fréjus, anche se duravano fino a tarda notte.

Ringrazio il Dipartimento DENERG, in particolar modo il Prof. Vittorio Verda e Mejias Tuni Jesus Alberto per il supporto e i materiali forniti.

Grazie agli operatori del SITAF e GEF che hanno fornito chiarimenti durante tutto lo sviluppo del progetto e hanno dedicato del tempo alla prova dello strumento.

Voglio esprimere la mia gratitudine anche ai dipendenti della fondazione LINKS, per aver fornito supporto logistico, tecnico e organizzativo, in particolar modo a Sergio Olivero, per aver reso possibili le interazioni con gli Enti coinvolti che hanno garantito un valore aggiunto e una conclusione adeguata al lavoro, a Mauro Bonu, per aver messo a disposizione i suoi modelli estremamente ben fatti e per l'incoraggiamento costante durante questi mesi e a Massimo Migliorini, che grazie al suo impegno, la sua passione e la sua esperienza, ha fornito suggerimenti preziosi per lo sviluppo dello scenario e ha garantito un supporto continuo sia tecnico che emotivo.

Voglio ringraziare la mia famiglia che mi ha permesso di approfondire le mie passioni al Politecnico di Torino e gli amici, per aver sopportato tutti i "non posso uscire, devo studiare" degli ultimi anni.

Vorrei inoltre ringraziare la mia compagna di progetto e non, Beatrice Foffi, che mi ha aiutato a gestire l'ansia non solo durante il lavoro di tesi, ma di tutti gli anni universitari e che mi ha sempre spronato a migliorare.

## **Indice**

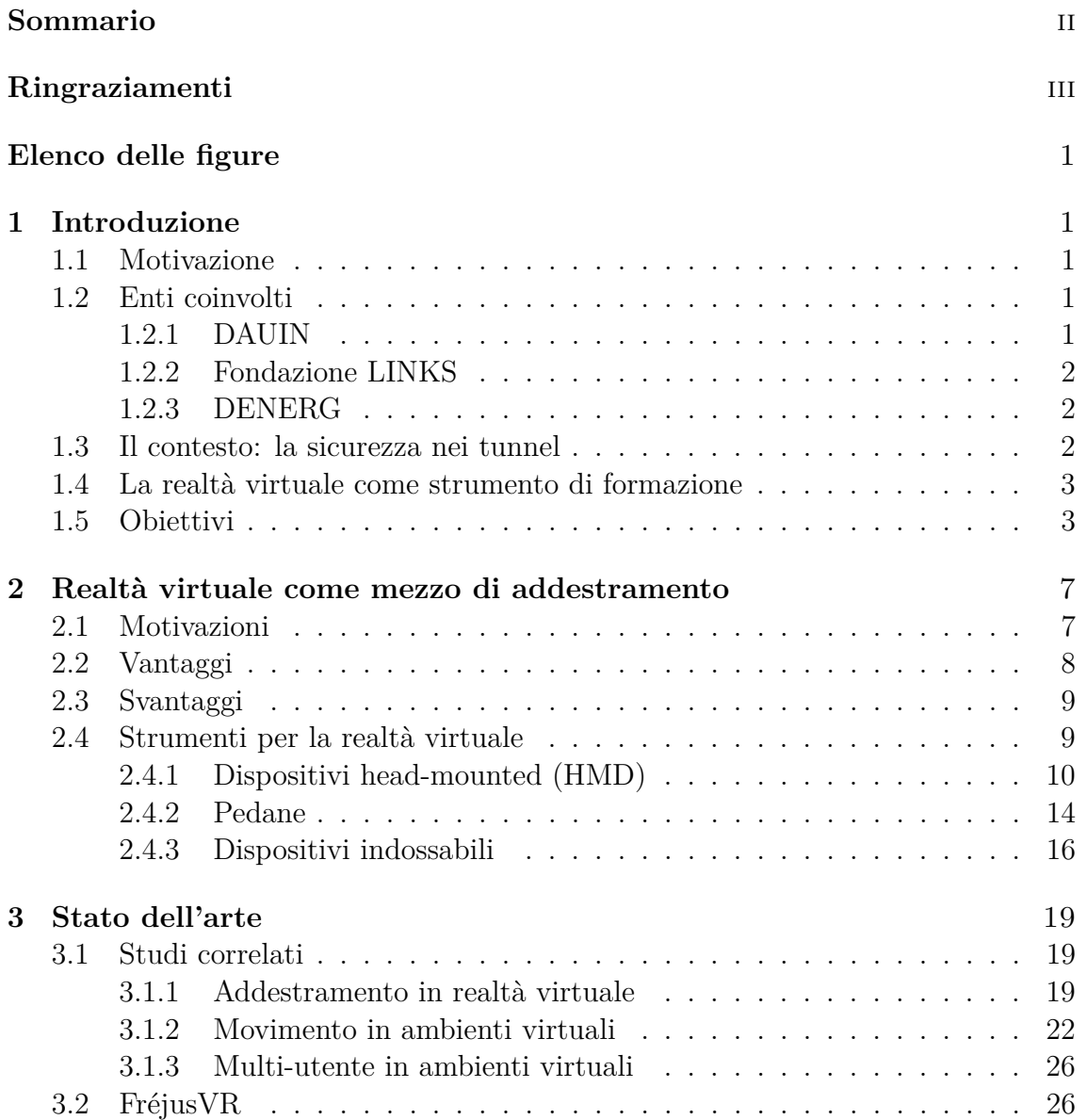

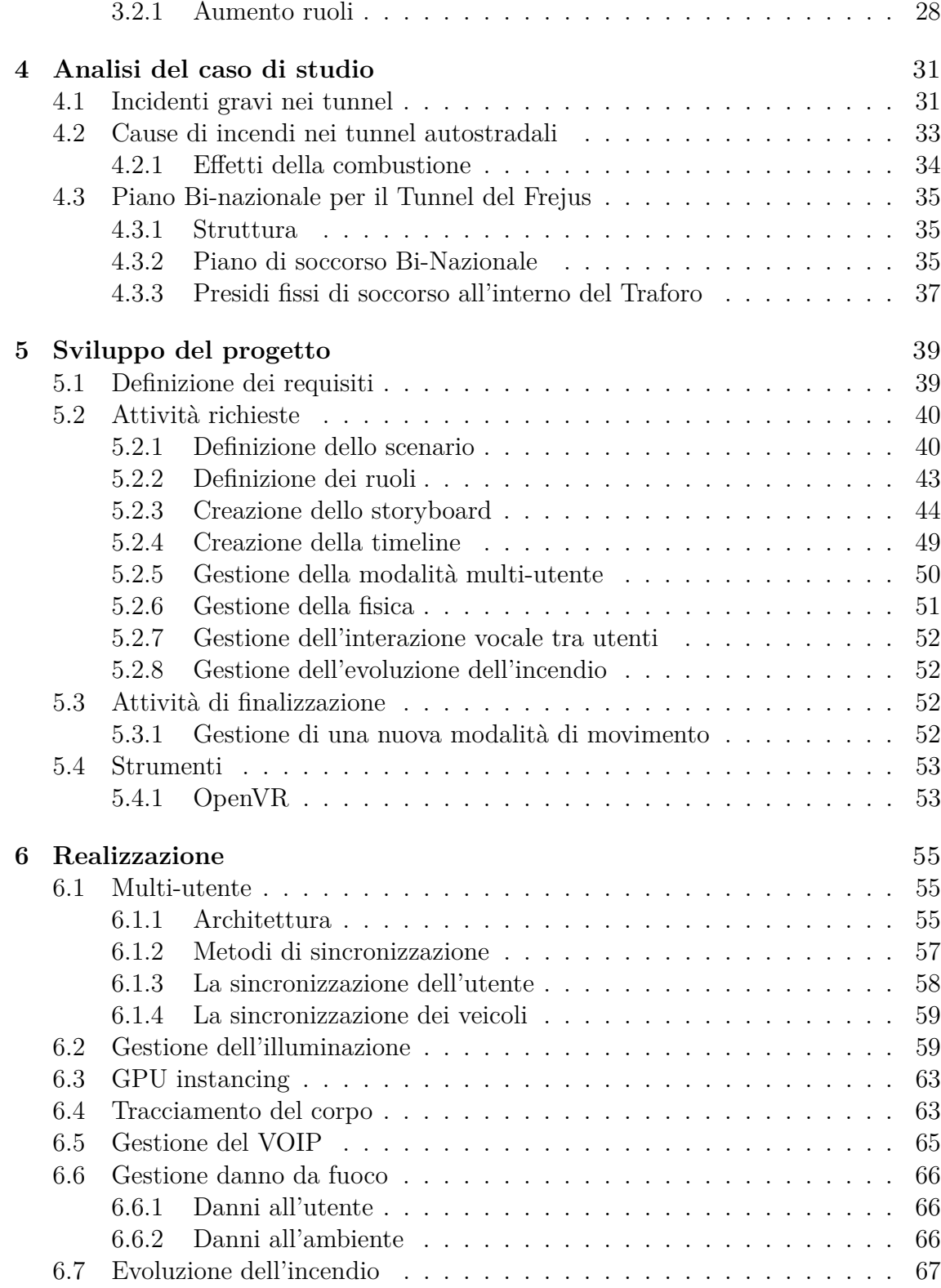

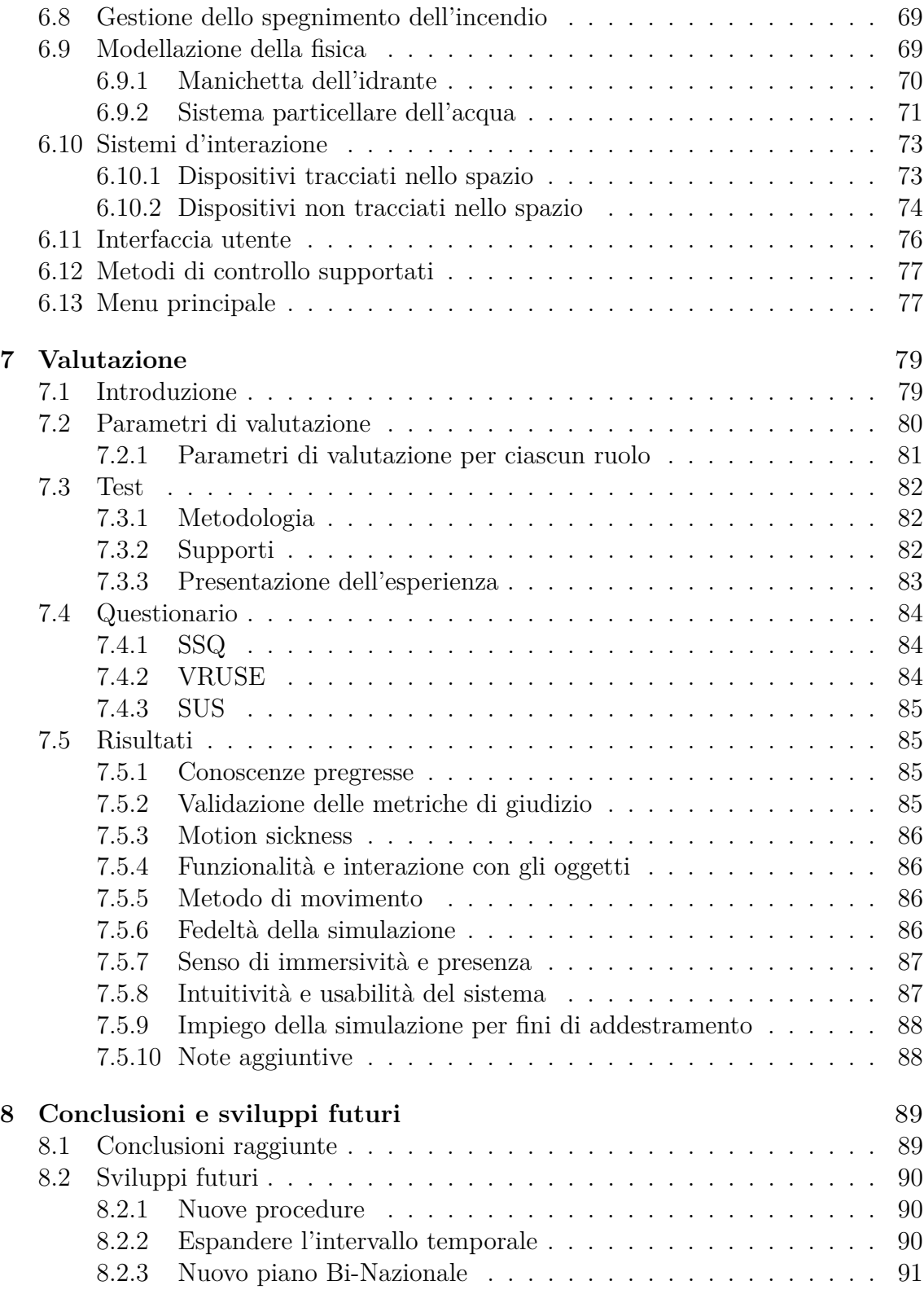

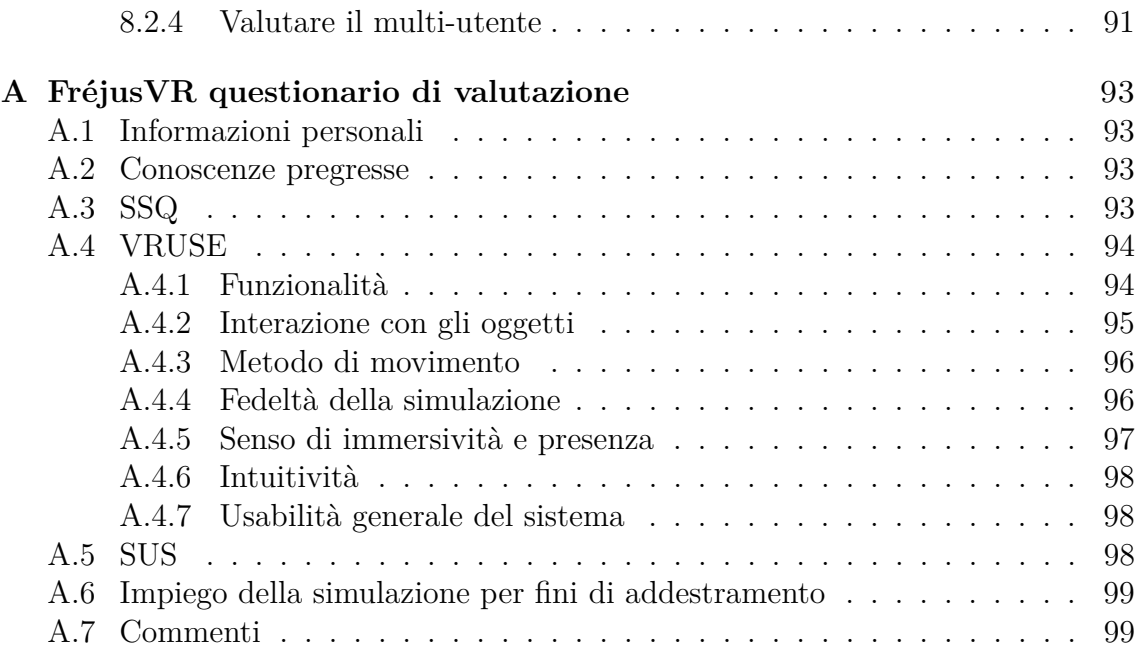

# <span id="page-8-0"></span>**Elenco delle figure**

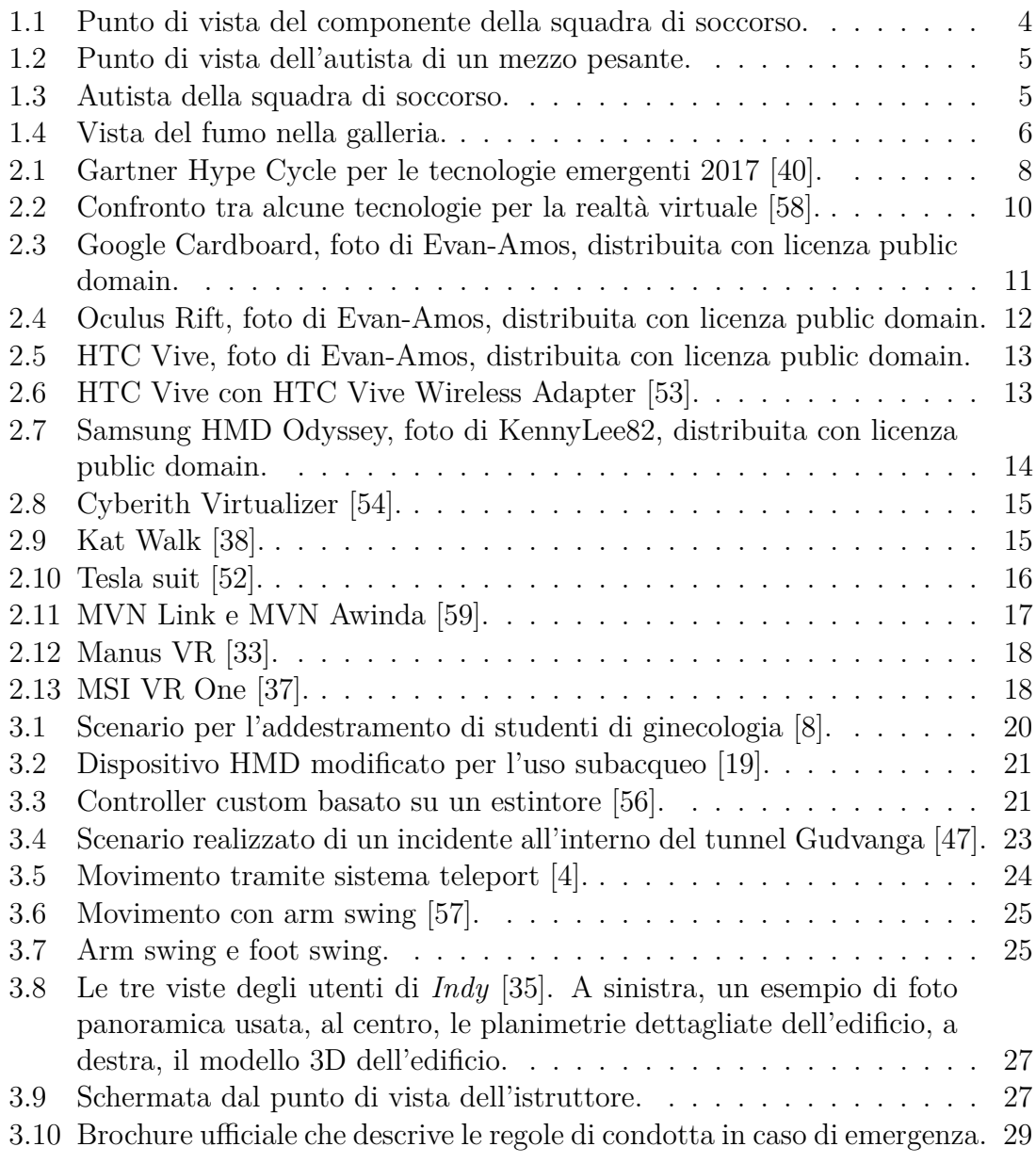

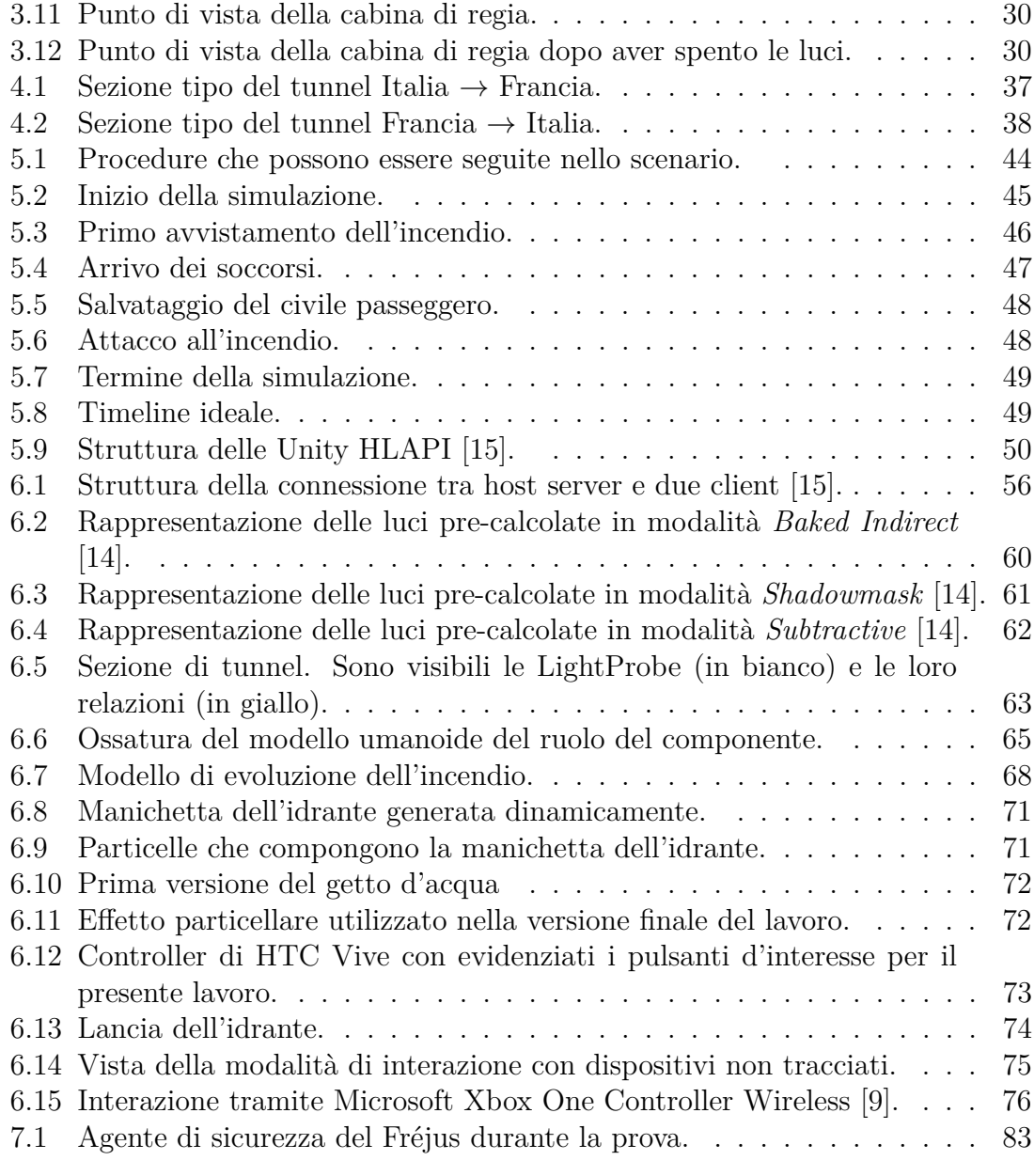

## <span id="page-10-0"></span>**Capitolo 1**

## **Introduzione**

### <span id="page-10-1"></span>**1.1 Motivazione**

Nel presente lavoro di tesi è stata realizzata una simulazione multi-utente e multiattore che riproduce un incendio nel Traforo autostradale del Fréjus in un ambiente di realtà virtuale. Creare uno scenario che rappresenta una situazione di emergenza, con fini di educazione ed addestramento in ambienti virtuali, è estremamente efficace per far sperimentare agli utenti le sensazioni che si provano in questi contesti, senza essere esposti ad alcun rischio. La realtà virtuale offre numerosi vantaggi, come la riduzione dei costi e la possibilità di riprodurre un'esperienza multiple volte, che hanno portato, negli ultimi anni, alla nascita di sempre più addestramenti che sfruttano questa tecnologia, sia per quanto riguarda la sensibilizzazione degli utenti privati che per la formazione di operatori specializzati in vari ambiti, come quello della protezione civile, medico e dei vigili del fuoco.

### <span id="page-10-2"></span>**1.2 Enti coinvolti**

Il presente lavoro di tesi nasce da una collaborazione tra due dipartimenti del Politecnico di Torino, il DAUIN (Dipartimento di Automatica e Informatica) e il DENERG (Dipartimeno Energia), e la fondazione LINKS.

#### <span id="page-10-3"></span>**1.2.1 DAUIN**

Per il DAUIN, è stato in particolare coinvolto il laboratorio VR@POLITO, parte dell'iniziativa omonima finanziata dal Consiglio di Amministrazione dell'Ateneo.

#### <span id="page-11-0"></span>**1.2.2 Fondazione LINKS**

La Fondazione LINKS è una Istituzione senza scopo di lucro che opera a livello nazionale ed internazionale nell'ambito della ricerca applicata nei settori dell'ingegneria e dell'architettura, con specializzazione sulle scienze politecniche sia dell'informazione e delle telecomunicazioni, sia delle scienze territoriali e ambientali. Per il presente lavoro di tesi LINKS, ha fornito supporto per quanto riguarda la gestione dei contatti con la Società Italiana per il Traforo Autostradale del Fréjus (SITAF), grazie ai quali è stato possibile ricavare informazioni preziose per rendere il lavoro realistico. Ha inoltre fornito supporto tecnico durante tutta la fase di progettazione e sviluppo dello scenario, oltre a dei modelli 3D che sono stati inclusi nella simulazione. In particolare, la collaborazione è stata instaurata con il VR Lab dell'area Environmental Protection di LINKS.

#### <span id="page-11-1"></span>**1.2.3 DENERG**

Attraverso la collaborazione con il Dipartimento Energia del Politecnico, è stato possibile avere una realizzazione realistica della componente fenomenologica del fumo nella galleria, grazie ai dati della simulazione che il Dipartimento ha effettuato tramite Fire Dynamics Simulator, un software che permette di creare simulazioni realistiche di flussi di fluidi. Gli aspetti legati alla simulazione del fumo saranno trattati in un lavoro di tesi complementare svolto contemporaneamente a quello discusso in questo documento.

### <span id="page-11-2"></span>**1.3 Il contesto: la sicurezza nei tunnel**

Data la particolare geometria dei tunnel, gli incendi che avvengono al loro interno creano una serie di gravi complicazioni, come elevate temperature e grandi concentrazioni di fumo, che causano difficoltà sia nell'evacuazione, sia nell'intervento degli operatori di sicurezza. Infatti, il calore prodotto dai veicoli in ambienti confinati può peggiorare la situazione, dato che non viene dissipato facilmente come negli spazi aperti e porta ad avere molto velocemente incendi non facilmente domabili. Per misurare questo fenomeno viene definito un fattore denominato *High Heat Release*, che risulta essere quattro volte maggiore nei tunnel rispetto a quello misurato in un'area aperta. Per questo motivo, negli anni c'è stato uno sforzo continuo per incrementare le misure di sicurezza e renderle sempre più adatte a fronteggiare questo tipo di emergenze. È importante però che anche gli utenti siano a conoscenza di quali siano le corrette procedure da seguire in caso di incidente, dato che una situazione poco pericolosa, può peggiorare rapidamente in caso si mantengano comportamenti errati.

## <span id="page-12-0"></span>**1.4 La realtà virtuale come strumento di formazione**

È stata ampiamente comprovata l'efficacia di fornire una forma di preparazione o addestramento alle persone, se si desidera che reagiscano con più prontezza e commettendo meno errori nella situazione reale, rispetto a chi invece la sperimenta per la prima volta [\[42\]](#page-113-2). Basandosi solamente sui supporti tradizionali però, come lucidi o presentazioni, risulta difficile ricreare realistiche situazioni di emergenza, che sono quelle che necessitano una maggiore preparazione da parte degli utenti. La realtà virtuale, grazie alle sue caratteristiche, negli ultimi anni, si è affermata come uno strumento valido per realizzare addestramenti affiancati a, o al posto di, quelli tradizionali. Negli ambienti virtuali infatti, si possono sperimentare situazioni di pericolo in completa sicurezza e possono essere riprodotti accuratamente molti elementi che contribuiscono a creare difficoltà o stress negli utenti, aumentando così il valore dell'addestramento. Anche se il costo iniziale che si deve sostenere per creare uno scenario in realtà virtuale, in termini di attrezzature e tempo, potrebbe sembrare elevato, permette in realtà di abbattere le spese a lungo termine che comporta organizzare addestramenti efficaci e realistici con i supporti tradizionali. Oltre al fattore economico, c'è anche la possibilità di far provare la simulazione a un maggiore numero di persone, per un illimitato numero di volte, caratteristica di fondamentale importanza per un addestramento. L'argomento verrà approfondito nel Capitolo [2.](#page-16-0)

### <span id="page-12-1"></span>**1.5 Obiettivi**

L'obiettivo che si vuole realizzare è quello di ottenere uno scenario di tipo *serious game* in un ambiente di realtà virtuale, con interazione immersiva, che possa avere valore di sensibilizzazione, per gli autisti di mezzi pesanti e utenti privati che transitano nel Traforo del Fréjus, e anche di addestramento per gli operatori che devono garantire la sicurezza all'interno della galleria. Per la realizzazione dello scenario oggetto del presente lavoro di tesi, si è partiti dall'ampliamento di una versione precedente, destinata a un pubblico di utenti privati, che prevedeva la simulazione con un singolo utente di un incidente nella galleria del Fréjus. Lo scenario, già realizzato in collaborazione con SiTI (Istituto Superiore sui Sistemi Territoriali per l'Innovazione), ora LINKS, permetteva di vivere l'esperienza di un automobilista in transito nel Traforo mentre si sviluppa un incendio, che deve applicare le norme di sicurezza previste ed evacuare la zona dell'incidente. Si è deciso di ampliare questa versione disegnando lo scenario in modo da permetterne un utilizzo da parte di più utenti connessi contemporaneamente, ognuno con una procedura specifica da portare a termine. Sono disponibili tre ruoli: un componente della squadra di soccorso (Fig. [1.1\)](#page-13-0), un utente privato a bordo della propria automobile e un autista di mezzo

pesante (Fig. [1.2\)](#page-14-0), ognuno di questi ha una procedura diversa che si è tenuti a rispettare durante le emergenze. Gli utenti possono interagire vocalmente tra loro, per collaborare nel completare le procedure. Con l'obiettivo di rendere più completa l'esperienza, sono stati inseriti personaggi gestiti da un comportamento autonomo (Fig. [1.3\)](#page-14-1). Questo ultimo aspetto è stato sviluppato, assieme alla simulazione fenomenologica del fumo nella galleria (Fig. [1.4\)](#page-15-0), in un lavoro di tesi complementare al presente.

<span id="page-13-0"></span>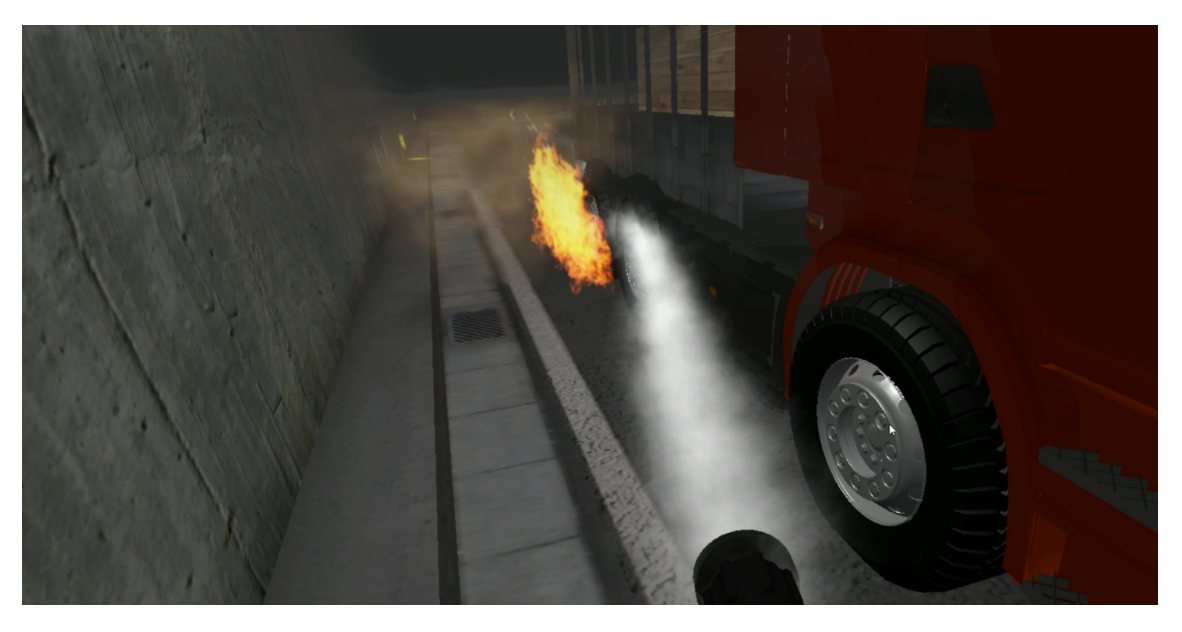

Figura 1.1: Punto di vista del componente della squadra di soccorso.

<span id="page-14-0"></span>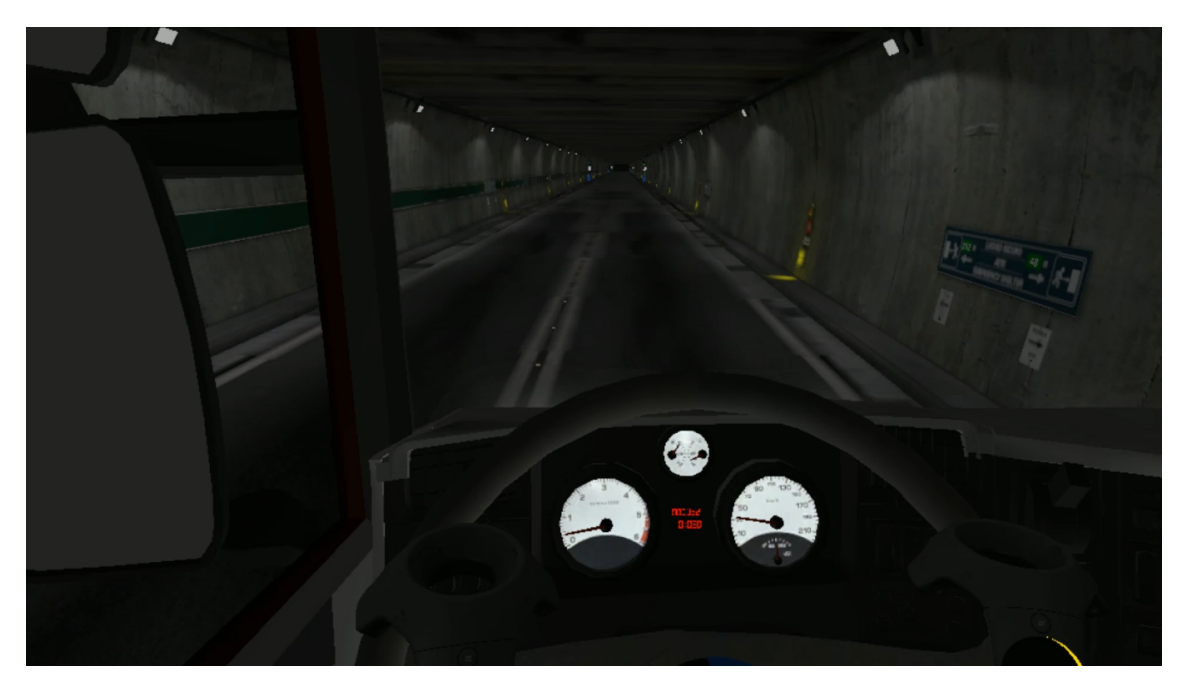

Figura 1.2: Punto di vista dell'autista di un mezzo pesante.

<span id="page-14-1"></span>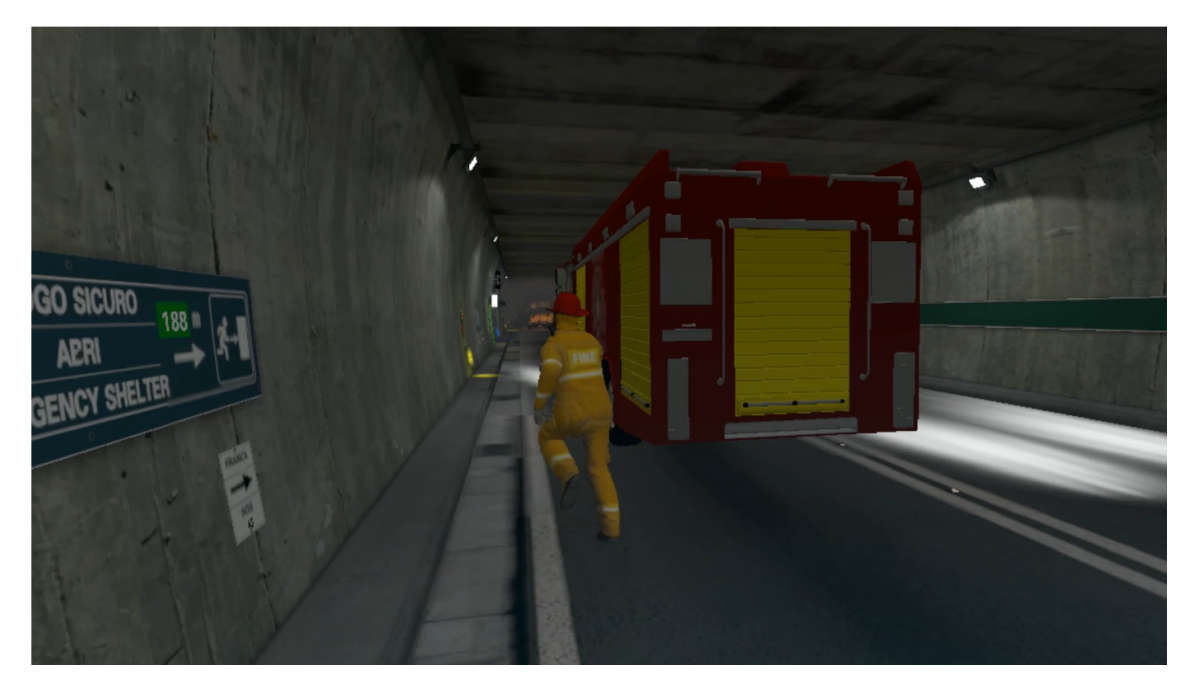

Figura 1.3: Autista della squadra di soccorso.

#### 1 – Introduzione

<span id="page-15-0"></span>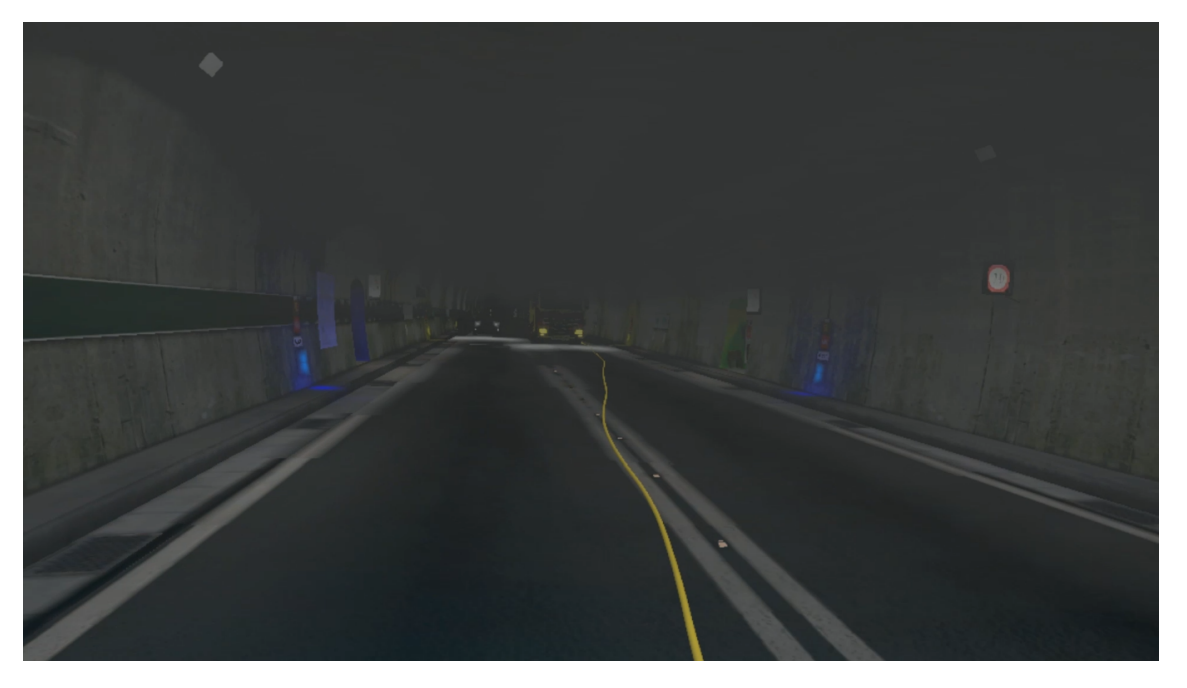

Figura 1.4: Vista del fumo nella galleria.

## <span id="page-16-0"></span>**Capitolo 2**

## **Realtà virtuale come mezzo di addestramento**

In questo capitolo verranno analizzate le motivazioni a favore della realizzazione di un addestramento per le emergenze in realtà virtuale, individuandone vantaggi e svantaggi, e verranno presentati gli strumenti software e hardware con cui è possibile creare scenari per la realtà virtuale.

### <span id="page-16-1"></span>**2.1 Motivazioni**

Secondo il *Gartner Hype Cycle for Emerging Technologies 2017*, riportato in Fig. [2.1,](#page-17-1) la realtà virtuale è una tecnologia considerata matura ed è previsto un lasso temporale di massimo cinque anni prima che venga introdotta nell'uso comune, al contrario della realtà aumentata, che è stata posizionata in una fase meno avanzata del grafico.

La possibilità di creare esperienze solo virtualmente pericolose e altamente riproducibili ha reso la realtà virtuale una tecnologia di punta per la realizzazione degli addestramenti negli ultimi anni. È stato studiato come le persone che completano dei compiti con finalità di addestramento, in ambienti simulati, sapranno affrontare meglio la situazione reale, compiendo meno errori [\[43\]](#page-113-3). Lo studio evidenzia anche come gli utenti che imparano ad eseguire dei compiti in scenari virtuali, potrebbero compiere più errori durante l'apprendimento, rispetto a chi impara direttamente sul campo, ma questi errori sono di grande beneficio, perché non correndo il rischio di restare feriti o di rompere le attrezzature, le persone sono più portate a sperimentare nuove soluzioni per completare gli obiettivi e gli istruttori possono tenere traccia di cosa è andato storto per preparare addestramenti ancora più efficaci.

<span id="page-17-1"></span>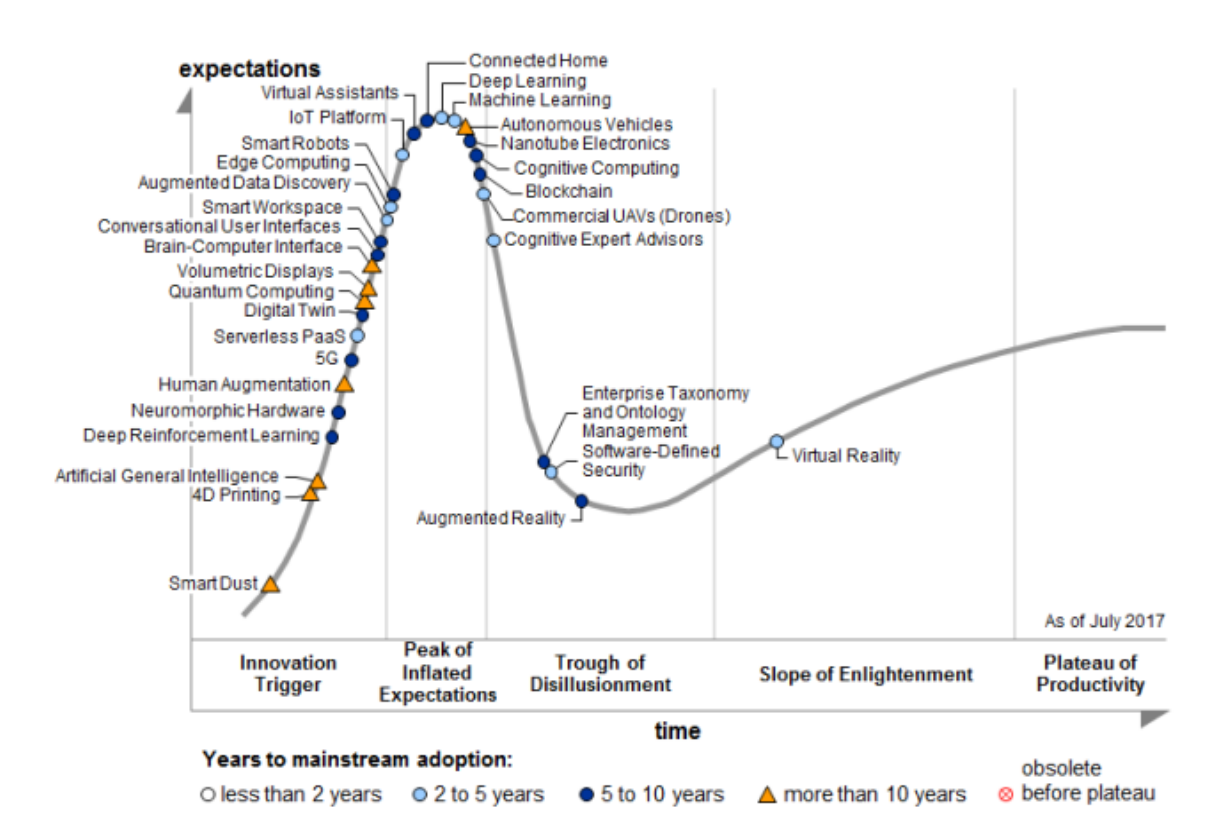

Figura 2.1: Gartner Hype Cycle per le tecnologie emergenti 2017 [\[40\]](#page-113-0).

### <span id="page-17-0"></span>**2.2 Vantaggi**

Esistono una serie di vantaggi derivati dall'impiego della realtà virtuale per la realizzazione di addestramenti, infatti, oltre ad essere l'unica scelta praticabile in casi di scenari pericolosi, permette di abbattere i costi, far provare l'esperienza anche a persone distanti tra loro e, gli scenari così realizzati, sono riproducibili numerose volte con o senza variazioni.

Rispetto ai metodi basati su supporti tradizionali, i sensi di un utente che è immerso in una simulazione virtuale, possono essere maggiormente stimolati, con effetti video e audio evidenti, che lo portano a sentirsi parte dell'esperienza proposta. Se si mira a ricreare le condizioni di stress che si possono provare in una situazione di emergenza, aggiungere effetti audio realistici come gli allarmi, o riprodurre la scarsa visibilità causata, per esempio, dal fumo in casi d'incendio, costituisce un importante fattore che rende l'addestramento più efficace. Una simulazione virtuale, inoltre, può essere messa in pausa in qualunque momento dall'istruttore, che può correggere immediatamente comportamenti scorretti o evidenziare gli aspetti importanti dell'esperienza. Inoltre, ogni candidato in realtà virtuale è costantemente seguito e tracciato in ogni sua operazione. Ciò rende più agevole identificare punti critici ed opportunità di miglioramento, consentendo anche la possibilità un automiglioramento. Con questo nuovo approccio, si possono superare i limiti geografici che si sperimentavano con i metodi tradizionali e si può creare una situazione che richieda la collaborazione di persone anche situate in luoghi molto distanti tra loro. L'introduzione di scenari simulati, non comporta necessariamente l'esclusione dei metodi di addestramento basati su lucidi o altro materiale tradizionale, dato che questi possono essere facilmente integrati nell'ambiente virtuale, per essere presentati sotto una nuova forma. Per quanto riguarda nello specifico la gestione delle emergenze, il fatto che i dati raccolti da una simulazione in realtà virtuale possano essere archiviati, offre un importante vantaggio per chi si occupa di sicurezza per capire quali siano le contromisure migliori da adottare nei casi presi in esame. Infine, gli addestramenti così concepiti comportano una riduzione del rischio di contenziosi tra operatori riguardo il tipo di formazione ricevuta, grazie alla redazione di una base formativa oggettiva, definita e ripercorribile.

## <span id="page-18-0"></span>**2.3 Svantaggi**

I vantaggi dell'impiego della realtà virtuale con finalità di formazione e sensibilizzazione sono stati ampiamente comprovati, ma esistono comunque una serie di difficoltà che potrebbero frenare dall'adottare questa tecnologia. La maggior parte delle persone potrebbe avere poca familiarità con questi strumenti dato che la tecnologia è relativamente nuova e ha ancora una bassa diffusione nell'uso comune. La scarsa conoscenza dei dispositivi potrebbe portare ad incontrare elementi di difficoltà non voluti, diminuendo così l'efficacia dello strumento per l'addestramento. Un secondo fattore che potrebbe rallentare l'adozione della realtà virtuale è l'investimento iniziale che si dovrebbe compiere per realizzare lo scenario e l'acquisto dei dispositivi necessari, che comunque a lungo termine permetterebbe un abbattimento dei costi rispetto ad addestramenti creati con metodi tradizionali. Inoltre, nonostante i vantaggi economici, l'adozione di questa tecnologia potrebbe risultare ostacolata dal suo ampio utilizzo nell'industria dell'intrattenimento, che potrebbe portare ad un preconcetto iniziale che farebbe abbassare la credibilità del suo impiego in un ambito serio.

### <span id="page-18-1"></span>**2.4 Strumenti per la realtà virtuale**

Nel corso degli ultimi anni sono state realizzate molte soluzioni sia hardware che software per l'utilizzo e lo sviluppo di ambienti in realtà virtuale e queste tecnologie sono diventate sempre più accessibili. Ognuna ha le sue caratteristiche peculiari

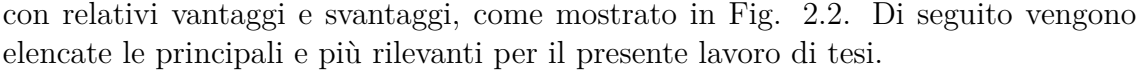

<span id="page-19-1"></span>

| <b>Fully Immersive VR Systems</b> |                                                                                     |                                                                                                    |                                                   |                                                       |                                                        |
|-----------------------------------|-------------------------------------------------------------------------------------|----------------------------------------------------------------------------------------------------|---------------------------------------------------|-------------------------------------------------------|--------------------------------------------------------|
|                                   |                                                                                     | PC Based                                                                                                 | <b>Mobile Based</b>                               |                                                       |                                                        |
| System                            | <b>Oculus Rift</b>                                                                  | <b>HTC</b> Vive                                                                                          | <b>Samsung</b><br>Gear VR                         | Google<br>Cardboard                                   | Google<br>Daydream                                     |
| Cost                              | 599 US\$                                                                            | 799 US\$                                                                                                 | 99 US\$                                           | 10-50 US\$                                            | 69-149 US\$                                            |
| Hardware                          | High End PC                                                                         | High End PC                                                                                              | High End                                          | Middle-                                               | High End                                               |
| Requirements                      | $(>1000$ US\$)                                                                      | $(>1000$ US\$)                                                                                           | Samsung                                           | High                                                  | Android                                                |
|                                   |                                                                                     |                                                                                                    | Phone $($ >600<br>US\$)                           | end Android<br>phone or<br>iPhone<br>$(>299$ US\$)    | Phone $($ >499<br>US\$)                                |
| Resolution                        | 2160x1200                                                                           | 2160x1200                                                                                                | 2560x1440                                         | Depends<br>from the<br>phone<br>(minimum<br>1024x768) | Depends<br>from the<br>phone<br>(minimum<br>1920x1080) |
| Field of View                     | 110 degrees                                                                         | 110 degrees                                                                                              | 101 degrees                                       | from 70<br>degrees                                    | 96 degrees                                             |
| Body                              | Medium/High:                                                                        | High: head                                                                                               | Medium:                                           | Medium:                                               | Medium:                                                |
| Tracking                          | head tracking<br>(rotation) and<br>positional<br>tracking<br>(forward-<br>backward) | tracking<br>(rotation) and<br>volumetric<br>tracking (full<br>room size $-$<br>$15ftx15ft -$<br>movemen) | head<br>tracking<br>(rotation)                    | head<br>tracking<br>(rotation)                        | head tracking<br>(rotation)                            |
| User                              | High (using a                                                                       | High (using                                                                                              | Medium                                            | Low (using                                            | Medium                                                 |
| <i>Interaction</i><br>with VR     | joystick or<br>controllers)                                                         | controller)                                                                                              | (using gaze,<br>a built in<br>pad or<br>joystick) | gaze or a<br>button)                                  | (using gaze<br>or joystick)                            |

Figura 2.2: Confronto tra alcune tecnologie per la realtà virtuale [\[58\]](#page-114-0).

#### <span id="page-19-0"></span>**2.4.1 Dispositivi head-mounted (HMD)**

Questo tipo di dispositivi forma il pilastro della realtà virtuale nell'ambito commerciale e rende possibile all'utente di immergersi nel mondo virtuale permettendo una visione a 360°. Sono caratterizzati dal fatto che vanno indossati in testa per poter essere usati e solitamente sono costituiti da uno o più schermi, con lenti e specchi semi-trasparenti, un visore o un casco. Utilizzano tecnologie come LCD, LCOS, OLED o AMOLED per la riproduzione di immagini sullo schermo e sono opzionalmente provvisti di cuffie e tracker. Tra i loro vantaggi c'è quello più evidente di permettere una maggiore immersività data la separazione ottica dalla realtà fisica, mentre gli svantaggi sono una risoluzione limitata e un campo visivo ristretto [\[20\]](#page-111-3).

#### **Dispositivi passivi**

Possono essere di tipo passivo, ovvero con capacità di calcolo integrata minima o nulla, come ad esempio Google Cardboard [\[18\]](#page-111-4) (Fig. [2.3\)](#page-20-0) e Samsung Gear VR [\[46\]](#page-113-4), che sfruttano i sensori degli smartphone, come il giroscopio e l'accelerometro, i loro schermi e la loro capacità di calcolo.

<span id="page-20-0"></span>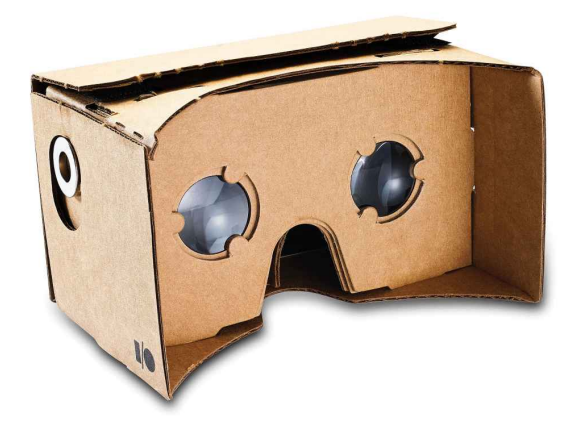

Figura 2.3: Google Cardboard, foto di Evan-Amos, distribuita con licenza public domain.

#### **Dispositivi attivi: Oculus Rift**

Possono essere di tipo attivo, con display integrati nel visore, sensori dedicati e controller esterni in modo da ottenere un più alto livello di immersione e di interazione con l'ambiente virtuale. Un esempio di questi dispositivi è l'Oculus Rift (Fig. [2.4\)](#page-21-0), prodotto da Oculus VR, poi acquistata da Facebook, e rilasciato al pubblico nel 2016. È dotato di uno schermo OLED con una risoluzione di  $2160 \times 1200$ , offre un angolo di visione di 110° e ha un refresh rate di 90Hz. Comprende vari sensori quali un giroscopio e un accelerometro, e la posizione dell'utente viene tracciata grazie a un sensore a infrarossi collegato a una porta USB posizionabile liberamente nella stanza. Ha un microfono e un sistema di audio integrato. Include due controller chiamati Oculus Touch che permettono di rappresentare la posizione delle dita grazie alla loro forma e alla disposizione dei pulsanti [\[36\]](#page-112-4).

L'Oculus Rift S è la nuova versione con migliorate, rispetto al suo predecessore, la risoluzione, di  $1280 \times 1440$  per occhio e la componente ottica. Inoltre, è stata

<span id="page-21-0"></span>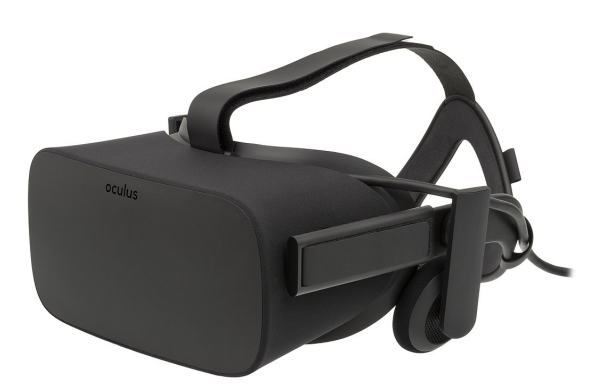

Figura 2.4: Oculus Rift, foto di Evan-Amos, distribuita con licenza public domain.

abbassata la frequenza di aggiornamento a 80Hz. Con queste migliorie è possibile avere scenari più realistici grazie all'aumento di risoluzione e più tempo per elaborarli data la diminuzione della frequenza di aggiornamento. Questo sistema, a differenza della versione procedente, usa un tracciamento di tipo *inside-out*, ovvero non richiede dei dispositivi esterni per determinare la propria posizione, ma è in grado di rilevare gli spostamenti e la posizione dei controller tramite 5 telecamere interne.

#### **Dispositivi attivi: HTC® Vive™**

Un altro esempio è rappresentato dall'HTC Vive (Fig. [2.5\)](#page-22-0) progettato da Valve in collaborazione con HTC e uscito sul mercato il 5 aprile 2016. È composto da un casco, due controller e due *base station* basate su tecnologia *LightHouse* che servono a tracciare la posizione dell'utente dentro la stanza tramite dei rilevatori laser. Lo schermo è OLED con una risoluzione di 2160 ×1200, frequenza di aggiornamento di 90Hz e con un angolo di visione di 110°. Possiede un accelerometro, un giroscopio e una camera frontale. I controller sono continuamente mostrati nell'ambiente virtuale in modo da facilitare le operazioni di interazione e per aumentare il senso di presenza [\[21\]](#page-111-5).

Una difficoltà che si può incontrare nell'utilizzo del Vive è la necessità del dispositivo di dover essere collegato via cavo ad un computer per l'elaborazione di dati e immagini. Questo requisito è stato superato con l'introduzione del VIVE Wireless Adapter (Fig. [2.6\)](#page-22-1) che permette una comunicazione senza fili tra l'HMD e il computer. Il tempo di utilizzo con questa configurazione diventa limitato e dipende dalle batterie dell'adattatore che hanno una durata di 2.5 ore [\[53\]](#page-114-1).

Un'ulteriore evoluzione è costituita dal Vive Pro, che rispetto al modello usato nel presente lavoro di tesi, garantisce un aumento della risoluzione del display da  $2160 \times 1200$  a  $2880 \times 1600$ , con un incremento del 78% dei pixel. Inoltre, è stata aggiunta la possibilità di sfruttare le due telecamere frontali, non solo per visualizzare gli ostacoli nello spazio durante le simulazioni, ma anche per tracciare le dita.

<span id="page-22-0"></span>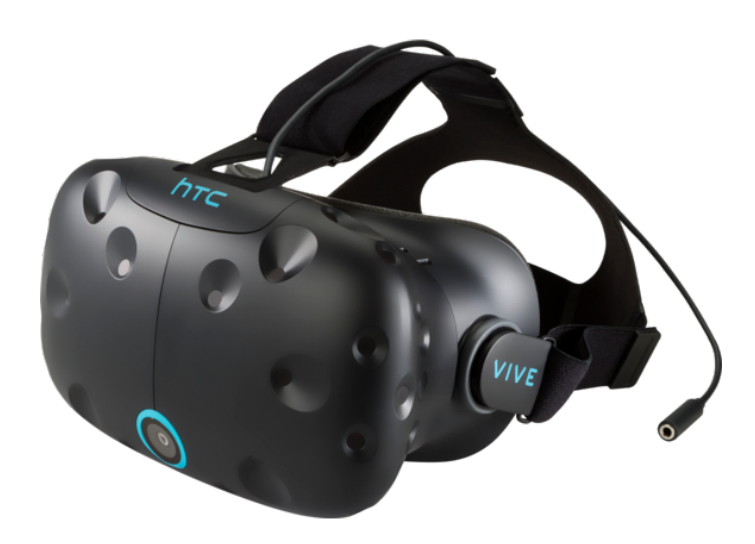

Figura 2.5: HTC Vive, foto di Evan-Amos, distribuita con licenza public domain.

<span id="page-22-1"></span>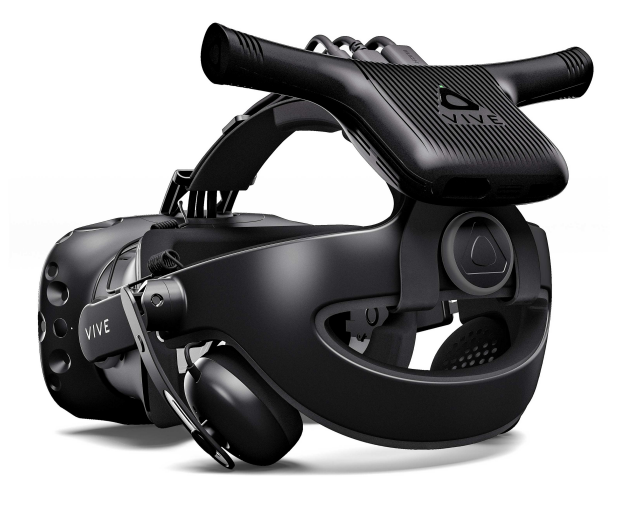

Figura 2.6: HTC Vive con HTC Vive Wireless Adapter [\[53\]](#page-114-1).

#### **Dispositivi attivi: Samsung HMD Odyssey**

Il dispositivo di Samsung, HMD Odyssey (Fig. [2.7\)](#page-23-1) [\[51\]](#page-114-7) è un HMD che si basa su un tracciamento di tipo *inside-out*: grazie a due videocamere frontali determina la posizione nello spazio del casco e dei suoi controller. Questo permette di creare stanze virtuali senza limiti di dimensione e di poter usare come metodo di locomozione il movimento nello spazio reale. Ha una risoluzione di  $2880 \times 1600$ , con uno schermo AMOLED, una frequenza di aggiornamento a 90Hz e un campo visivo di 110°. Inoltre, ha delle cuffie integrate e due microfoni.

<span id="page-23-1"></span>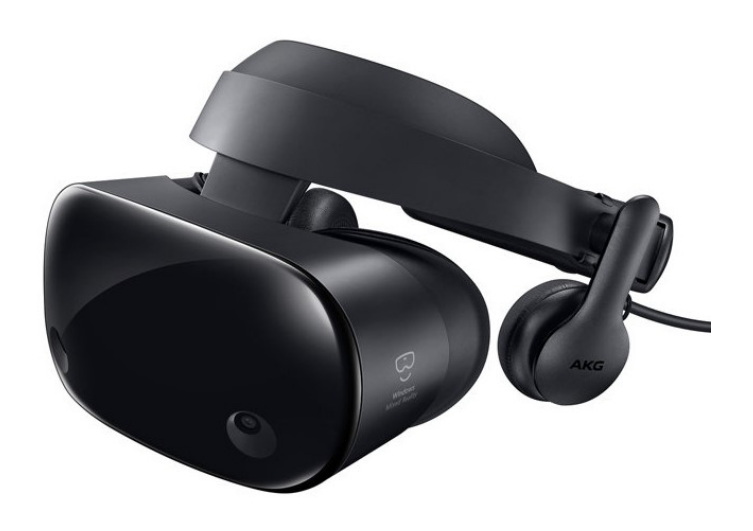

Figura 2.7: Samsung HMD Odyssey, foto di KennyLee82, distribuita con licenza public domain.

#### <span id="page-23-0"></span>**2.4.2 Pedane**

Questi dispositivi assomigliano a delle pedane per il fitness (chiamate anche *treadmill*). Sono pensate per garantire una libertà di movimento a 360<sup>°</sup>, per questo vengono definite *omnidirezionali*.

#### **Virtualizer**

Questa pedana di Cyberith [\[54\]](#page-114-2) (Fig. [2.8\)](#page-24-0) si compone di un anello ad altezza bacino che funge da sostegno e una superficie scivolosa per consentire all'utente oltre alla normale camminata, di saltare, accovacciarsi e sedersi. Come ulteriore particolarità, dà un feedback vibrotattile per poter garantire più immersività. Sono disponibili SDK per C++ e C# e dei plugin per Unity e Unreal Engine che forniscono informazioni su direzione, altezza e velocità dell'utente [\[54\]](#page-114-2).

<span id="page-24-0"></span>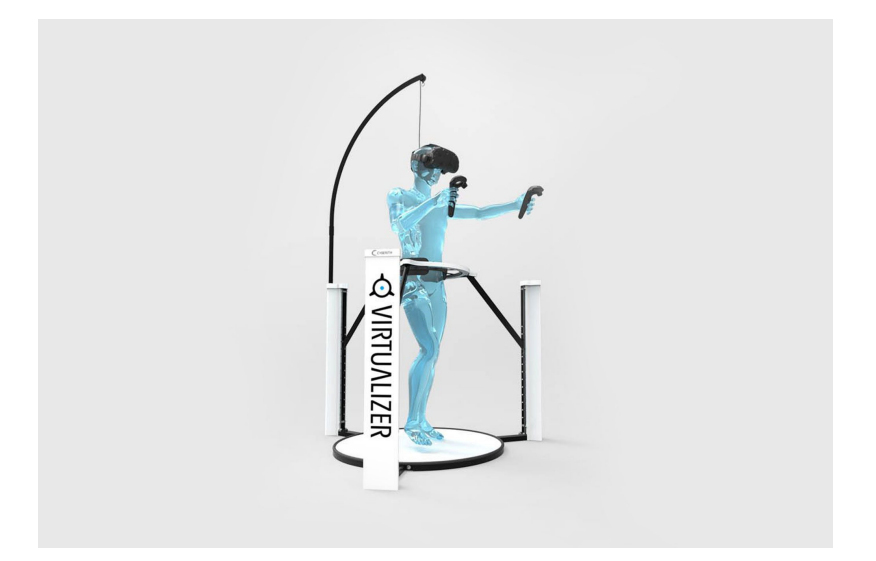

Figura 2.8: Cyberith Virtualizer [\[54\]](#page-114-2).

#### **Kat Walk**

<span id="page-24-1"></span>Questo prodotto è stato sviluppato dall'azienda cinese Kat VR e si basa sulle tecnologie presentate per la pedana Virtualizer. Si compone di una pedana concava che richiede l'utilizzo di scarpe a basso attrito, sensori sulle gambe e un'imbracatura (Fig. [2.9\)](#page-24-1).

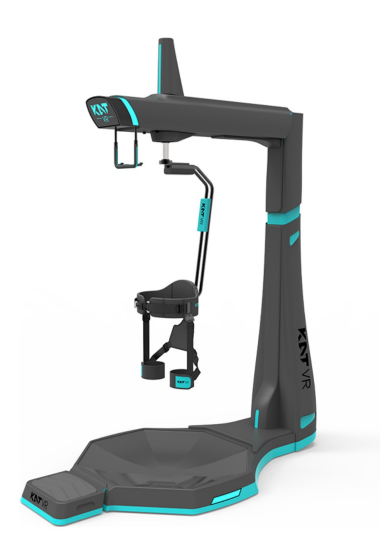

Figura 2.9: Kat Walk [\[38\]](#page-112-0).

#### <span id="page-25-0"></span>**2.4.3 Dispositivi indossabili**

Questo tipo di soluzioni prevede di realizzare il movimento virtuale attraverso il movimento del corpo.

#### **Tesla Suit**

<span id="page-25-1"></span>È una vera e propria tuta sviluppata presso i Tesla Studios, una compagnia britannica. Restituisce dei feedback aptici all'utente in tutto il corpo per garantire un alto livello di immersività (Fig. [2.10\)](#page-25-1). È dotata di una cintura che funziona come centro di controllo per le altre parti ovvero maglia, pantaloni e guanti [\[52\]](#page-114-3).

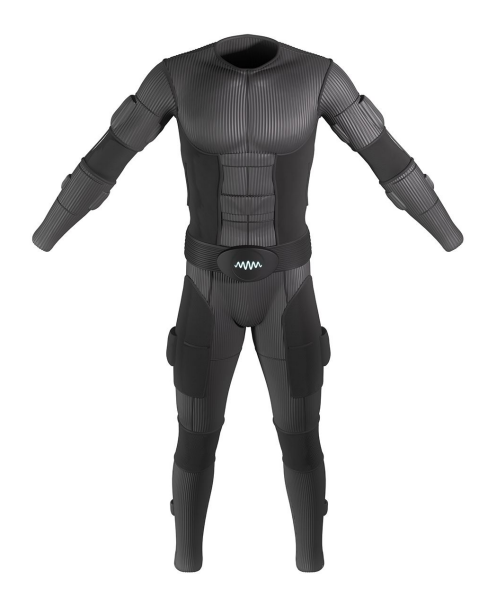

Figura 2.10: Tesla suit [\[52\]](#page-114-3).

#### **MVN Awinda e MVN Link**

La MVN Awinda è una tuta prodotta da Xsens per il *motion tracking* (Fig. [2.11\)](#page-26-0). È composta da una serie di fasce con sensori che vanno posizionate in specifiche parti del corpo. I sensori hanno una portata di 20 metri in ambienti chiusi e 50 metri all'aperto con una latenza di 30 ms. La versione Link invece, è una vera e propria tuta in lycra, con un maggiore raggio di azione e minore latenza. Per permettere la cattura dei movimenti degli utenti, Xsens ha sviluppato un software: Xsense Animate PRO 2019 [\[59\]](#page-114-4). Una tuta MVN Awinda è stata impiegata per creare un nuovo sistema di tracciamento del corpo dell'utente, come verrà discusso nel Capitolo [6.](#page-64-0) Inoltre, è stata sfruttata per creare animazioni ad hoc per gli agenti autonomi

<span id="page-26-0"></span>presenti nella simulazione, argomento approfondito nel lavoro di tesi complementare a quello presente.

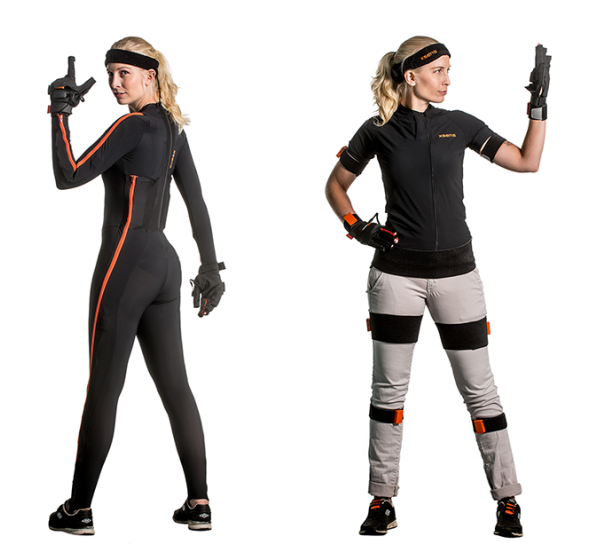

Figura 2.11: MVN Link e MVN Awinda [\[59\]](#page-114-4).

#### **Manus VR**

Uno dei problemi principali della rappresentazione del movimento in realtà virtuale è quello della gestualità, per questo esistono dispositivi per catturare nello specifico il movimento delle mani. I Manus VR (Fig. [2.12\)](#page-27-0) sono stati sviluppati dall'omonima azienda olandese e permettono di tracciare tutti i movimenti delle dita, avendo due sensori per ciascuna e uno in più per il pollice per registrare le rotazioni. I sensori permettono di catturare il movimento anche delle braccia fino al gomito. Il guanto restituisce feedback aptici con una vibrazione e utilizza comunicazioni wireless [\[33\]](#page-112-1).

#### **MSI VR One**

Uno strumento nato dalla necessità di avere maggiore mobilità con i dispositivi HMD che richiedono una connessione ad un calcolatore esterno, è il VR One di MSI. Questo zaino (Fig. [2.13\)](#page-27-1), al suo interno include un computer completo, con una battiera della durata di un'ora e mezza, un processore Intel Core i7-6820HK e una scheda video NVIDIA GTX 1070 8GB GDDR5, per un totale di 3.6kg. Questo strumento presenta numerose porte USB per poter alimentare e collegare i dispositivi head-mounted.

<span id="page-27-0"></span>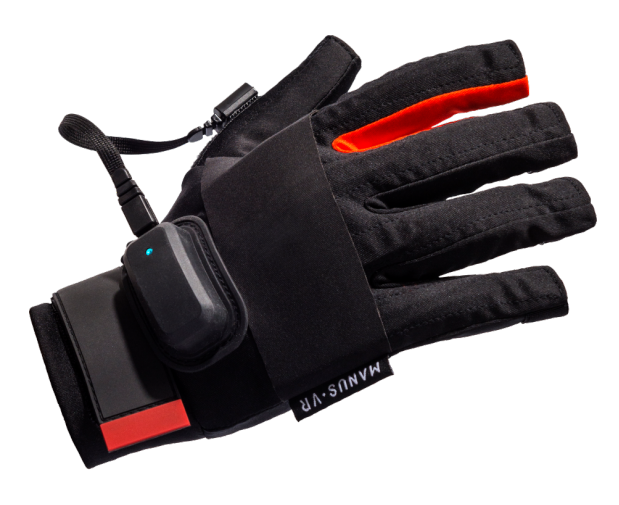

Figura 2.12: Manus VR [\[33\]](#page-112-1).

<span id="page-27-1"></span>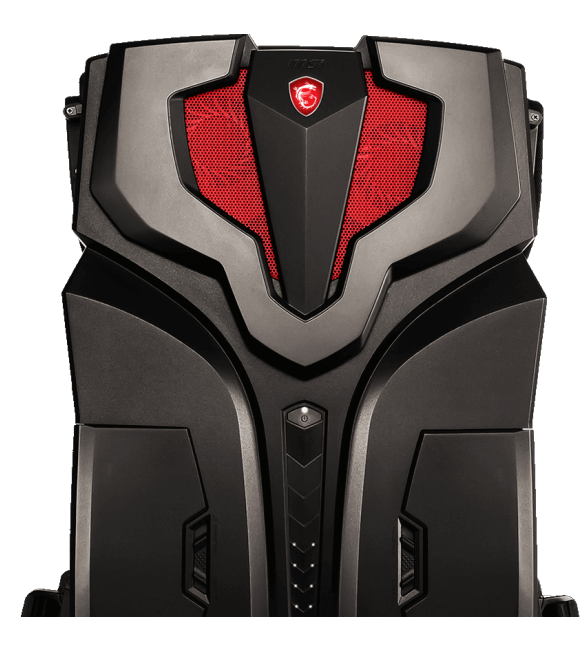

Figura 2.13: MSI VR One [\[37\]](#page-112-2).

# <span id="page-28-0"></span>**Capitolo 3 Stato dell'arte**

In questo capitolo verrà presentato lo stato dell'arte relativo alle applicazioni in realtà virtuale rispetto a diversi ambiti d'interesse per il presente lavoro: l'addestramento, il problema della locomozione e il multi-utente. Si analizzerà inoltre, la precedente versione dello strumento FréjusVR, che ha costituito il punto da cui si è partiti per la creazione e lo sviluppo del presente lavoro di tesi.

## <span id="page-28-1"></span>**3.1 Studi correlati**

Di seguito vengono riportati alcuni studi correlati ai temi trattati nel presente lavoro, in particolare per quanto riguarda l'addestramento in realtà virtuale, il problema del movimento in ambienti simulati e la gestione del multi-utente.

### <span id="page-28-2"></span>**3.1.1 Addestramento in realtà virtuale**

È sempre più diffuso negli ultimi anni l'impiego di tecnologie di realtà virtuale con fini di addestramento [\[11\]](#page-111-6). Questi dispositivi offrono numerosi vantaggi, in particolare la facoltà di poter ricreare situazioni che non sarebbero altrimenti riproducibili. Un esempio è dato dall'ambito medico nel quale, gli scenari virtuali sono molto usati per l'addestramento dei chirurghi. In [\[8\]](#page-110-0), studio cinese condotto nel 2018, è stato realizzato uno strumento per l'addestramento degli studenti di ginecologia, con il quale era possibile mettere in pratica i concetti che si erano studiati durante il proprio percorso accademico. Con il fine di valutare l'efficacia dell'addestramento, sono stati comparati due diversi metodi di interazione: mouse e tastiera per un gruppo di utenti e un dispositivo HMD con controller tracciati nello spazio, per l'altro. Del primo è stata apprezzata l'accurata sensazione di controllo sperimentata, mentre del secondo l'alto senso di presenza.

<span id="page-29-0"></span>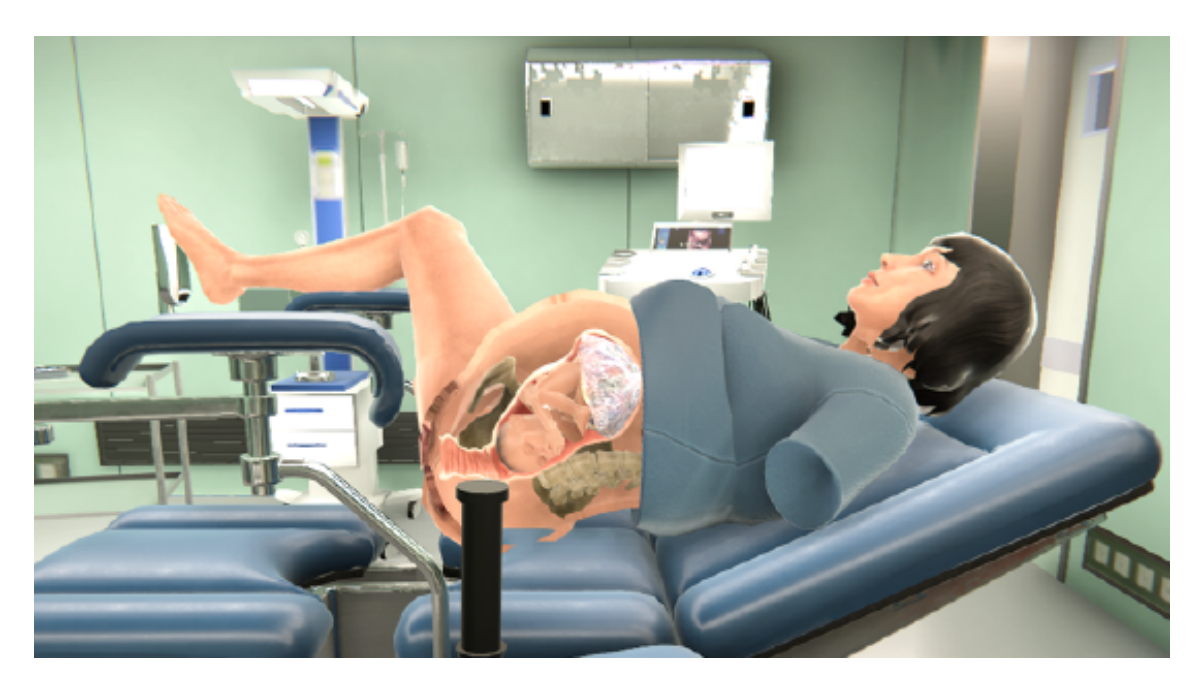

Figura 3.1: Scenario per l'addestramento di studenti di ginecologia [\[8\]](#page-110-0).

Lo studio condotto in Giappone nel 2018, presentato in [\[19\]](#page-111-0), ha invece impiegato la realtà virtuale per proporre un nuovo metodo di addestramento per i sommozzatori. Basandosi su supporti tradizionali, l'unico modo per fare pratica è l'esperienza diretta, ma i rischi per la sicurezza rappresentano un problema. Lo studio ha proposto l'impiego di un dispositivo HMD modificato (Fig. [3.2\)](#page-30-0) per essere impermeabile e funzionare sott'acqua per realizzare l'addestramento. Gli utenti, immersi in una piscina, hanno indossato il dispositivo e avendo le mani libere dai controller, hanno potuto compiere i movimenti necessari per nuotare. Il casco mostrava loro immagini di ambienti subacquei e, tramite il movimento della testa, si poteva scegliere la direzione in cui dirigersi. I test hanno mostrato che lo strumento funziona correttamente fino a una profondità di 4 metri, ma deve essere ancora valutato il senso di presenza della simulazione.

#### **Simulazione di emergenze in realtà virtuale**

Le simulazioni create per gestire le emergenze, soprattutto di incendi, sono di particolare interesse per lo sviluppo del presente lavoro di tesi. Di seguito ne vengono analizzate alcune con vari elementi interessanti.

Una simulazione con fini di addestramento è presentata in [\[56\]](#page-114-5), uno studio tailandese del 2016. In questa simulazione, usando l'Oculus Rift e un estintore modificato per poter essere usato come controller, è possibile svolgere la procedura di evacuazione da un incendio virtuale. Come metodo di movimento, è stato proposto l'uso

3.1 – Studi correlati

<span id="page-30-0"></span>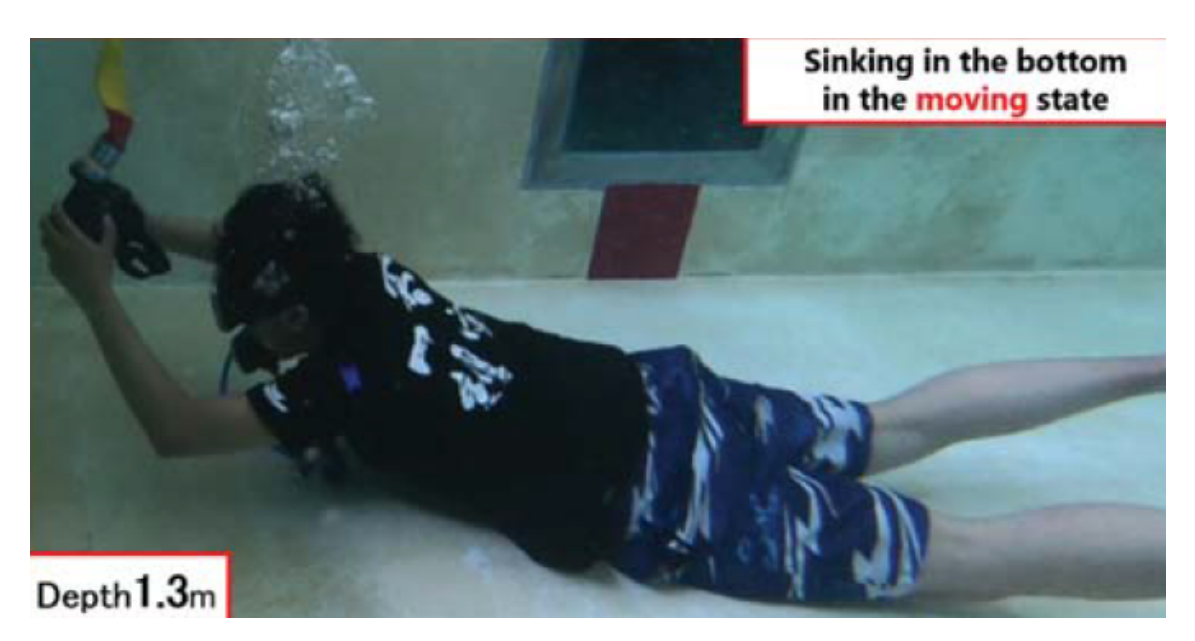

Figura 3.2: Dispositivo HMD modificato per l'uso subacqueo [\[19\]](#page-111-0).

di una levetta stick posta sull'estintore (Fig. [3.3\)](#page-30-1). Lo scenario prevedeva un incen-

<span id="page-30-1"></span>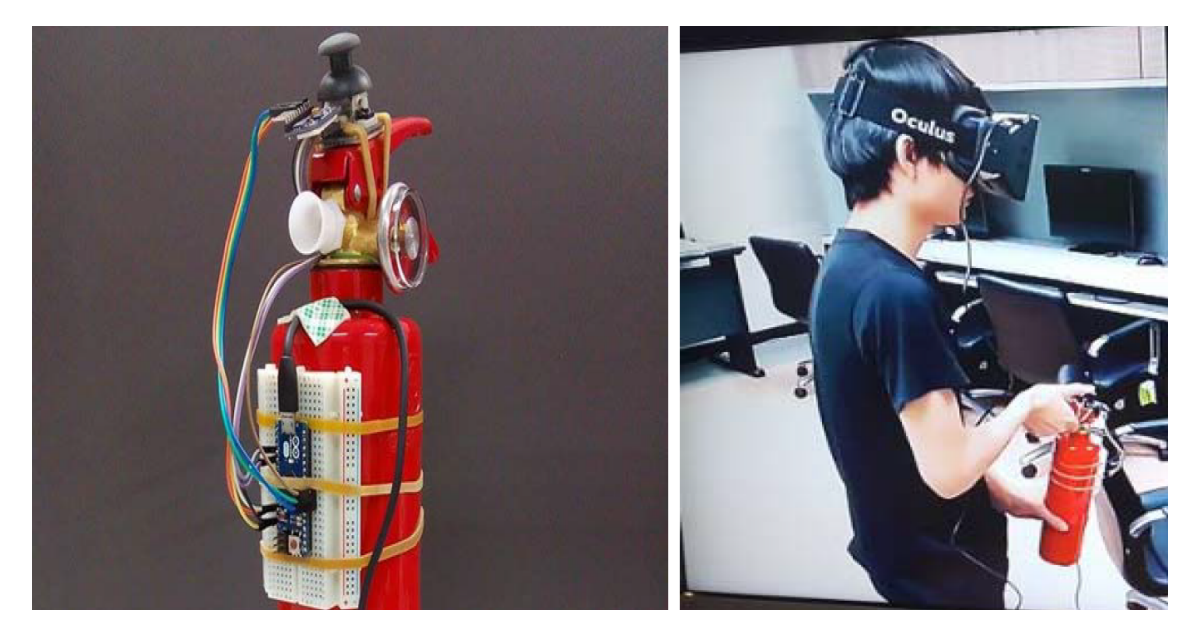

Figura 3.3: Controller custom basato su un estintore [\[56\]](#page-114-5).

dio all'interno di un appartamento, nel quale l'utente doveva prendere l'estintore, decidere se usarlo e abbandonare l'edificio in fiamme. All'interno della simulazione, in appositi poster, era possibile leggere le norme da seguire in caso di incendio. Lo

spegnimento delle fiamme è stato gestito tramite la collisione delle particelle della schiuda dell'estintore con le *mesh* che rappresentavano l'incendio. La schiuma all'interno dell'estintore era limitata come in uno reale, e quindi gli utenti dovevano farne un uso accorto per poter estinguere l'incendio; inoltre, era stato incluso come elemento da tenere in considerazione, il danno causato dalle fiamme. Lo strumento è stato sviluppato usando UE4[1](#page-31-1) . Per verificarne l'efficacia, la simulazione è stata testata su 500 volontari che hanno apprezzato la fedeltà della simulazione rispetto a uno scenario reale, ma hanno segnalato che l'uso della levetta stick per il movimento aveva ridotto il senso di presenza generale. Questo progetto è stato studiato per il modo in cui è stato gestito lo spegnimento dell'incendio, anche se le soluzioni proposte si sono rivelate inefficaci per i requisiti di realismo richiesti dal presente lavoro.

Lo scenario presentato in [\[47\]](#page-113-1), tratta temi simili a quelli del presente lavoro. In questo studio norvegese è stato rappresentato un incendio avvenuto nel tunnel Gudvanga, causato da un incidente tra più veicoli. In questa simulazione si sono raccolti dati sui comportamenti mantenuti dagli utenti privati in situazioni di emergenza (Fig. [3.4\)](#page-32-0). Per far provare la simulazione, è stato usato un dispositivo HMD e per la locomozione, una pedana omnidirezionale, in modo da garantire libertà di movimento all'utente. Per aumentare il senso di presenza dello scenario si creata una rappresentazione visivamente accurata del fumo, anche se la sua stratificazione non avveniva in modo accurato. Il progetto è stato analizzato per le soluzioni adottate per la creazione di uno scenario con fini di addestramento e sensibilizzazione, in particolare perché riguarda una galleria, ma le logiche presentate sono state superate per essere trasferite in un'ottica multi-utente.

#### <span id="page-31-0"></span>**3.1.2 Movimento in ambienti virtuali**

La possibilità di muoversi in ambienti virtuali è un argomento molto discusso e che ad oggi non presenta una soluzione nettamente migliore di altre. L'origine del problema è dovuta al fatto che l'utente deve potersi muovere in uno spazio potenzialmente molto vasto, sebbene si trovi in un luogo fisico con dimensioni ridotte rispetto a quello virtuale. Per definire il movimento nello spazio reale, e lo spazio stesso, si parla di *room scale*. Le soluzioni per ovviare al problema delle situazioni che comportano uno spazio di movimento minore di quello virtuale, si possono dividere in due filoni: sfruttare, tramite software appositi, l'hardware già a disposizione come i controller e il visore, oppure attraverso la creazione di strumenti ad hoc per il movimento.

<span id="page-31-1"></span><sup>1</sup>Unreal Engine 4, è un *game engine* sviluppato da Epic Games.

3.1 – Studi correlati

<span id="page-32-0"></span>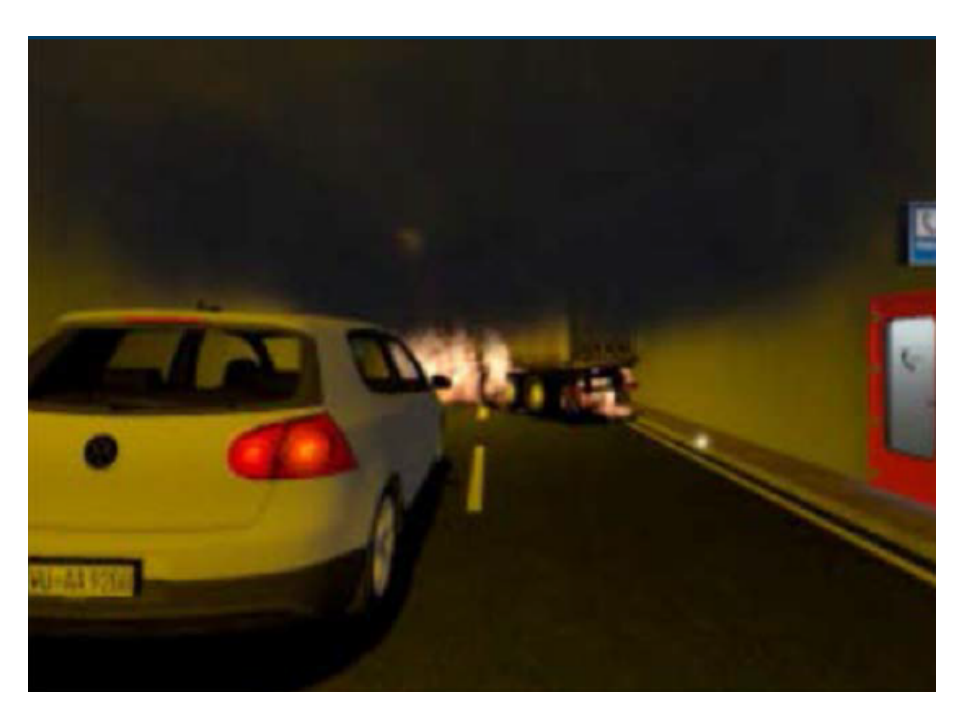

Figura 3.4: Scenario realizzato di un incidente all'interno del tunnel Gudvanga [\[47\]](#page-113-1).

#### **Soluzioni software: locomozione artificiale**

In questo gruppo di soluzioni, si utilizza l'hardware già a disposizione, come i controller, a cui si associa una funzione di movimento. Tradizionalmente si usano delle levette stick per controllare gli spostamenti con maggiore precisione. Il principale svantaggio deriva dalla sensazione visiva di movimento che si percepisce, mentre però il corpo è fermo. Questo crea stimoli contrastanti che possono causare un senso di nausea noto come *motion sickness* [\[29\]](#page-112-5).

#### **Soluzioni software: teleport**

La soluzione principalmente adottata per aggirare il problema degli ambienti in cui non è possibile usare il *room scale*, è il *teleport* o *point & teleport* [\[34\]](#page-112-6), che prevede che l'utente selezioni, nel mondo virtuale, una superficie sulla quale si vuole spostare e il software provvederà a compiere il movimento seguendo tre fasi: oscurando la visuale, spostando la rappresentazione virtuale dell'utente nella posizione scelta e infine, riattivando la visuale. Questo per bloccare lo stimolo visivo dello spostamento e quindi prevenire la *motion sickness*. L'area selezionata potrebbe essere indicata grazie a qualche effetto visivo, come in Fig. [3.5,](#page-33-0) ad esempio, facendo comparire un rettangolo azzurro sull'area indicata. Questa soluzione è ideale per grandi ambienti <span id="page-33-0"></span>ma non riesce a trasferire all'utente la sensazione di esplorazione, diminuendo così il senso di presenza nel mondo virtuale [\[5\]](#page-110-3).

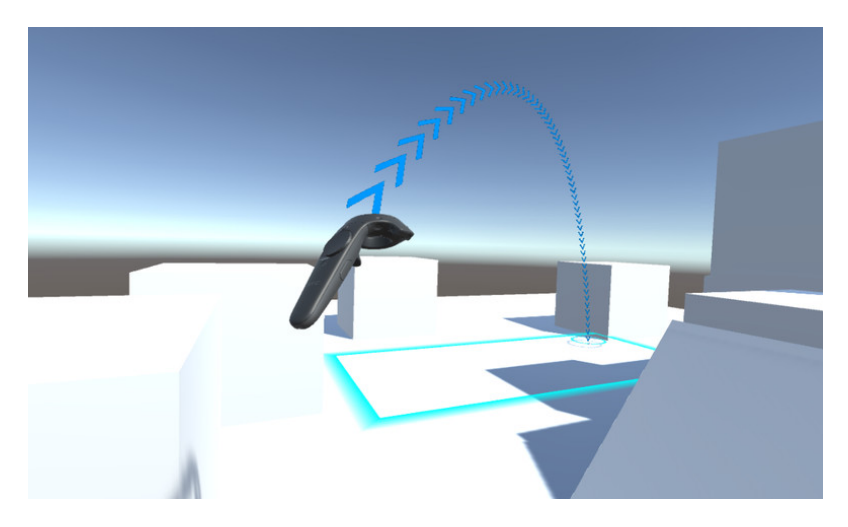

Figura 3.5: Movimento tramite sistema teleport [\[4\]](#page-110-1).

#### **Soluzioni software: arm swing**

Questa soluzione prevede di oscillare le braccia come si farebbe durante la corsa (Fig. [3.6\)](#page-34-0), mentre si premono dei pulsanti sui controller. Come la precedente, questa tecnica usa l'hardware già esistente per cercare di garantire un maggiore senso di presenza e offre un metodo di movimento che viene percepito come abbastanza naturale [\[39\]](#page-113-5). Questa particolare configurazione di movimenti permette di ridurre la sensazione di *motion sickness* grazie al movimento del corpo, oltre che a quello visivo. Tuttavia, le gambe risultano comunque ferme. Una possibile variante consiste nel fissare dei controller alle gambe dell'utente e usare una corsa sul posto per simulare il movimento (Fig. [3.7\)](#page-34-1).

#### **Soluzioni hardware**

Data la grande richiesta di soluzioni per il problema della locomozione, generata dal recente aumento di interesse per la realtà virtuale immersiva, sono nati nuovi dispositivi che si pongono l'obiettivo di permettere un movimento in qualsiasi direzione nel mondo virtuale pur mantenendo la stessa posizione in quello fisico. Fanno parte di questi dispositivi, le pedane omnidirezionali presentate nel Paragrafo [2.4.2.](#page-23-0) È chiaro dalla quantità di soluzioni disponibili nel mercato, che non ci sia una che prevale sulle altre. Ogni scenario ha esigenze diverse e si deve operare di volta in volta un'analisi per capire quali soluzioni siano le più efficaci per il caso preso in esame.

3.1 – Studi correlati

<span id="page-34-0"></span>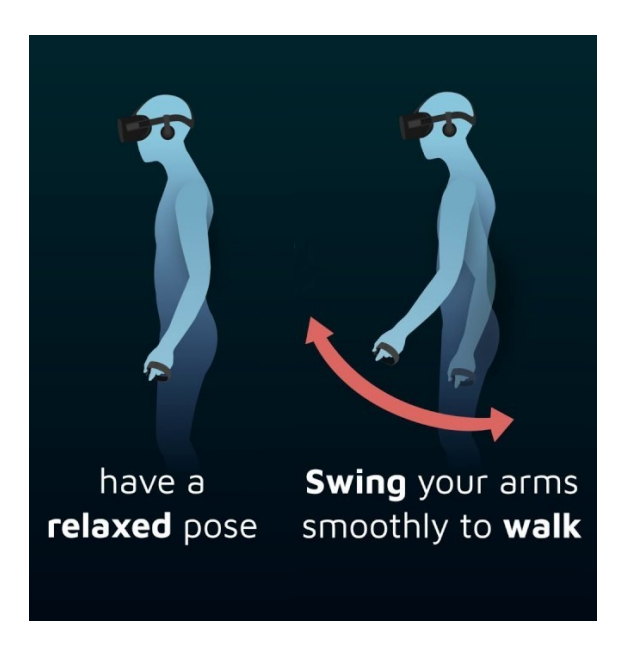

<span id="page-34-1"></span>Figura 3.6: Movimento con arm swing [\[57\]](#page-114-6).

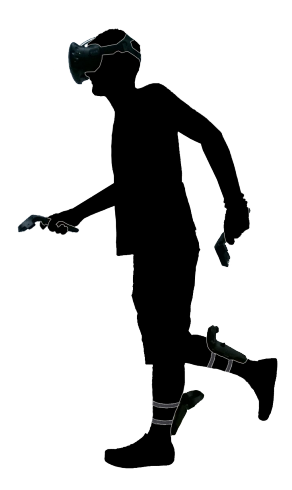

Figura 3.7: Arm swing e foot swing.

Anche la scelta tra soluzioni hardware e software non è immediata, come mostrato in [\[7\]](#page-110-4), dove si è effettuato un confronto tra questi due tipi di soluzioni, paragonando una pedana Cybertih con l'arm swing. Lo scenario usato per il confronto è la versione da cui è partito il presente lavoro di tesi. I partecipanti alla simulazione sono stati divisi in due gruppi, al primo è stata fatta provare la simulazione con la pedana, al secondo con il metodo di locomozione arm swing. Dal questionario realizzato appositamente per il confronto, è emerso che non c'era una preferenza tra i due metodi di locomozione in termini di funzionalità e senso di presenza, ma gli utenti con l'arm swing hanno commesso meno errori e hanno considerato più facile usare il metodo di locomozione proposto. L'arm swing ha ottenuto risultati migliori in flessibilità, robustezza e possibilità di correggere i propri errori. Gli autori suggeriscono che questo risultato sia influenzato dalla diversa curva di apprendimento richiesta dai due metodi, dato che l'arm swing è intrinsecamente più intuitivo da usare della pedana, considerando che il corpo umano non è abituato a scivolare per generare movimento.

#### <span id="page-35-0"></span>**3.1.3 Multi-utente in ambienti virtuali**

Un tema legato all'argomento su cui si concentra il presente lavoro di tesi è il progetto sviluppato in [\[35\]](#page-112-3), nel quale si è sviluppato un 3D VLE (*3D virtual learning environments*[2](#page-35-2) ). L'obiettivo era di creare un sistema collaborativo per i dipendenti di alcune fabbriche, per facilitare l'apprendimento della planimetria dell'edifico di lavoro, dove la struttura può risultare molto complessa. Normalmente si organizzano viste guidate per istruire i nuovi dipendenti, oltre a corsi di formazione con supporti tradizionali. In un contesto di alta efficienza però, non è possibile fermare la produzione per mostrare gli ambienti ai nuovi dipendenti e quindi è stato sviluppato il software *Indy* per facilitarne l'apprendimento. *Indy* è stato sviluppato con Unity, e permette a tre utenti di essere connessi contemporaneamente. L'obiettivo era realizzare una caccia al tesoro all'interno dell'edificio. Un utente, da postazione desktop, aveva il ruolo di istruttore e poteva osservare gli altri e comunicare con loro tramite interazione vocale. Gli altri due dovevano completare l'esperienza collaborando, per trovare il tesoro il prima possibile. Ad uno è stato fatto indossare un HMD per visualizzare il modello 3D dell'edificio, il secondo ha usato una postazione desktop, con mouse e tastiera, con cui poteva analizzare le foto panoramiche a 360°degli ambienti. Entrambi potevano muoversi nello spazio e indicare i punti d'interesse su una mappa condivisa per tutti gli utenti (Fig. [3.8\)](#page-36-0). Gli utenti vedevano riprodotti con geometrie semplici solo la testa e le mani degli altri utenti. (Fig. [3.9\)](#page-36-1).

## <span id="page-35-1"></span>**3.2 FréjusVR**

È una simulazione di tipo *seroius game* realizzata in due precedenti lavori di tesi, che riproduce in ambiente virtuale un incendio causato da un mezzo pesante all'interno del Traforo del Fréjus sul confine tra Italia e Francia. Questo lavoro è nato per

<span id="page-35-2"></span><sup>2</sup> Ambiente virtuale in tre dimensioni con scopi educativi e di apprendimento.
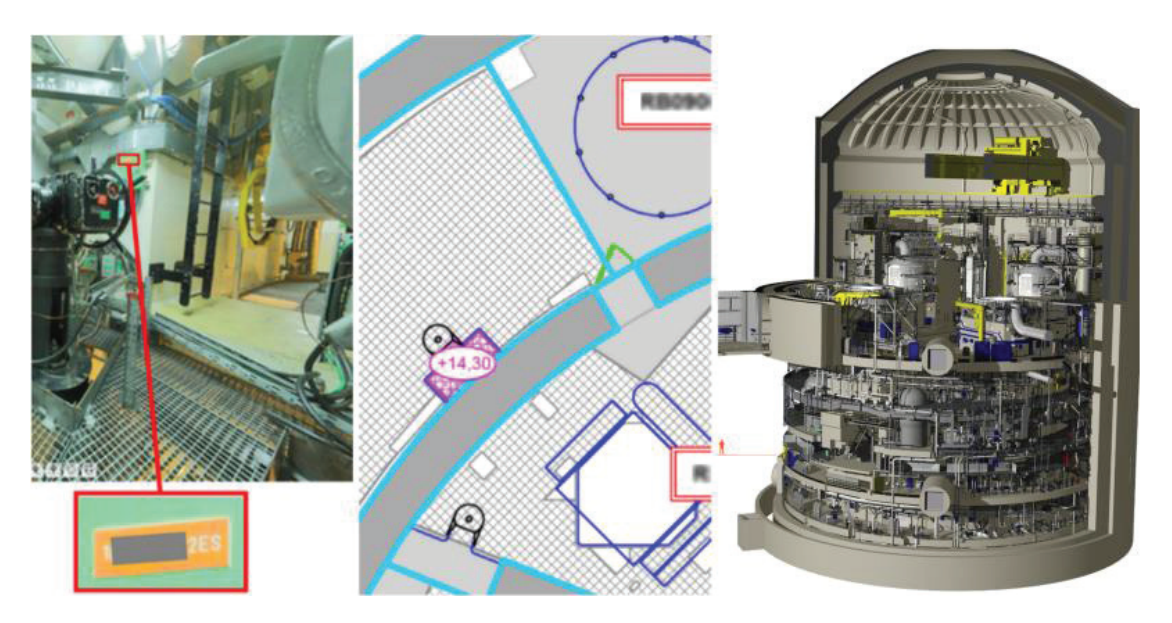

Figura 3.8: Le tre viste degli utenti di *Indy* [\[35\]](#page-112-0). A sinistra, un esempio di foto panoramica usata, al centro, le planimetrie dettagliate dell'edificio, a destra, il modello 3D dell'edificio.

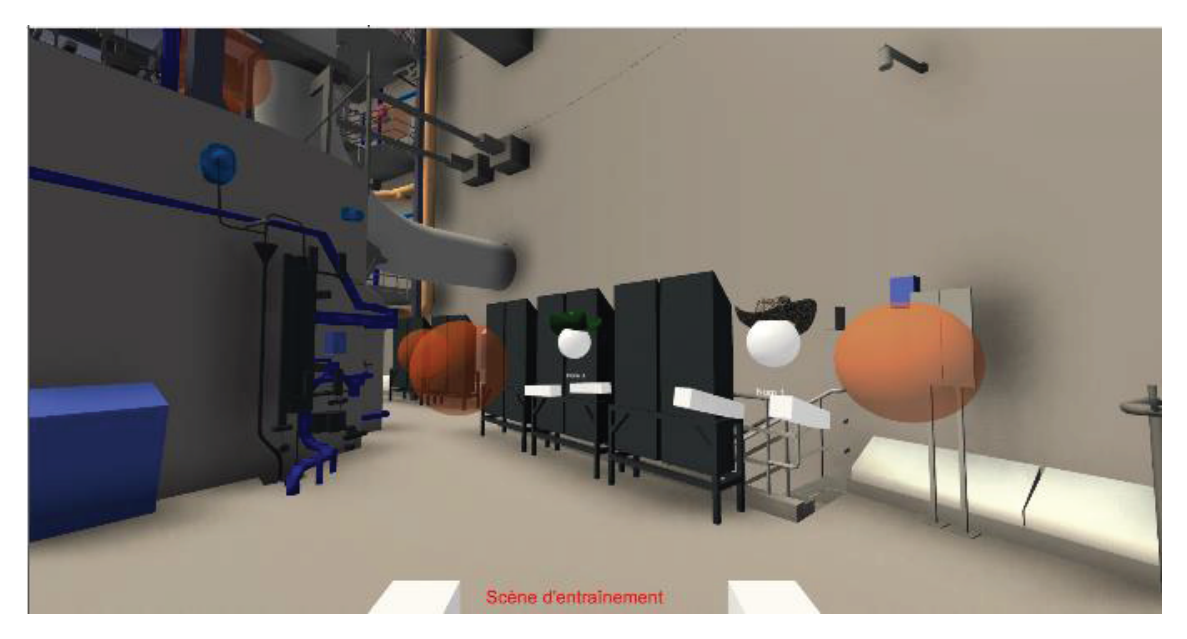

Figura 3.9: Schermata dal punto di vista dell'istruttore.

fornire uno strumento di divulgazione più efficace rispetto a quelli tradizionali circa i comportamenti da mantenere in caso d'incendio nella galleria per utenti privati

che transitano nel Traforo. Lo scenario iniziale prevedeva un guidatore di automobile in marcia in direzione opposta a quella del mezzo pesante che ha preso fuoco e deve seguire le procedure descritte nella brochure ufficiale del Traforo (Fig. [3.10\)](#page-38-0), anche visibile all'interno della simulazione; quali mantenere le distanze di sicurezza, spegnere il motore del veicolo, mettere le frecce di emergenza, premere il tasto di allarme presente all'interno del tunnel e dirigersi verso il rifugio più vicino nella galleria. Al termine della simulazione è presentata una schermata riassuntiva delle azioni che si sono svolte e sono evidenziati gli eventuali errori compiuti nelle procedure. Per la creazione di questa simulazione è stato riprodotto circa un chilometro di galleria. La strumento FréjusVR è stato in seguito esteso per supportare due utenti connessi, in relazione *master-slave*[3](#page-37-0) , in cui si è introdotto il ruolo del passeggero dell'autoveicolo privato. Questo ruolo poteva essere usato solo in presenza di un utente che già coprisse il ruolo di guidatore di automobile. Con il presente lavoro di tesi e un secondo, svolto in contemporanea con un approccio complementare, si è ampliato il progetto FréjusVR in quattro direzioni: aumento dei ruoli, ampliamento della componente multi-utente, inserimento di personaggi gestiti da un'intelligenza artificiale e miglioramento della componente fenomenologica del fumo.

## **3.2.1 Aumento ruoli**

Per aumentare le possibilità precedentemente offerte dallo strumento FréjusVR, attraverso consultazioni con G.E.F (Groupement d'Exploitation du Fréjus), si sono definiti tre nuovi ruoli di interesse: il componente di una squadra di agenti di sicurezza stazionante nel presidio fisso all'interno del tunnel, l'autista di un mezzo pesante il cui veicolo prende fuoco e infine un ruolo "passivo" ovvero, una modalità supervisore da cui è possibile monitorare le varie sezioni del tunnel dalle telecamere di sicurezza e controllare la velocità di diffusione dell'incendio oltre all'illuminazione della zona, come rappresentato nelle Fig. [3.11](#page-39-0) e Fig. [3.12.](#page-39-1) Questi tre ruoli, oltre a quello già presente del guidatore, formano i quattro ruoli che un utente può decidere di impersonare nella simulazione.

<span id="page-37-0"></span><sup>3</sup>Due dispositivi sono in relazione *master-slave* se uno dei due ha il completo controllo sull'altro, e senza di esso, il secondo non può funzionare.

<span id="page-38-0"></span>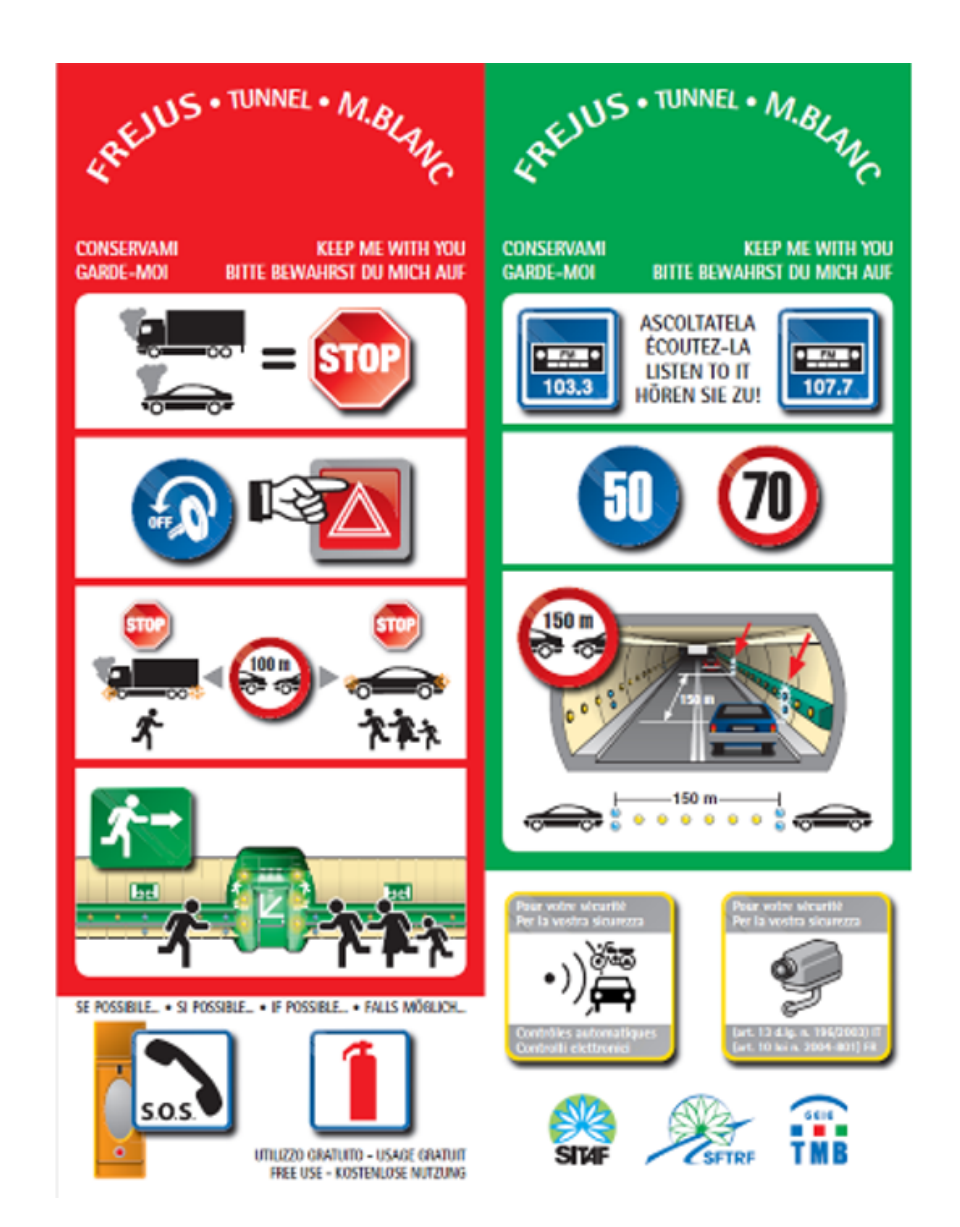

Figura 3.10: Brochure ufficiale che descrive le regole di condotta in caso di emergenza.

3 – Stato dell'arte

<span id="page-39-0"></span>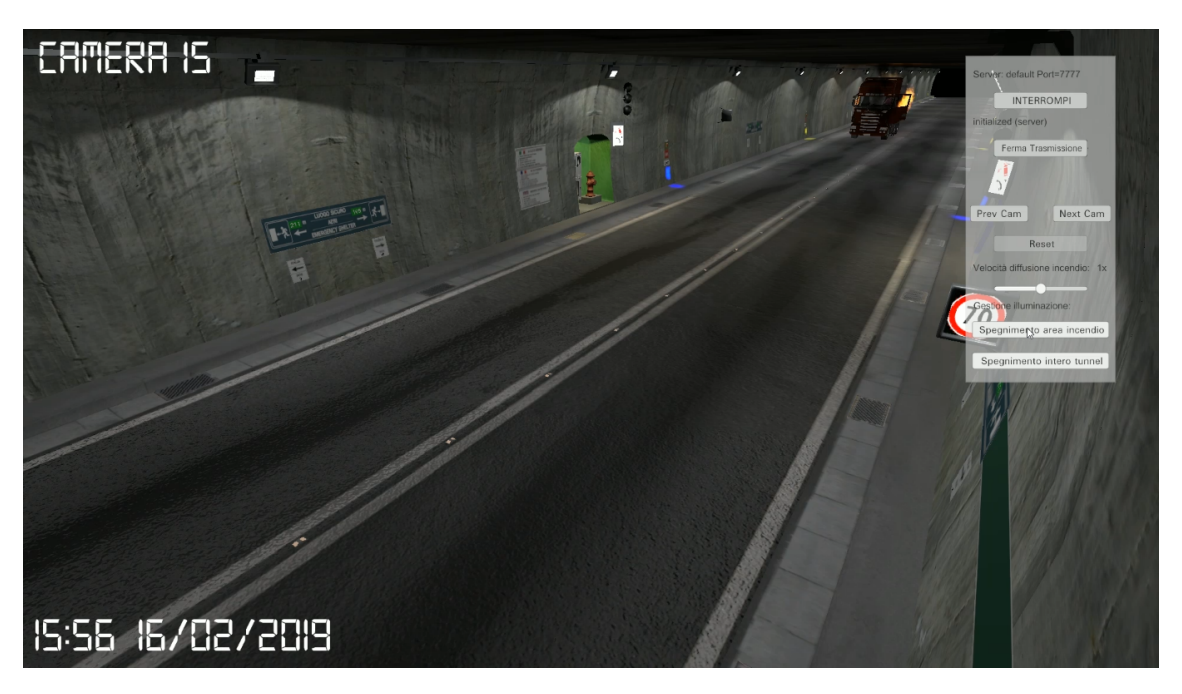

Figura 3.11: Punto di vista della cabina di regia.

<span id="page-39-1"></span>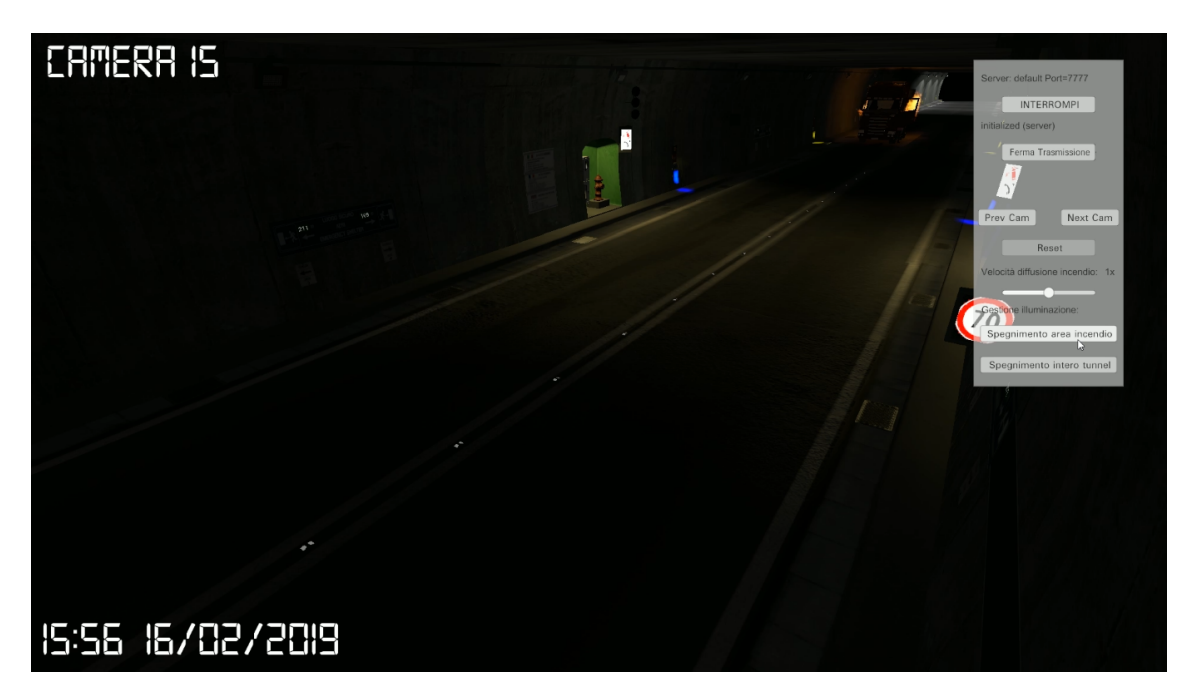

Figura 3.12: Punto di vista della cabina di regia dopo aver spento le luci.

# **Capitolo 4 Analisi del caso di studio**

Nel seguente capitolo si andranno ad analizzare i casi di incidenti in tunnel stradali più gravi degli ultimi anni, presentandone le cause e le conseguenze che hanno avuto sulle misure di sicurezza, facendo particolare attenzione a quelli accaduti nel Traforo del Fréjus, che hanno ispirato il presente lavoro. Si analizzeranno gli effetti di un incendio in ambienti confinati e quali effetti ha la combustione. Infine, viene presentato il Piano di Soccorso Bi-nazionale, che ha fornito informazioni utili per la realizzazione del presente lavoro.

# **4.1 Incidenti gravi nei tunnel**

Verso la fine degli anni 80 vari studi infortunistici ritenevano che le gallerie delle autostrade fossero più sicure delle carreggiate a cielo aperto. Ad oggi, invece si può affermare che la gravità degli incidenti che avvengono in galleria è sicuramente aumentata [\[12\]](#page-111-0).

Secondo il DATEC, Dipartimento Federale dell'Ambiente, dei Trasporti, dell'Energia e delle Comunicazioni elvetico: "I tratti autostradali in galleria sono i più sicuri, ma in caso di incidente le conseguenze sono maggiori" [\[12\]](#page-111-0).

Questo perché la particolare struttura del tunnel può essere un ostacolo per gli operatori che devono intervenire in modo rapido e nell'eventualità che si sviluppi un incendio, le temperature possono diventare molto alte molto velocemente, essendo confinate in uno spazio chiuso, producendo fumi che spesso risultano più mortali che le fiamme stesse. Il comportamento inadeguato degli utenti inoltre, può portare a conseguenze molto gravi, facendo rapidamente peggiorare la situazione, quindi è bene che i cittadini siano informati e mantengano un comportamento corretto al fine di garantire la sicurezza per tutti.

L'ente Asaps, Associazione Sostenitori ed Amici della Polizia Stradale, propone l'istituzione di un'anagrafe degli incidenti di modo che si possano investigarne le cause e studiarne gli effetti per evitare ripetizioni in futuro, dato che si è notato che molti incidenti seguono lo stesso iter [\[1\]](#page-110-0).

Nella storia recente quattro incendi in tunnel autostradali sono risultati particolarmente gravi [\[17\]](#page-111-1):

- Nihon-zaka, Giappone, 1979, causato da collisione, durò 4 giorni. L'incidente fu causato da un autocarro di grandi dimensioni che collise con un altro autocarro, creando una catena di tamponamenti coinvolgendo anche le macchine e i mezzi pesanti della corsia, per un totale di 4 autocarri e due macchine. Da una delle macchine si sprigionò del fuoco, che rapidamente coinvolse anche gli altri mezzi presenti sulla scena dell'incidente e riempì il tunnel di fumo denso. 7 persone persero la vita a causa delle fiamme, due rimasero ferite e 173 veicoli bruciarono. Lo stesso tunnel collassò a causa delle elevate temperature, che bruciarono anche gli strumenti antincendio [\[26\]](#page-112-1);
- Tauern, Austria, 1999, causato dalla collisione di 60 veicoli, durò 15 ore. I soccorsi incontrano difficoltà nell'accedere al tunnel a causa dei pezzi di detriti caduti dal soffitto della galleria. Dodici persone persero la vita in questo incidente [\[27\]](#page-112-2);
- Gotthard, Svizzera, 2001, causato dalla collisione di due mezzi pesanti, uno dei quali alimentato a diesel, che generò pesanti fumi che causarono la maggior parte delle vittime. Durò 20 ore e 11 persone persero la vita [\[25\]](#page-111-2);
- Mont Blanc, Francia/Italia, 1999, causato da autocombustione di un mezzo pesante, durò 53 ore. Si approfondirà questo incidente in seguito, date le sue caratteristiche simili al caso preso in esame.

Si riportano di seguito alcuni dei principali incidenti accaduti in Italia nei tunnel autostradali, che sono stati ampiamente studiati per capirne le cause e per mettere in atto misure di sicurezza più efficaci.

#### **Incidente nel Traforo del Monte Bianco (1999)**

È uno dei più gravi incidenti recenti in Italia in termini di costi in vite umane. Si verificò la mattina del 24 marzo 1999 e costò la vita a 39 persone. L'incidente fu provocato da un autocarro che quel giorno stava viaggiando verso l'Italia trasportando farina e margarina. Alle 10:47 all'interno della galleria improvvisamente il mezzo prese fuoco, costringendo il suo autista a fermarsi e creando così un ingorgo. Alle 10:51 partì il primo allarme, venne fatto chiudere il tunnel dal lato francese (10:55) e dal lato italiano (10:56). I soccorsi vennero allertati alle 10:58 e riuscirono a raggiungere la zona incidentata alle 11:09. L'incendio che si era sviluppato raggiunse straordinarie proporzioni, con temperature che arrivarono a 1000° anche a causa del carburante del camion e dei materiali che trasportava e anche perché favorito dall'ambiente chiuso del tunnel. Le temperature erano così elevate che l'asfalto si sciolse e cadde il soffitto. Fu domato in circa 53 ore. L'alto numero di vittime fu causato però anche dall'inadeguatezza delle misure di sicurezza presenti nella galleria, come i rifugi che non hanno resistito al calore e l'operatore addetto alla ventilazione che fece circolare aria fresca in una metà del tunnel, causando però così lo spostamento del fumo nell'altra metà e intossicando le persone presenti, oltre ad alimentare le fiamme con l'ossigeno. Il tunnel rimase chiuso per tre anni, durante i quali vennero investiti centinaia di milioni di euro in lunghi lavori di riparazione e ristrutturazione così come di rinforzo alla sicurezza [\[24\]](#page-111-3).

#### **Incidente nel Traforo Fréjus (2005)**

Il 4 Giugno 2005, un mezzo pesante che trasportava pneumatici in direzione Francia, iniziò a perdere carburante alle 18:00, dando il via ad un incendio. Altri quattro veicoli presero fuoco a causa dell'irraggiamento del calore e le temperature raggiunsero i 1000° rendendo così molto complesse e lunghe le operazioni di soccorso, che impiegarono più di tre ore prima di raggiungere il luogo dell'incidente, ostacolati anche dal vento che soffiava dalla Francia all'Italia. L'intervento durò quasi 12 ore. Il bilancio delle vittime è di due morti e 20 intossicati [\[22\]](#page-111-4).

#### **Incidente nel Traforo del Fréjus (2010)**

Questo incidente accaduto il 23 Novembre 2010, fortunatamente non ha causato vittime. Alle 8:25 un mezzo pesante entrò nella galleria e sei minuti dopo il motore iniziò a produrre fumo senza che l'autista se ne accorgesse. Il sistema di riconoscimento automatico rilevò l'inizio di un incendio e lo notificò al centro di comando. Il mezzo si fermò vicino alla nicchia 44, mentre i veicoli nella corsia opposta gli passarono accanto alimentando le fiamme con il flusso d'aria che provocavano. La sala di controllo nel frattempo fece partire il sistema di estrazione fumi e allertò la squadra di soccorso designata, seguendo il piano di soccorso bi-nazionale. Una volta sceso dal mezzo, l'autista non premette il segnale SOS e venne fatto salire a bordo di un altro autocarro che stava passando e che corse seri rischi, data la sua prossimità con il mezzo in fiamme. Ogni civile fu portato in salvo dopo aver raggiunto i rifugi di emergenza e il fuoco fu domato alle 8:50 [\[23\]](#page-111-5).

## **4.2 Cause di incendi nei tunnel autostradali**

Il resoconto dell'European Thematic Network Fire in Tunnels [\[17\]](#page-111-1) che riporta le principali cause di incendi nei tunnel autostradali, fa notare che nel 95% dei casi il fuoco è generato da un guasto elettrico o meccanico nel veicolo, come:

- guasto dell'impianto elettrico;
- surriscaldamento del motore;
- surriscaldamento dei freni.

Altre cause meno frequenti sono:

- collisioni;
- guasti tecnici nell'equipaggiamento del tunnel;
- lavori di manutenzione all'interno della galleria.

La probabilità che si sviluppi un incendio è più alta se si ha a che fare con un mezzo pesante, piuttosto che con le autovetture, ed è anche maggiore la probabilità che l'incendio evolva in uno di grandi dimensioni.

## **4.2.1 Effetti della combustione**

Durante la combustione vengono creati alcuni prodotti che possono risultare fatali per le persone coinvolte nell'incidente e sono: il calore, le fiamme, il gas e il fumo.

- Il *calore* rappresenta uno dei maggiori ostacoli quando si deve fronteggiare una situazione che coinvolge un incendio; il corpo umano non può resistere per più di 5 minuti a una temperatura di 150° [\[55\]](#page-114-0) e nemmeno le protezioni antincendio dei vigili del fuoco possono garantire un isolamento duraturo [\[10\]](#page-111-6).
- Le *fiamme* sono un fenomeno luminoso della combustione e possono propagare il fuoco tramite il contatto con altro materiale combustibile e hanno un colore diverso in base alla loro temperatura. L'equipaggiamento dei vigili del fuoco ha una resistenza molto bassa al contatto diretto con le fiamme, solitamente di pochi secondi.
- I *gas* prodotti dalla combustione sono numerosi e dipendono dal tipo di combustibile coinvolto, possono essere estremamente tossici e possono contribuire al diffondersi del calore attraverso il tunnel.
- Il *fumo* è formato da piccole particelle solide non bruciate, che annulla la visibilità all'interno della galleria e causa sintomi molto gravi a chi ci si trova immerso, rendendolo fatale quanto il calore. Si sperimentano difficoltà a respirare, pelle che brucia e bruciore al sistema respiratorio. Questi fattori contribuiscono ad alimentare il panico nelle persone coinvolte nell'incidente che rischiano di prendere decisioni errate indotte dalla paura che possono compromettere la loro sicurezza [\[45\]](#page-113-0). Nonostante non si possa fare molto per la visibilità in mezzo al fumo, gli operatori possono prevenire i danni al sistema respiratorio indossando maschere e bombole di ossigeno.

# **4.3 Piano Bi-nazionale per il Tunnel del Frejus**

Il Traforo stradale del Fréjus è una galleria a pedaggio posta sotto al monte del Fréjus che collega la città francese di Modane con l'italiana Bardonecchia. Lungo 12,895 Km, dei quali 6,8 sono in territorio italiano. È entrato in servizio nel 1980 ed è gestito da due società: SITAF per l'Italia [\[50\]](#page-113-1) e SFTRF per la Francia [\[48\]](#page-113-2). Dal 1° maggio 2007, le società concessionarie hanno costituito un raggruppamento europeo di interesse economico (GEIE) al quale è stato conferito il mandato di gestore unico del Traforo del Fréjus. La denominazione del GEIE è "GEF", Groupement d'Exploitation du Fréjus. Ha lo scopo di limitare gli eventuali effetti dannosi derivanti da situazioni di emergenza nel tunnel dovute al transito di veicoli, soprattutto pesanti, ed in particolare di quelli che trasportano sostanze pericolose.

## **4.3.1 Struttura**

Come descritto nell'Ordinanza n°26 "Regolamento di Circolazione del Traforo Autostradale del Frejus" [\[44\]](#page-113-3), la struttura delle opere è riportata nella Tabella [4.1](#page-45-0) e nelle Fig. [4.1](#page-46-0) e [4.2.](#page-47-0)

## **4.3.2 Piano di soccorso Bi-Nazionale**

Il Piano di Soccorso del Traforo Autostradale del Frejus ha "lo scopo di limitare gli eventuali effetti dannosi derivanti da situazioni di emergenza nel tunnel dovute al transito di veicoli soprattutto pesanti ed in particolare di quelli che trasportano sostanze pericolose, intende ottimizzare i dispositivi di soccorso posti in essere dal GEF, nonché coordinare ed integrare le azioni di soccorso espletate dalle componenti di protezione civile italiane e francesi in caso di incidente grave secondo i tre scenari di riferimento di seguito descritti all'interno del Traforo Autostradale del Frejus" [\[30\]](#page-112-3).

Gli scenari di riferimento considerati risultano essere:

- incidente di automezzi in assenza di incendio (Scenario A);
- incendio di automezzi (Scenario B);
- incendio alle installazioni tecniche del tunnel (Scenario C).

Il piano è stato elaborato dal Prefetto di Torino e dal Prefetto della Savoia, con la collaborazione di un gruppo di lavoro composto dai rappresentati dei servizi di polizia, di soccorso, di protezione civile e delle società concessionarie francesi e italiane. In caso di emergenze "ci si deve attenere alle azioni previste dal Piano di Soccorso, che vanno attivate il più rapidamente possibile in modo che le azioni di soccorso

<span id="page-45-0"></span>

| Tunnel                                                             |                             |                        |  |  |  |  |
|--------------------------------------------------------------------|-----------------------------|------------------------|--|--|--|--|
| Lunghezza:                                                         |                             |                        |  |  |  |  |
| Quota imbocco italiano:                                            |                             |                        |  |  |  |  |
| Quota imbocco Francese:                                            |                             |                        |  |  |  |  |
| Profilo pendenza unica (con discesa dall'Italia verso la Francia): |                             |                        |  |  |  |  |
| Larghezza media ai marciapiedi:                                    |                             |                        |  |  |  |  |
| 2 corsie di circolazione di:                                       |                             |                        |  |  |  |  |
| Larghezza utile di transito:                                       |                             |                        |  |  |  |  |
| Altezza massima autorizzata                                        |                             |                        |  |  |  |  |
| Altezza massima sino alla controsoffittatura:                      |                             |                        |  |  |  |  |
| Pozzo                                                              | Lato FRANCIA                | Lato ITALIA            |  |  |  |  |
| Numero dei pozzi:                                                  | 1                           | 2                      |  |  |  |  |
| Altitudine delle teste:                                            | 1954 m.                     | 1762 m.                |  |  |  |  |
| Lunghezza:                                                         | 687 e 702 m.<br>735 m.      |                        |  |  |  |  |
| Diametro interno:                                                  | $6,60$ m.                   | $5,10 \; \mathrm{m}$ . |  |  |  |  |
| Inclinazione:                                                      | verticale                   | $48,3$ e $50^{\circ}$  |  |  |  |  |
| Piazzole                                                           |                             |                        |  |  |  |  |
| Numero:                                                            | $5$ (ogni $2100$ m. circa). |                        |  |  |  |  |
| Lunghezza:<br>$40,5$ m.                                            |                             |                        |  |  |  |  |
| Larghezza:<br>2 m.                                                 |                             |                        |  |  |  |  |
| Inversione di marcia                                               |                             |                        |  |  |  |  |
| Numero:<br>$10.10 \text{ m}$ .                                     |                             |                        |  |  |  |  |
| Lunghezza:<br>da m. 3 a m. 8,5                                     |                             |                        |  |  |  |  |
| Larghezza utile:<br>da m.6 a m 7,50.                               |                             |                        |  |  |  |  |

Tabella 4.1: Struttura del Traforo del Fréjus.

possano essere intraprese tempestivamente in attesa dell'attivazione degli Organi decisionali. Le azioni successive invece potranno essere intraprese pesando la reale entità dell'evento e valutando le conseguenze e potranno adattarsi all'evoluzione degli eventi".

Le conseguenze degli scenari ipotizzati sono differenti a seconda della situazione:

- in caso di incendio: le conseguenze sono da valutare in funzione della direzione della ventilazione longitudinale nel tunnel, al momento dell'inizio dell'incendio;
- in caso di emissione di sostanze tossiche: in caso di incendio, i fumi tossici potrebbero causare gravi effetti alle persone accidentalmente esposte (irritazione degli occhi ed alle vie respiratorie), anche nelle aree immediatamente

esterne al tunnel. In caso di dispersione c'è una possibile contaminazione delle componenti suolo, aria ed acqua.

Vanno tenute in conto anche le limitazioni del traffico:

- la velocità massima è di 70 Km/h;
- la distanza minima di sicurezza è di 150 metri durante la marcia e di 100 metri in caso di arresto, fatta eccezione per gli autobus che seguono un veicolo superiore a 3,5 tonnellate che devono rispettare una distanza minima di 300 metri in marcia e di 200 metri in caso di arresto.

<span id="page-46-0"></span>Per la creazione della simulazione oggetto del presente lavoro di tesi, si è fatto riferimento in particolare allo "Scenario B" del Piano di Soccorso.

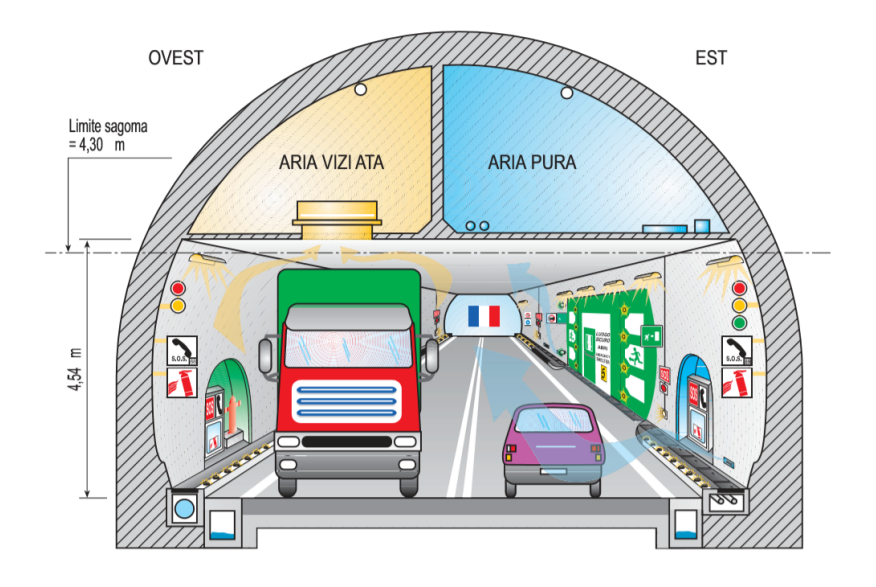

#### **ITALIA -> FRANCIA**

Figura 4.1: Sezione tipo del tunnel Italia  $\rightarrow$  Francia.

### **4.3.3 Presidi fissi di soccorso all'interno del Traforo**

Come riportato nel Piano di Soccorso Binazionale del Traforo Autostradale del Fréjus [\[41\]](#page-113-4): "esistono due presidi fissi all'interno del Traforo, a livello di ciascuna centrale di ventilazione sotterranea (luogo sicuro n° 8 lato Italia e n° 4 lato Francia). In questo modo, l'attuale configurazione del Traforo è suddivisa in tre sezioni contigue dotate

<span id="page-47-0"></span>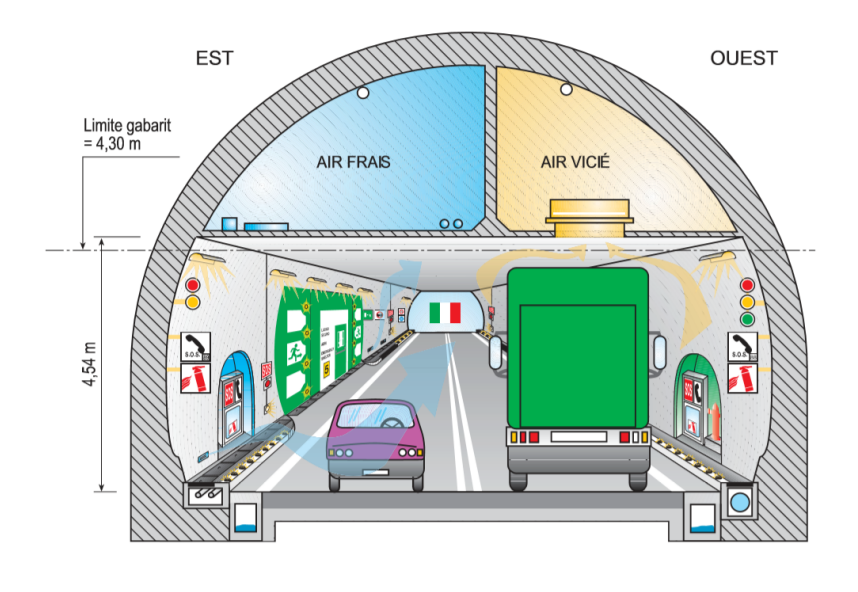

**FRANCIA - ITALIA** 

Figura 4.2: Sezione tipo del tunnel Francia  $\rightarrow$  Italia.

all'ingresso di dispositivi di sicurezza specifici. Questi presidi fissi hanno principalmente l'obiettivo di ridurre i tempi d'intervento, cercare di trattare rapidamente un principio di incendio, limitare i rischi di propagazione dell'incendio, favorire l'evacuazione degli utenti verso i luoghi sicuri, evitare comportamenti inadeguati da parte degli utenti rispetto alla situazione in corso, gestire l'auto-evacuazione degli utenti facendo compiere un'inversione sotto il controllo del personale d'intervento, fermare un veicolo in marcia che produce fumi con i mezzi d'intervento antincendio in situ. I presidi fissi sono dotati da personale di intervento (minimo due unità) 24h/24, 365 giorni all'anno. Il personale effettua delle rotazioni ogni due ore". Ogni presidio fisso è dotato di:

- un mezzo antincendio;
- un veicolo di pattugliamento;
- 3 monitor D.A.I.;
- 1 monitor di lavoro videosorveglianza con consolle di selezione delle telecamere;
- 1 radio TETRA;
- 1 collegamento telefonico;
- 1 sirena d'allerta attivata dal PCC;

# <span id="page-48-0"></span>**Capitolo 5 Sviluppo del progetto**

Nel presente capitolo verranno presentati i requisiti che sono stati discussi in fase di progettazione del lavoro. Verranno in seguito definite le attività richieste per conseguire gli obiettivi proposti e quelle discrezionali. Si analizzeranno inoltre gli strumenti che sono stati impiegati per la realizzazione del lavoro.

# **5.1 Definizione dei requisiti**

I requisiti da soddisfare sono stati discussi in collaborazione con la fondazione LINKS e sono state individuate quattro direzioni in cui si sarebbero potute sviluppare le tesi, partendo dal lavoro FréjusVR:

- aumento del numero di procedure;
- introduzione di agenti autonomi;
- implementazione della modalità multi-utente;
- aumento del realismo della componente fenomenologica del fumo.

Questi argomenti sono stati divisi in due lavori di tesi: in quello oggetto del presente documento si si discute in particolare dell'aumento del numero di procedure e dell'implementazione della modalità multi-utente.

Per soddisfare i requisiti richiesti sono state definite le seguenti attività:

- definizione dello scenario;
- definizione dei ruoli;
- creazione dello storyboard;
- creazione della timeline ideale;
- gestione della modalità multi-utente;
- gestione della fisica;
- gestione dell'interazione vocale tra utenti;

Oltre a queste, sono state identificate alcune attività che non erano state previste all'inizio della progettazione, ma che sono state aggiunte in corso di sviluppo del progetto per la finalizzazione dello strumento:

- gestione di una nuova modalità di movimento;
- creazione di una modalità supervisore.

# **5.2 Attività richieste**

## **5.2.1 Definizione dello scenario**

Lo sviluppo del progetto è partito dall'estensione del lavoro realizzato in FréjusVR. Questo aveva l'obiettivo di sensibilizzare gli utenti circa le norme di sicurezza e i comportamenti da mantenere in caso di emergenza all'interno del Traforo. Avendo ampliato il lavoro verso una direzione multi-utente, la presente tesi si rivolge ad un pubblico composto sia da utenti privati, sia da operatori addetti alla gestione delle emergenze. Per questo motivo, si è disegnata una situazione che comprendesse diversi ruoli facendoli agire contemporaneamente all'interno della galleria. Il risultato è stato definito dopo una fase di raccolta delle informazioni nella quale, oltre a studiare lo stato dell'arte dei lavori precedentemente realizzati, c'è stato un confronto con gli operatori addetti alla sicurezza che lavorano al Fréjus che ha permesso di capire quali fossero le reali procedure che vengono messe in atto e quelle principali da riprodurre.

#### **Interazione con GEF**

Grazie alla collaborazione degli operatori del GEF è stato possibile ricevere informazioni essenziali per garantire l'accuratezza della situazione rappresentata. È stata effettuata un'intervista in loco con un caposquadra degli addetti all'intervento in caso di incendio che ha spiegato quali fossero le procedure da seguire e ha mostrato i mezzi che vengono impiegati. Da questa esperienza sono state ricavate importanti informazioni riguardo le procedure.

• In caso d'incidente dentro il tunnel si mobilitano minimo 8 unità da lato Italia e 8 da lato Francia, ma i primi ad arrivare sul luogo sono gli agenti che stazionano al presidio fisso all'interno della galleria, che in due minuti possono raggiungere ogni punto del tunnel. Questa squadra è composta da 2 unità in configurazione minima, un autista e un componente. Il ruolo di questi agenti è critico in caso di incidente in quanto il loro compito è quello di ridurre i tempi d'intervento, cercare di trattare rapidamente un principio di incendio, limitare i rischi di propagazione dell'incendio, favorire l'evacuazione degli utenti verso i luoghi sicuri ed evitare comportamenti inadeguati da parte degli utenti rispetto alla situazione in corso.

- In casi di incidenti che vedono la presenza fumo all'interno del tunnel, gli operatori del 118 non possono entrare nella galleria fino al segnale di no fumo, in quanto solo i vigili dispongono di un mezzo con gli autoprotettori.
- La procedura che si è tenuti a seguire quando si è un operatore e si arriva sulla zona dove si è verificato un incidente con un incendio, facendo riferimento a una squadra composta da due unità arrivata dal presidio fisso, è divisibile nei punti:
	- 1. si verifica che la zona sia sicura e quindi che non ci siano minacce (ad esempio un cavo elettrico pendente vicino a una pozza d'acqua);
	- 2. si soccorrono eventuali vittime e si libera chi è impossibilitato a muoversi; gli operatori ricevono un corso base di primo intervento, in caso di feriti gravi, li si porta al di fuori del tunnel;
	- 3. si mettono in sicurezza civili, indirizzandoli nei rifugi o nell'autopompa;
	- 4. si spegne l'incendio; l'autista si occupa di agganciare la pompa per il rifornimento dell'acqua, il componente attacca l'incendio con un misto di acqua e schiuma; se l'incendio non è contenuto nei primi minuti si evacua la zona.
- I primi minuti dall'arrivo degli operatori sono i più critici per riuscire a domare l'incendio: se non si riesce a contenerlo in breve tempo, la situazione potrebbe diventare troppo pericolosa per permettere alle altre squadre di raggiungere il luogo incidentato.
- Dopo l'arrivo dei vigili che stazionano al presidio fisso, i secondi ad arrivare sul luogo dell'incidente sono due navette di evacuazione che si occupano di prelevare i civili dalla zona critica e dai rifugi.
- Se si è un autista di un mezzo pesante in transito nella galleria e si inizia a vedere un principio d'incendio provenire dal proprio veicolo, si può provare a domarlo con l'equipaggiamento in dotazione, oppure la scelta sempre corretta è quella di allontanarsi dal veicolo e dirigersi verso una zona sicura.

Per quanto riguarda i mezzi impiegati, è stato possibile osservare:

- TITAN 1 e 2, due veicoli antincendio modificati per il Fréjus, a breve fuori servizio;
- ACTROS 4000, un veicolo antincendio modificato per il Fréjus, presente nel presidio fisso all'interno del tunnel;
- ORTROS 2, un veicolo per l'evacuazione che può trasportare 33 persone; ospita un autista e due componenti.

Queste prime informazioni hanno formato la base su cui è stato possibile fondare la creazione di uno storyboard accurato.

In seguito, è stato fornito un video con rappresentati i primi minuti di un intervento dal punto di vista di una squadra formata da due elementi, in modo da capire quali fossero le azioni precise intraprese dagli operatori che arrivano sul luogo dell'incidente. Grazie a questo video è stato possibile comprendere quali fossero i reali movimenti e le sequenze di azioni che vengono compiuti in un caso come quello preso in esame e sono state create delle animazioni e delle logiche per riprodurre le azioni del video.

Una volta concluso il lavoro di sviluppo del progetto, è stato inviato un video agli operatori che si occupano di sicurezza al Fréjus per ricevere una prima validazione. Il video si focalizzava in particolare sulla procedura del componente della squadra e sul realismo di aspetti come il fumo e il fuoco. Dall'analisi successiva all'invio del video è emerso che:

- il colore del fumo e la scarsa visibilità che provocava erano sufficientemente realistici, ma il fumo doveva stratificare più lentamente e la visibilità sul luogo incidentato appena si inizia l'intervento doveva essere migliorata;
- la priorità veniva correttamente data alla salvezza dei civili esaminando i veicoli coinvolti nell'incidente se non erano troppo in prossimità delle fiamme, prima di attaccare l'incendio;
- era corretto utilizzare le cesoie (forbici Robin) per tagliare una cintura, ma non era coretto avvicinarle al collo del civile, si doveva piuttosto tagliare la cintura dalla base;
- era corretto che il civile, una volta liberato, non essendo ferito ed essendoci visibilità sufficiente, si dirigesse verso il rifugio di emergenza senza bisogno di accompagnamento seguendo la pratica di auto-evacuazione;
- era corretto che la distanza mantenuta dal camion dei Vigili del Fuoco fosse di 50 m dal luogo dell'incendio;
- un incendio come quello preso in considerazione poteva essere domato in 2 minuti se lo si attacca immediatamente;
- la corrente del tunnel non doveva essere considerata come disattivata in una situazione come quella presa in esame;
- era corretto che per spegnere l'incendio si attacchino le fiamme alla base;
- era corretto che per un vigile del fuoco la distanza da mantenere dall'incendio è dai 5 ai 15 metri in base alle dimensioni;
- era corretto iniziare ad usare l'idrante da 30 metri di distanza dalle fiamme;

Questi accorgimenti sono stati riportati nello scenario e hanno contribuito a creare una lista di parametri che sono stati usati come criterio di valutazione per la procedura dell'operatore, descritti nel paragrafo [7.2.](#page-89-0)

## **5.2.2 Definizione dei ruoli**

Con l'obiettivo di rendere multi-utente e multi-attore l'esperienza della simulazione, è stata prioritaria la scelta di quali ruoli e quali procedure si sarebbero dovute includere nello scenario oggetto del presente lavoro. Dopo aver avuto delle interazioni con GEF, sono risultate importanti due nuove figure: l'autista di un mezzo che trasporta merci pesanti che a causa di un'avaria si infiamma, e il componente di una squadra di operatori stazionante al presidio fisso di sicurezza all'interno della galleria.

Si è scelto di rappresentare il ruolo di un autista di autocarri con merci pericolose perché questa figura professionale riceve un corso di formazione riguardo alla gestione di incidenti che coinvolgono il fuoco ed è previsto per legge che a bordo del mezzo ci sia almeno un estintore con cui poter far fronte all'emergenza tempestivamente. In ogni caso la priorità deve restare la sicurezza e si è tenuti a rispettare le stesse norme che devono seguire gli altri civili.

Dal lato operatori invece, è stato individuato nel ruolo del componente della squadra stazionante al presidio fisso il ruolo più interessante da rappresentare, in quanto risulta essere il più critico per l'intervallo di tempo che si è deciso di prendere in considerazione, ovvero dal momento di arrivo sul luogo dell'incidente fino al completo spegnimento delle fiamme.

Questi due, andando ad aggiungersi al preesistente ruolo di un utente privato a bordo della propria automobile, che sta transitando nel Traforo nel momento in cui si verifica l'incendio, rappresentano i tre ruoli che gli utenti possono decidere di seguire nella simulazione.

## **5.2.3 Creazione dello storyboard**

Le attività del presente lavoro sono cominciate con la creazione di uno storyboard, definito dopo aver intervistato on-site un caposquadra degli operatori addetti alle emergenze del Fréjus. Partendo dalle richieste espresse nella fase di definizione dei requisiti e tenendo presente l'utenza a cui doveva essere indirizzato il lavoro, è stato disegnato uno scenario che, partendo da quello precedente, lo ampliasse e facesse spazio ai nuovi ruoli che sono stati aggiunti. Questo storyboard è stato poi validato dal GEF. Lo storyboard risultato da questo processo è riportato di seguito:

## **Selezione del ruolo**

Prima di iniziare la simulazione vera e propria, l'utente potrà selezionare quale ruolo ricoprire tra quelli proposti (Fig. [5.1\)](#page-53-0). Le procedure che non verranno scelte, saranno controllate da un'intelligenza artificiale.

<span id="page-53-0"></span>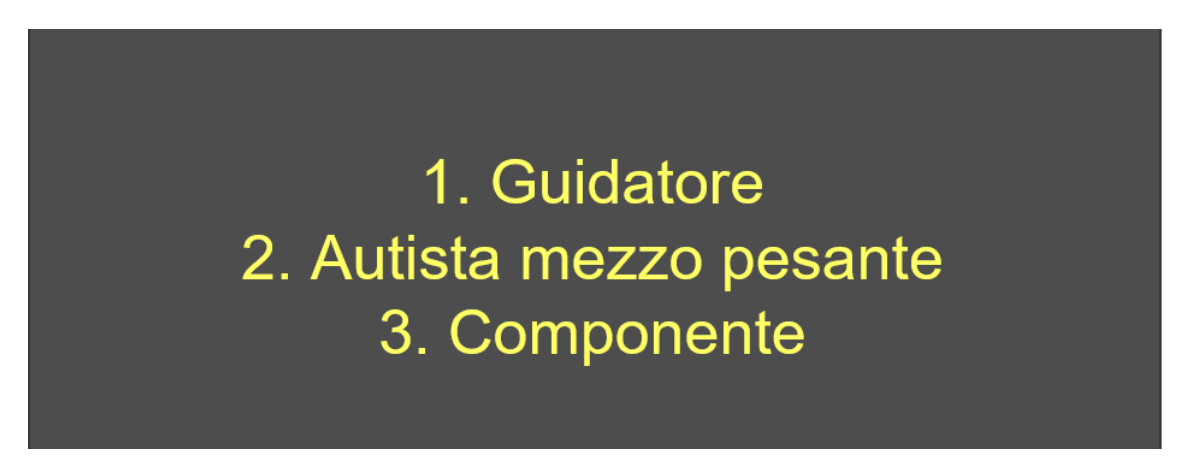

Figura 5.1: Procedure che possono essere seguite nello scenario.

## **Inizio della simulazione**

In base a quale procedura si è scelto di seguire, si inizierà la simulazione in punti diversi e si dovranno compiere azioni coerenti con il proprio ruolo per poter concludere correttamente l'esperienza (Fig. [5.2\)](#page-54-0):

- il civile a bordo dell'automobile proveniente dal lato Italia inizierà la simulazione nel proprio mezzo in movimento all'interno della galleria;
- l'autista del mezzo pesante inizierà la simulazione a bordo del proprio veicolo in movimento verso il lato Italia;

• il componente inizierà la simulazione in un luogo separato dagli altri, in quanto il suo ruolo diventerà attivo nel momento in cui si registrerà l'avvio dell'incendio; per i primi minuti di simulazione quindi, chi sceglierà questo personaggio potrà prendere confidenza con i controlli e gli strumenti che dovrà poi usare, in uno dei rifugi sicuri, che servirà come sala di training e di attesa.

<span id="page-54-0"></span>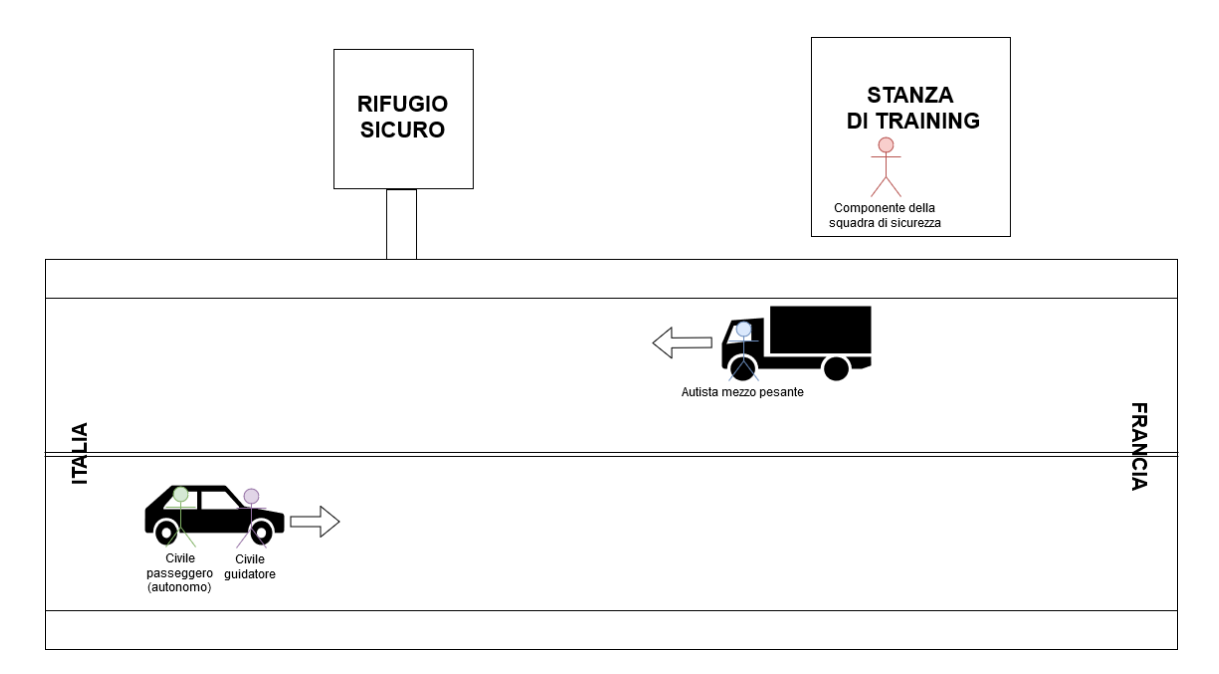

Figura 5.2: Inizio della simulazione.

#### **Inizio dell'incendio**

A causa di un'avaria al motore, inizierà ad uscire del fumo dalla parte anteriore del camion che si fermerà dando la possibilità all'utente di scendere dal mezzo e decidere se provare ad estinguere il principio d'incendio con gli strumenti a sua disposizione, oppure dirigersi verso un rifugio. Non è previsto nella simulazione realizzata che i civili possano riuscire a spegnere l'incendio, per poter così permettere l'intervento degli operatori, ma il loro intervento può contribuire ad abbassare il livello delle fiamme e facilitare così il compito ai soccorritori. Il guidatore dell'automobile potrà frenare in prossimità dell'incendio, oppure il mezzo si fermerà in automatico a una certa distanza dal camion. Dopo aver spento il motore e inserito le frecce, potrà abbandonare il veicolo e dirigersi verso un luogo sicuro, mentre il passeggero avrà la cintura di sicurezza bloccata che gli impedirà di muoversi e dovrà aspettare l'arrivo dei soccorsi per poter uscire. Il componente si trova nella sala di training dove potrà

fare pratica con un estintore per familiarizzare con i controlli. Questa prima fase durerà circa un minuto (Fig. [5.3\)](#page-55-0).

<span id="page-55-0"></span>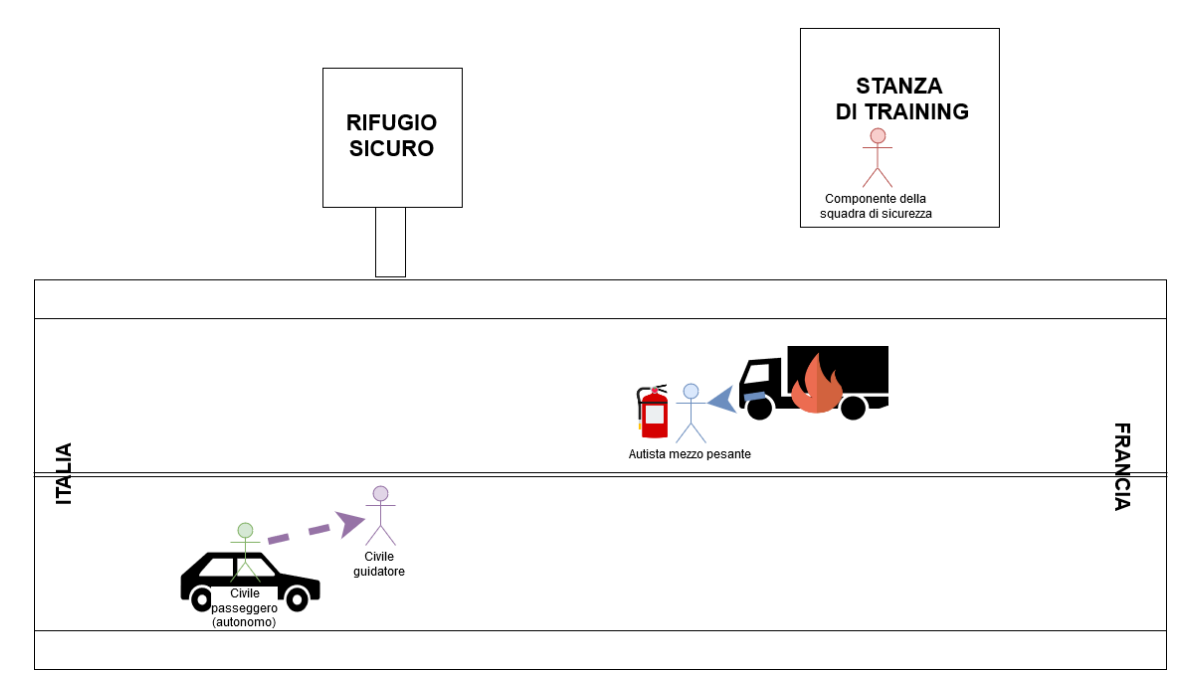

Figura 5.3: Primo avvistamento dell'incendio.

#### **Arrivo dei soccorsi**

Dopo che il fumo è stato rilevato dalle telecamere di sicurezza, sarà lanciato l'allarme e verranno mobilitati gli operatori che stazionano al presidio fisso all'interno della galleria. Nella simulazione entrerà in azione un'unità dal lato Italia composta da un autista e un componente. Il veicolo che verrà riprodotto è un veicolo antincendio che staziona al presidio fisso. L'utente che ha scelto di impersonare il ruolo di componente riceverà un avviso sonoro che gli indicherà che la simulazione sta per cominciare e verrà "trasportato" sul luogo dell'incidente. Qui potrà verificare la sicurezza dell'area prima di passare al salvataggio dei civili. L'autista del mezzo pesante ed il guidatore dell'automobile in questa fase devono dirigersi verso i luoghi sicuri, dopo aver spento il motore e azionato le frecce di emergenza, come previsto dalle norme di sicurezza (Fig. [5.4\)](#page-56-0).

#### **Messa in sicurezza dei civili**

Il componente potrà verificare lo stato dei civili e constatare se ci siano dei feriti. In questa fase indirizzerà le persone che sono in grado di camminare verso i luoghi

<span id="page-56-0"></span>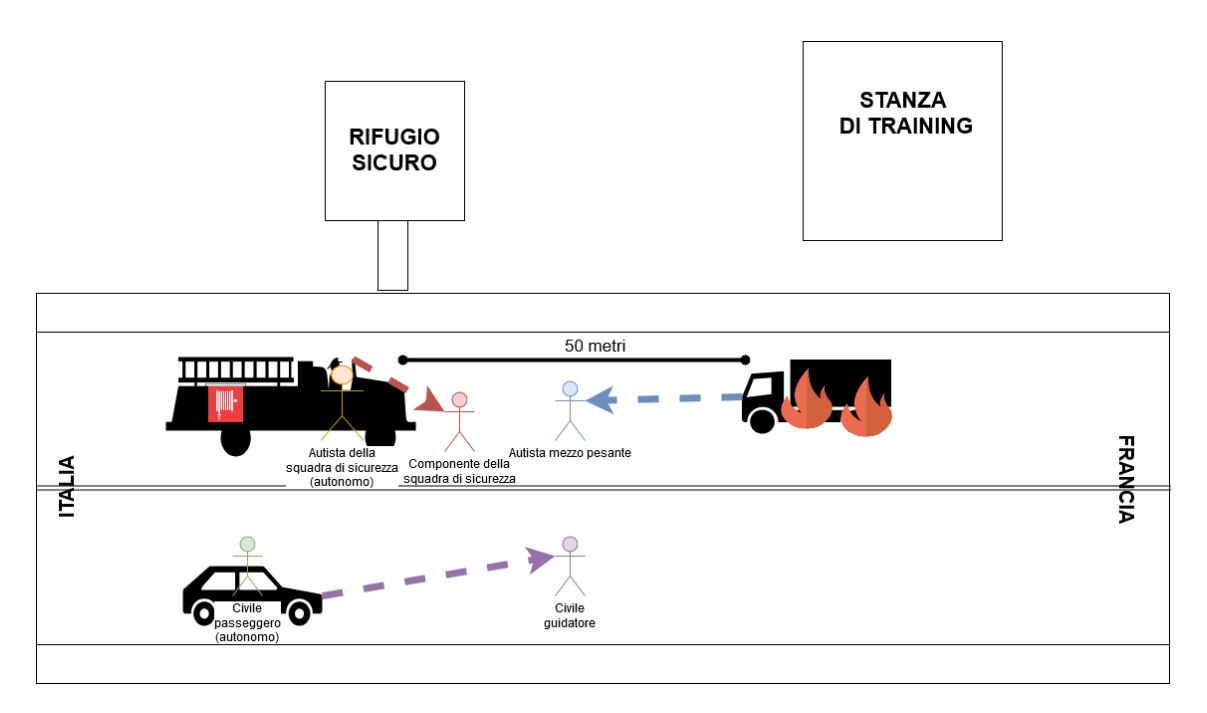

Figura 5.4: Arrivo dei soccorsi.

sicuri e provvederà a liberare il passeggero dell'auto che è rimasto bloccato, tagliando la cintura di sicurezza che era rimasta incastrata con delle cesoie. I civili devono trovarsi all'interno del rifugio sicuro dove potranno lanciare un segnale di SOS. Dopo un breve tempo dal momento in cui sono entrati nel rifugio, la simulazione per loro terminerà con una schermata riassuntiva che mostrerà i comportamenti che si sono tenuti durante l'esperienza ed evidenzierà eventuali errori. Se non si non riesce a raggiungere il luogo sicuro dopo un certo tempo o ci si avvicina troppo alle fiamme, la simulazione terminerà per quel personaggio, indicando all'utente che si è commesso un errore grave che ne ha compromesso la sicurezza (Fig. [5.5\)](#page-57-0).

#### **Spegnimento dell'incendio**

Una volta che ci si è assicurati che non ci sia più nessuno nella zona critica, si potrà passare allo spegnimento dell'incendio. Il componente, con il supporto dell'autista che si muove in modo autonomo e che provvederà a collegare la canna dell'idrante all'autocisterna, dovrà attaccare l'incendio e spegnerlo. Questa fase durerà all'incirca 5 minuti. Se passasse più tempo di quanto indicato, l'incendio si svilupperebbe in maniera tale da rendere impossibile l'avvicinamento per chiunque alla zona e impedirebbe l'intervento delle altre squadre. Nel caso non si riesca a fermare in tempo l'incendio, la simulazione per il ruolo del componente terminerà segnalando che si è commesso un errore (Fig. [5.6\)](#page-57-1).

5 – Sviluppo del progetto

<span id="page-57-0"></span>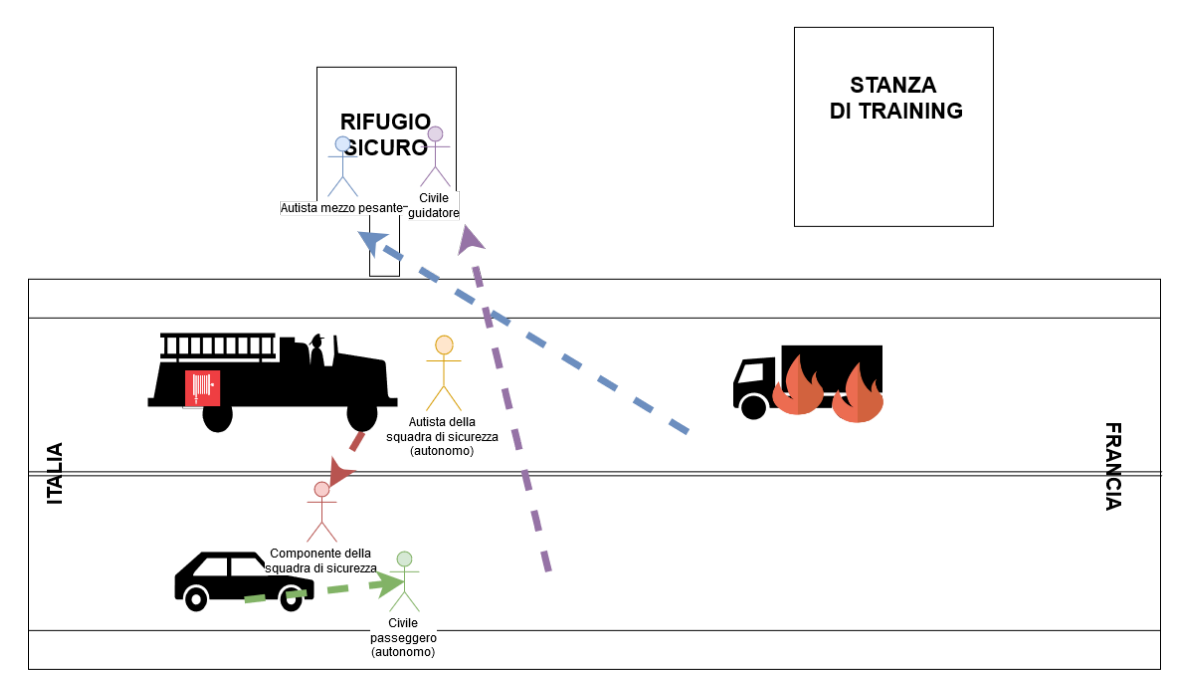

Figura 5.5: Salvataggio del civile passeggero.

<span id="page-57-1"></span>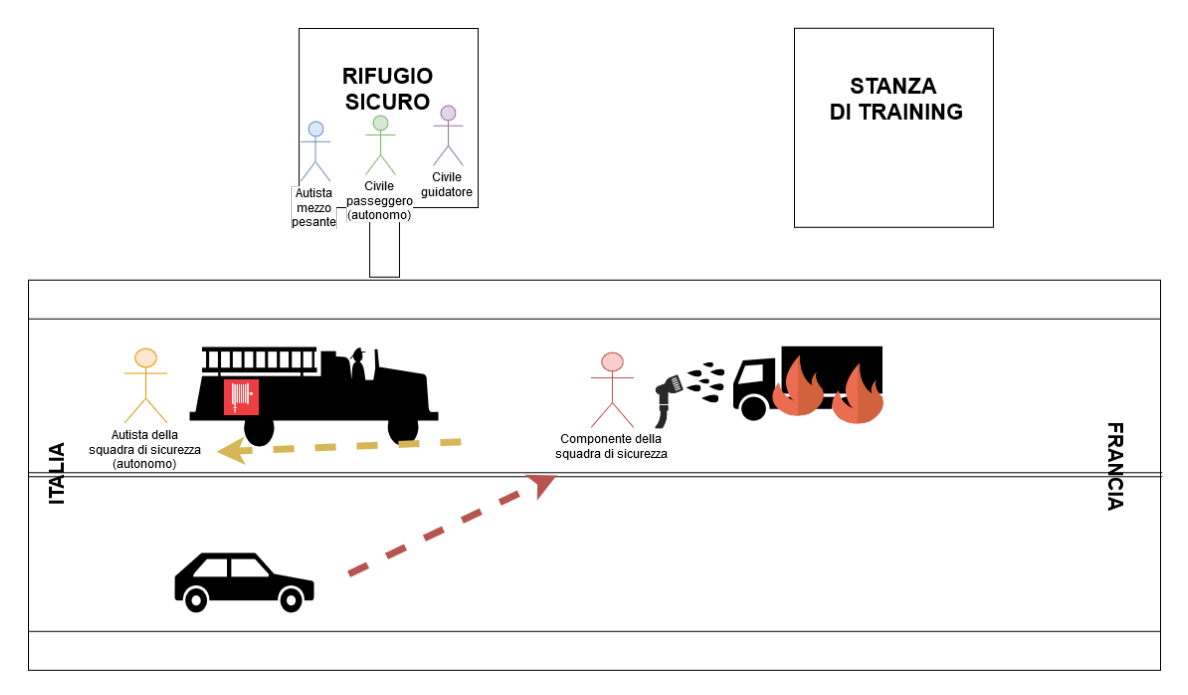

Figura 5.6: Attacco all'incendio.

## **Termine della simulazione**

Una volta domato l'incendio si avrà del tempo per controllare la messa in sicurezza dell'area e, una volta fatto ritorno al proprio veicolo, la simulazione terminerà anche 48

per il ruolo del componente, mostrando una schermata riassuntiva delle procedure effettuate ed evidenziando eventuali errori (Fig. [5.7\)](#page-58-0).

<span id="page-58-0"></span>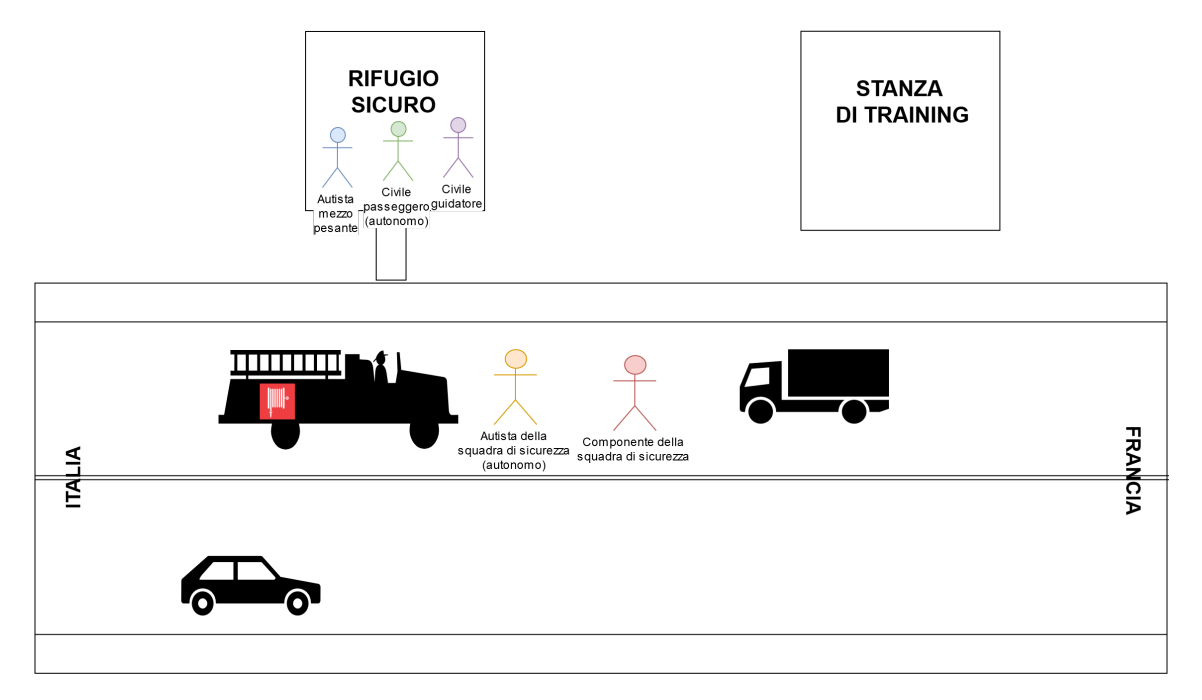

Figura 5.7: Termine della simulazione.

## **5.2.4 Creazione della timeline**

In Fig. [5.8](#page-58-1) è riportata una tabella che rappresenta la timeline ideale secondo la quale si dovrebbe svolgere la simulazione se non si commettono errori. Come già detto, si è scelto di rappresentare nello scenario l'intervallo di tempo che va dall'avvistamento del principio d'incendio, fino al suo spegnimento, in quanto è in questo intervallo che si svolgono le azioni più critiche al fine di garantire la sicurezza e i primi minuti dell'intervento degli operatori sono i più decisivi.

<span id="page-58-1"></span>

|                               | 7 min 30 s                           |                   |                    |                                  |                   |                    |                                                     |         |  |
|-------------------------------|--------------------------------------|-------------------|--------------------|----------------------------------|-------------------|--------------------|-----------------------------------------------------|---------|--|
|                               |                                      |                   |                    | 6 min                            |                   |                    |                                                     |         |  |
| Timeline                      | 30 <sub>s</sub>                      | 10 <sub>s</sub>   | 20 <sub>s</sub>    | 20 <sub>s</sub>                  | 10 s              | min                | $2 \text{ min}$                                     | 3 min   |  |
| Evento                        | Inizio                               | inizio fumo       | inizio allarme     | arresto mezzo pesante            |                   | aumento incendio   |                                                     |         |  |
|                               |                                      |                   |                    |                                  |                   |                    |                                                     |         |  |
| Civile autista automobile     | Inizio nel veicolo in moto           |                   |                    | arresto del veicolo              |                   |                    | svolgimento azioni di sicurezza e arrivo al rifugio |         |  |
| Civile passeggiero automobile | Inizio nel veicolo in moto           |                   |                    | arrivo rifugio<br>blocco cinture |                   |                    |                                                     |         |  |
| Civile autista mezzo pesante  | Inizio nel veicolo in moto           |                   |                    | arresto del veicolo              |                   | uso estintore      | arrivo rifugio                                      |         |  |
| Componente                    | Inizio in stanza separata            |                   |                    |                                  |                   | arrivo sulla scena | <b>SOCCOFSO</b>                                     | attacco |  |
| Autista mezzo di soccorso     | Inizio nel veicolo fermo<br>partenza |                   | arrivo sulla scena |                                  | supporto soccorso | supporto attacco   |                                                     |         |  |
|                               |                                      |                   |                    |                                  |                   |                    |                                                     |         |  |
| Loganda                       |                                      | da programmazione |                    | focoltativa                      |                   |                    | procedure corrette                                  |         |  |

Figura 5.8: Timeline ideale.

## **5.2.5 Gestione della modalità multi-utente**

Per il presente lavoro è stato richiesto di implementare un sistema di collaborazione tra utenti contemporaneamente connessi. Per il fine proposto, si è deciso di sfruttare il servizio offerto dal game engine (Unity) sui cui si basava il precedente lavoro.

## **Il multi-utente ad alto livello**

Unity offre un serie di strutture ad alto livello per facilitare l'implementazione di una simulazione multi-utente, dette HLAPI. Uno schema della struttura è mostrato in Fig. [5.9.](#page-59-0)

<span id="page-59-0"></span>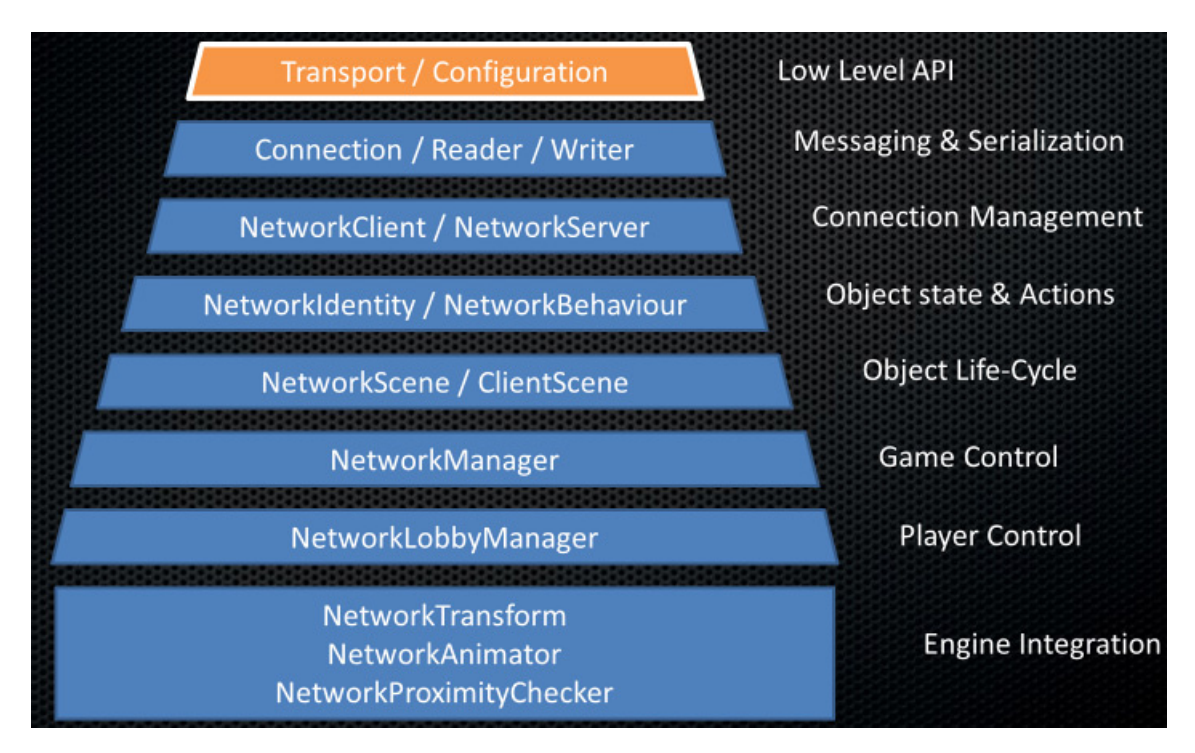

Figura 5.9: Struttura delle Unity HLAPI [\[15\]](#page-111-7).

Il sistema di Unity HLAPI gestisce le comunicazioni di rete su un thread secondario rispetto a quello principale in cui si calcolano i meccanismi di interazione. Trovandosi in un contesto multithreading, Unity garantisce la protezione delle variabili condivise tra più thread, a livello di oggetto non di singola variabile. Ad ogni calcolo del frame, Unity raccoglie tutti i messaggi che si vogliono inviare in una coda e al termine del frame li invia ai client connessi. I messaggi una volta ricevuti dai client saranno accumulati in una coda, che verrà elaborata all'inizio del successivo calcolo del frame.

Unity per la trasmissione si affida al protocollo UDP che non garantisce la ricezione dei dati, ma tramite meccanismi interni prevede una verifica sull'integrità dei pacchetti e la possibilità di controllare che i dati non siano stati persi tramite un contatore. Inoltre, per non intaccare le prestazioni è presente un buffer, in cui i messaggi sono accumulati prima di essere gestiti. Questi verranno elaborati tra un frame e l'altro e se ci sono troppi messaggi in coda, verranno rimandati al frame successivo. È anche possibile richiedere che i messaggi vengano elaborati in ordine di invio e non di ricezione. Da questa sovrastruttura sono nati quattro principali tipologie di canali di comunicazione.

#### **Unreliable**

Non è garantita né la ricezione né l'ordinamento dei pacchetti.

#### **Unreliable Sequenced**

È garantito l'ordinamento ma non la ricezione dei pacchetti. I pacchetti in disordine verranno scartati. All'interno del presente lavoro, questo canale è stato usato per la trasmissione dei dati della comunicazione VoIP.

#### **Reliable**

È garantita la ricezione ma non l'ordinamento per i pacchetti.

#### **Reliable Sequenced**

È garantita sia la ricezione che l'ordinamento. Questo è stato il canale di comunicazione principalmente usato in questo lavoro. Tutte le informazioni come il ruolo, lo stato di "salute" e la posizione degli utenti, viaggiano su questo tipo di canale.

### **5.2.6 Gestione della fisica**

Unity offre degli strumenti per la simulazione della fisica standard, tramite NVIDIA PhysX [\[16\]](#page-111-8), che sono stati sfruttati per la gestione degli effetti fisici dello scenario. Per soddisfare i requisiti richiesti, è stato necessario aggiungere degli elementi fisici nuovi rispetto al precedente lavoro e migliorare quelli preesistenti. In particolare sono stati aggiunti due oggetti che hanno richiesto una specifica gestione della fisica: il tubo dell'idrante e il getto d'acqua, di cui si discuterà nel Paragrafo [6.9.](#page-78-0) Si è compiuto inoltre, un lavoro di rinnovamento della gestione delle fiamme per venire incontro alle nuove esigenze dello scenario che richiedeva che fosse possibile spegnere il fuoco. Per quanto riguarda il fumo della simulazione, lo si analizzerà nel Paragrafo [6.7;](#page-76-0) essendo stato pre-calcolato, non ha richiesto una gestione della fisica come quella degli altri elementi.

## **5.2.7 Gestione dell'interazione vocale tra utenti**

Al fine di aumentare l'immersività e garantire una maggiore interazione tra utenti, si è manifestata la necessità di implementare un sistema di interazione vocale. La sua implementazione sarà descritta nel Paragrafo [6.5.](#page-74-0)

## **5.2.8 Gestione dell'evoluzione dell'incendio**

Nella precedente versione di FréjusVR, in cui non era possibile spegnere l'incendio, l'evoluzione di quest'ultimo era gestita tramite collisioni tra particelle emesse dal sistema particellare che generava le fiamme. Queste, ogni volta che collidevano con un altro oggetto marcato come infiammabile (rappresentato dalla presenza dello script *CanBeOnFire*) alzavano la temperatura dell'oggetto di una quantità prestabilita e, una volta raggiunta la temperatura di ignizione, l'oggetto iniziava a bruciare trasmettendo a sua volta calore, per simulare il fenomeno dell'irraggiamento. Si è deciso di modificare questo sistema nonostante il suo corretto funzionamento, perché i nuovi requisiti, come la possibilità di spegnere le fiamme e la necessità che l'incendio si sviluppi in modo deterministico, hanno reso necessaria una più accurata gestione del fenomeno, che verrà analizzata nel Paragrafo [6.7.](#page-76-0)

## **5.3 Attività di finalizzazione**

Durante la fase di sviluppo di progetto, sono state incluse altre attività che sono state ritenute importanti per la finalizzazione del lavoro, in particolare, nel presente documento si analizzerà la gestione di una nuova modalità di movimento.

## **5.3.1 Gestione di una nuova modalità di movimento**

In aggiunta ai metodi di locomozione già presenti in FréjusVR, è stato integrato nello scenario un metodo di movimento che permette all'utente di muoversi liberamente nell'ambiente reale, senza vincoli imposti dall'uso di sensori fissi eterni, sfruttando il dispositivo HMD Odyssey. Per aumentare il senso di presenza e il realismo dell'esperienza, è stato implementato un nuovo sistema di tracciamento del corpo che

sfrutta la tuta Xsens Awinda. Questa tramite i suoi 18 sensori permette di registrare i movimenti dell'utente e riprodurli fedelmente nell'ambiente virtuale.

# **5.4 Strumenti**

## **5.4.1 OpenVR**

La scelta del *game engine* per realizzare il presente lavoro di tesi è ricaduta su Unity. Unity è "un applicativo d'autore integrato multi-piattaforma per la creazione di contenuti interattivi in tempo reale" [\[28\]](#page-112-4). I motivi che lo hanno fatto preferire a soluzioni come UE4<sup>[1](#page-62-0)</sup>, sono: la sua ampia libreria di asset per velocizzare lo sviluppo di un progetto, la possibilità di usare come linguaggio il C#, evitando quindi di gestire la memoria manualmente, e infine l'alto numero di dispositivi supportati. Per poter accedere alle funzionalità offerte dai dispositivi HMD è stata usata la libreria *OpenVR*. Questa è composta da due elementi: una libreria di API generiche che si adattano ad ogni dispositivo, e un applicativo, che in tempo reale traduce le API usate, in funzioni specifiche per il dispositivo in uso. Questo ha permesso di creare uno strumento compatibile con numerosi HMD, come HMD Odyssey, HTC Vive e Oculus Rift. Un limite che ha accompagnato lo sviluppo del progetto è stato il *refresh rate* dei dispositivi HMD, che essendo di norma a 90Hz ha imposto il limite sul tempo di elaborazione per un singolo fotogramma a 11ms. I produttori di hardware hanno usato un *refresh rate* così elevato per diminuire l'effetto di *motion sickness* che si crea quando gli stimoli visivi arrivano in ritardo rispetto alla sensazione di orientamento della testa.

<span id="page-62-0"></span><sup>1</sup>Unreal Engine 4, è un *game engine* sviluppato da Epic Games.

# **Capitolo 6 Realizzazione**

In questo capitolo, si discuterà come è stata realizzata l'implementazione di parte delle attività discusse nel Capitolo [5.](#page-48-0) In particolare, si analizzerà lo sviluppo della componente multi-utente e multi-attore della simulazione. Le parti restanti saranno oggetto di descrizione nel lavoro di tesi complementare al presente.

# **6.1 Multi-utente**

Il presente lavoro di tesi è nato dall'esigenza di rivolgersi ad un pubblico composto non solo da civili, ma anche e soprattutto da operatori che devono affrontare un addestramento in preparazione alle situazioni di emergenza come quella presa in esame. In quest'ottica era imprescindibile l'inclusione di una modalità multi-utente. Lo sviluppo della componente multi-attore si è fondato su quanto già realizzato in un precedente lavoro di aggiornamento di FréjusVR sviluppato presso il Dipartimento di Automatica e Informatica del Politecnico di Torino, nel quale si prevedeva un massimo di due utenti connessi simultaneamente, entrambi come civili: uno come guidatore dell'automobile e l'altro come passeggero.

## **6.1.1 Architettura**

Per realizzare la componente multi-utente della simulazione oggetto del presente lavoro di tesi, è stato scelto un modello di architettura di tipo client–server, dato il numero massimo possibile di utenti connessi (ovvero quattro). Un'architettura *P2P* non sarebbe stata adatta alle esigenze dello scenario, poiché avrebbe quadruplicato il numero di comunicazione da gestire.

Dal menu iniziale è possibile scegliere se la simulazione locale dovrà comportarsi come server dedicato, host server (utente che ospita la simulazione) o da client che si collega al server. Un esempio di connessione è rappresentata nel diagramma di

<span id="page-65-0"></span>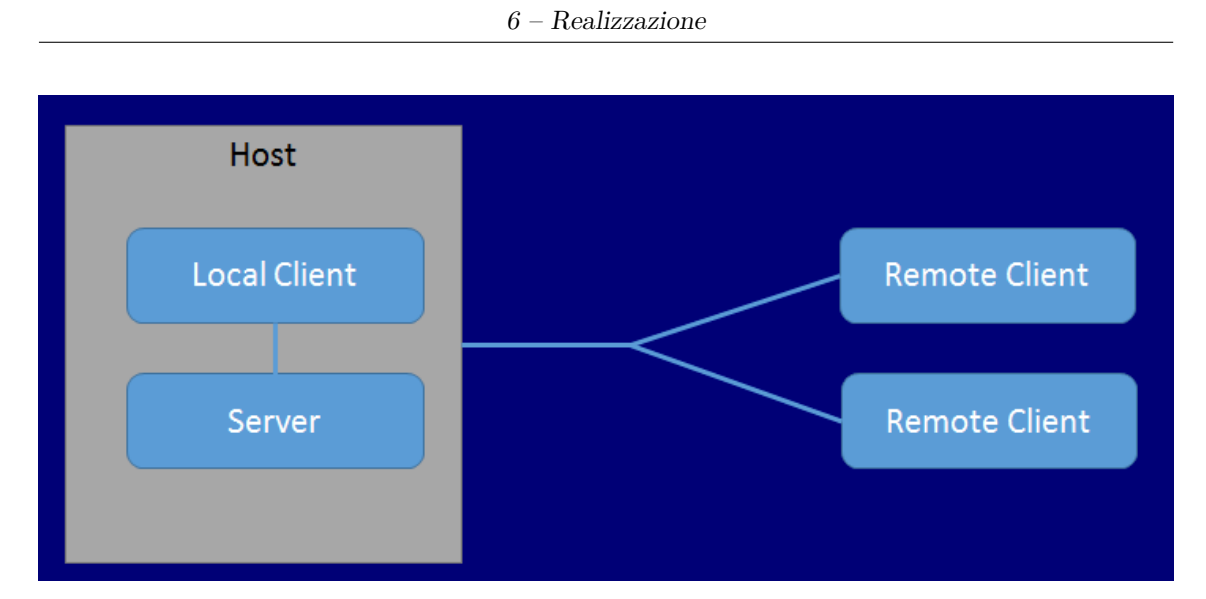

Figura 6.1: Struttura della connessione tra host server e due client [\[15\]](#page-111-7).

Fig[.6.1](#page-65-0) dove si vede un utente host server e due client connessi ad esso. L'host è una struttura particolare, poiché convoglia in una singola istanza sia l'applicativo server che quello client. Al momento della connessione al server da parte del client, vengono trasmesse tutte le informazioni degli oggetti di scena dal server al client, in modo che la simulazione posso iniziare in sincronia.

## *Authority*

Con *authority* si intende rappresentare il concetto di chi ha il controllo sugli elementi della simulazione a livello network. Ad esempio, per quanto riguarda la posizione di un utente nell'atto del movimento, se l'*authority* è del server, allora il client dovrà inviare la richiesta di movimento al server, il server farà compiere l'azione di movimento e in seguito la comunicherà a tutti i client connessi. Un sistema realizzato con la logica appena esposta, sebbene sia quello di default, creerebbe un ritardo non indifferente. Quindi si è limitato l'utilizzo di questa tecnica solo per gestire le interazioni, ma non per il movimento. Per gestire la logica del movimento, si è preferito usare un'architettura client- server con *authority* mista, poiché impiegando una modalità di tipo *server only authority*, si sarebbe introdotto un ritardo nella riposta dei comandi, non compatibile con la visualizzazione a 90 fps richiesta da un visore di realtà virtuale. Questo ritardo si forma a causa della lunghezza della catena di azioni che deve avvenire con un'architettura di questo tipo: la ricezione del comando di movimento, l'invio al server, l'elaborazione del server e infine la ricezione al client dell'informazione aggiornata. Il vantaggio di una tecnica basta su questa logica è un alleggerimento consistente delle richieste di computazioni al client che, in questo modo si sarebbe dovuto limitare a raccogliere

gli input e a visualizzare il risultato della camera. Con l'approccio misto che si è adoperato, il client e server condividono le stesse informazioni su geometrie e fisica e, ad ogni iterazione di rendering, eseguono gli stessi script e calcoli fisici. Questo ha richiesto però una divisione del comportamento negli script in base all'esecuzione su server o su client, e ha richiesto di imporre per alcuni oggetti una *authority* forzata. Nell'implementazione che si è scelto di adoperare, la divisione è stata presa basandosi sulla discriminante che gli oggetti direttamente controllati da un utente, come il corpo o l'automobile su cui si viaggia, sono di *authority* propria, mentre il resto degli oggetti è del server.

## **6.1.2 Metodi di sincronizzazione**

Unity rende disponibili tre opzioni al fine di comunicare tra server e client. La prime due sono simili: *ClientRpc* e *Command*. Permettono entrambe di assegnare degli attributi ad un metodo fornendogli un comportamento network. La prima opzione è illustrata nell'Esempio [6.1.](#page-66-0)

<span id="page-66-0"></span>**Codice 6.1: Esempio di ClientRpc.**

```
1 [ ClientRpc ]
2 public void RpcSalutaIClients ()
3 {
4 Debug .Log(" Ciao !.") ;
5 }
```
La funzione mostrata nell'Esempio [6.1,](#page-66-0) può essere invocata solo sul server e in automatico invierà a tutti i client la richiesta di eseguire la loro implementazione di *RpcSalutaIClients*, con eventuali parametri passati dal server. Il server non eseguirà il contenuto della funzione. La seconda opzione per realizzare la sincronizzazione è illustrata nell'Esempio [6.2.](#page-66-1)

<span id="page-66-1"></span>**Codice 6.2: Esempio di Command.**

```
1 [ Command ]
2 public void CmdSalutaIlServer ()
3 {
4 Debug .Log(" Ciao !.") ;
5 }
```
In modo duale alla precedente, la funzione illustrata nell'Esempio [6.2](#page-66-1) può essere invocata solo dal client che possiede l'authority, il quale invierà solo al server la richiesta di eseguire la sua implementazione di *CmdSalutaIlServer* con eventuali parametri passati dal client. Il client non eseguirà il contenuto della funzione. La terza opzione offerta da Unity, è rappresentata dalle *Syncvar*. L'attributo *SyncVar*,

se posto sopra ad una variabile, indicherà alle Unity HLAPI, che la variabile quando viene modificata dal server, deve essere inoltrata a tutti i client connessi. Questa comunicazione funziona solo in una direzione: se un client modifica la variabile, questa non sarà comunicata agli altri. È inoltre possibile dichiarare un metodo che verrà invocato al momento del ricevimento di una modifica della *SyncVar* tramite la funzione *hook="NomeFunzione"*. Per evitare cicli infiniti, Unity ha imposto il limite che una funzione di hook, se modifica una *SyncVar* non inoltrerà le modifiche ai client.

**Codice 6.3: Esempio di SyncVar.**

```
1 [SyncVar (hook="OnChangeHealth")]
2 public int health = 100;
3
4 void OnChangeHealth (int value) {}
```
Le tre opzioni presentate, rappresentano le fondamenta su cui è possibile costruire strutture più complesse. Ad esempio, per gestire la comunicazione network delle posizioni dei giunti della tuta con cui è stato possibile tracciare il corpo dell'utente, è stata usata una struttura con la seguente logica: il client che usa la tuta trasmette al server tramite una *Command*, una variabile di tipo *String* che contiene la serializzazione della posizione e della rotazione dei giunti (la scala è stata scartata poiché non è variabile nel tempo). La funzione *Command* viaggia su un canale *unreliable* e il server, una volta ricevuta, la applica alla propria versione dell'utente e la propaga anche agli altri client con una *ClientRpc*, incluso il client che ha in origine inviato i dati. Si è quindi deciso di filtrarli tramite la funzione di utilità *IsLocalPlayer*, che permette di determinare se l'oggetto sui cui è stata chiamata è quello che rappresenta l'utente su quel particolare dispositivo. Sebbene le *SyncVar* siano uno strumento molto utile, vanno gestire con cautela, dato che potrebbero generare ripercussioni negative sul traffico di rete. Quando viene cambiata una *SyncVar* di un oggetto, tutte le *SyncVar* di quell'oggetto devono essere inviate ai client connessi, creando un temporaneo aumento della latenza. Unity impone un limite massimo di 32 *SyncVar* per script.

## **6.1.3 La sincronizzazione dell'utente**

Ogni utente possiede *authority* sul proprio avatar, quindi impone la sua posizione, rotazione e scala, e la diffonde al server tramite una componente chiamata *Network Transform* che ad ogni frame, verifica se la posizione rispetto al frame precedente è cambiata, facendo riferimento a una certa soglia, e in caso positivo genera una richiesta di tipo *Command* al server per condividere la modifica. Il server provvederà a diffonderla ai client. Per imposizione del sistema di Unity, non è possibile associare

script di tipo network ad oggetti che presentano nella gerarchia già uno script network. Questo si verifica ad esempio con i controller del HTC Vive, che sono figli del sistema di riferimento dell'headset, sincronizzato tramite uno script di tipo *Network Transform*. I controller non possono essere sincronizzati con la stessa strategia, ma è possibile associare uno script *Network Transform Child*, all'oggetto padre e collegare il riferimento all'oggetto figlio. In questo modo è possibile comunicare i cambi di posizione e rotazione locali dei figli.

## **6.1.4 La sincronizzazione dei veicoli**

Sebbene le componenti *Network Transform* offrano un sistema di interpolazione e di *snapping*[1](#page-68-0) per i veicoli come il camion e l'automobile del civile, non è possibile sfruttarle per ottenere un risultato ottimale, date le elevate velocità raggiunte da questo tipo di oggetti. È stata quindi realizzata un'estensione della componente *Network Transform*, chiamata *Custom Network Transform*, che crea un'interpolazione lineare più efficace per le alte velocità. Inoltre, sono state associate delle *SyncVar* ad ogni componente non statica dei veicoli, per gestire l'interazione. Le *SyncVar* modificate dal server, vengono propagate in automatico ai client che chiamano le funzioni associate. Questa soluzione ha permesso di ottenere una sincronizzazione quasi priva di ritardo, nell'apertura delle porte dei veicoli.

# **6.2 Gestione dell'illuminazione**

Gestire l'elevato numero di sorgenti luminose (circa 300) è stata una componente che ha sollevato difficoltà durante tutto lo sviluppo del lavoro. La forma dritta del tunnel non permette di applicare tecniche di segmentazione della scena per ridurre il numero di mesh presenti contemporaneamente. Sono stati applicati vari livelli di LOD[2](#page-68-1) per le varie componenti della simulazione, in modo che i vertici, e quindi le strutture da illuminare, siano progressivamente di numero più ridotto con la distanza; sebbene sia una tecnica che presenta dei benefici, la scena da rappresentare rimane particolarmente onerosa da calcolare. In un primo momento il *frustum* di vista è stato ridotto, ma si è trattato solo di una soluzione temporanea. La facoltà di poter vedere in lontananza è una caratteristica importante data la geometria dell'ambiente preso in considerazione e l'effetto di realismo che si vuole ottenere.

<span id="page-68-0"></span><sup>1</sup>Una soglia sopra la quale non viene effettuata interpolazione, ma si sposta direttamente l'oggetto nella posizione finale.

<span id="page-68-1"></span><sup>2</sup>Level of Detail: meccanismo che permette di usare più mesh per uno stesso oggetto in funzione della distanza di vista dell'osservatore. È quindi possibile avere più versioni di uno stesso elemento, ma di qualità via via sempre più ridotta per aumentare le prestazioni senza intaccarne l'aspetto.

È stato usato il sistema di illuminazione *mixed* di Unity. Questo sistema permette di ridurre i calcoli a runtime per le luci, pre-calcolando le luci dirette che colpiscono oggetti statici[3](#page-69-0) durante le generazione dello scenario e creando delle texture speciali chiamate *Light Maps*; il risultato è che a runtime possono essere letti direttamente i valori delle *Light Maps* al posto di doverle calcolare. La procedura appena descritta è chiamata *bake*. Un processo di ottimizzazione del calcolo è stato applicato anche alle luci indirette, tramite l'uso di speciali oggetti chiamati *Light Probe*. Questi oggetti, posizionati in vari punti della simulazione, raccolgono le luci indirette degli oggetti statici durante l'operazione di bake. A runtime, le *Light Probe* si comporteranno come luci dirette che illuminano solo gli oggetti non statici con la luce indiretta calcolata precedentemente.

Unity mette a disposizione tre modalità di luci *baked*.

• *Baked Indirect*

Questa modalità, rappresentata in Fig. [6.2,](#page-69-1) prevede che la luce diretta sia sempre calcolata in tempo reale, mentre la luce indiretta è pre-calcolata. Le ombre sono calcolate in tempo reale.

<span id="page-69-1"></span>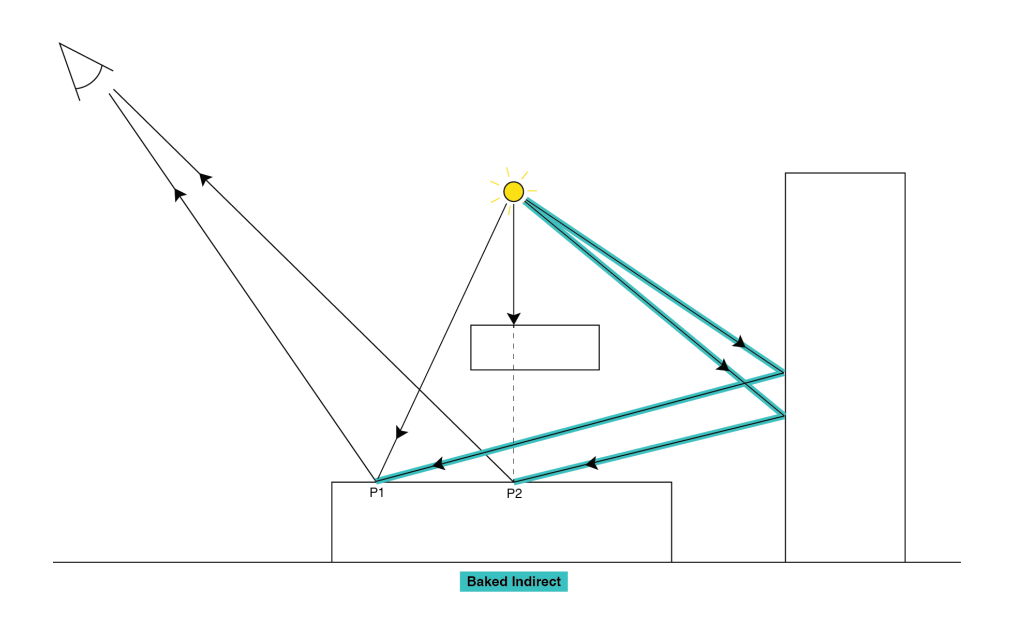

Figura 6.2: Rappresentazione delle luci pre-calcolate in modalità *Baked Indirect* [\[14\]](#page-111-9).

<span id="page-69-0"></span><sup>3</sup> In Unity è possibile impostare un oggetto come statico durante la sua creazione, indicando che questo non è una componente interessata dal movimento e quindi può essere coinvolta nei processi di ottimizzazione.

• *Shadowmask* Come per la *Baked Indirect* la luce diretta è calcolata in tempo reale e l'indiretta è pre-calcolata, ma le ombre degli oggetti statici sono salvate in una texture speciale detta *Shadow Map*. La dimensione dipende dal parametro di *Shadow Distance*, che indica la distanza fino alla quale le ombre devono essere calcolate. Le ombre degli oggetti dinamici sono calcolate in tempo reale. Un diagramma riassuntivo è rappresentato in Fig. [6.3.](#page-70-0)

<span id="page-70-0"></span>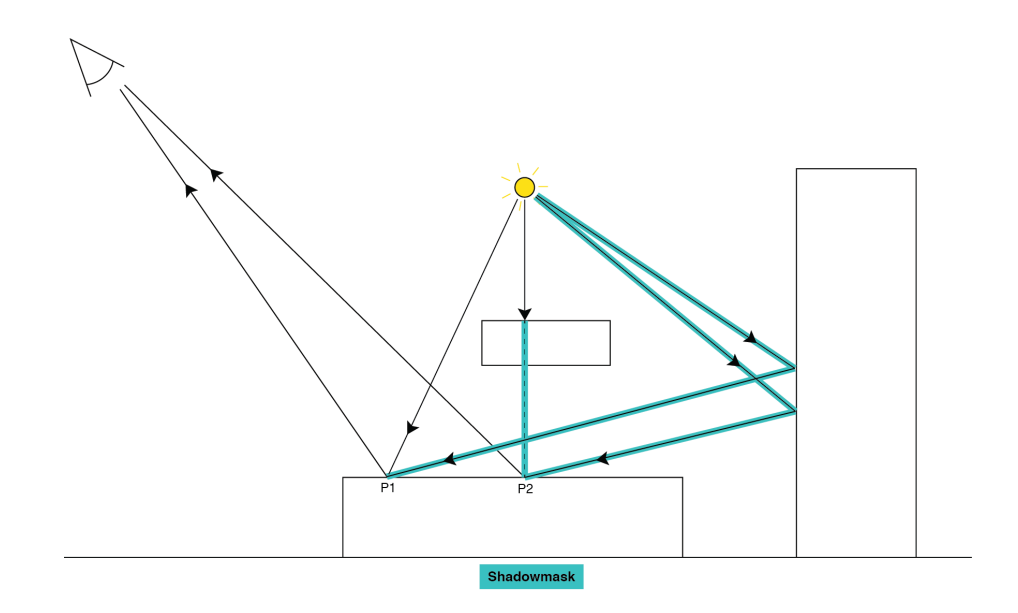

Figura 6.3: Rappresentazione delle luci pre-calcolate in modalità *Shadowmask* [\[14\]](#page-111-9).

• *Subtractive* Questa modalità permette un maggior guadagno in termini di prestazioni rispetto alle precedenti, ma è anche quella in cui il realismo viene ridotto maggiormente [\[14\]](#page-111-9). Gli oggetti metallici colpiti da luce *baked* non mostrano un comportamento metallico o i cambiamenti dovuti alle *Normal Map*[4](#page-70-1) . In questa modalità, al contrario delle due precedenti, anche la luce diretta degli oggetti statici è pre-calcolata, insieme alle ombre e alla luce indiretta. Solamente le luci generate dagli oggetti dinamici e quelle che li colpiscono, dovranno essere calcolate a runtime (Fig. [6.4\)](#page-71-0).

L'operazione di *bake* richiesta dalle precedenti tecniche rappresenta un importante svantaggio portato dal loro impiego, dato che richiede lunghi tempi di elaborazione

<span id="page-70-1"></span><sup>4</sup>Speciali texture che permettono di specificare differenti livelli di altezza per una superficie senza dover introdurre vertici.

<span id="page-71-0"></span>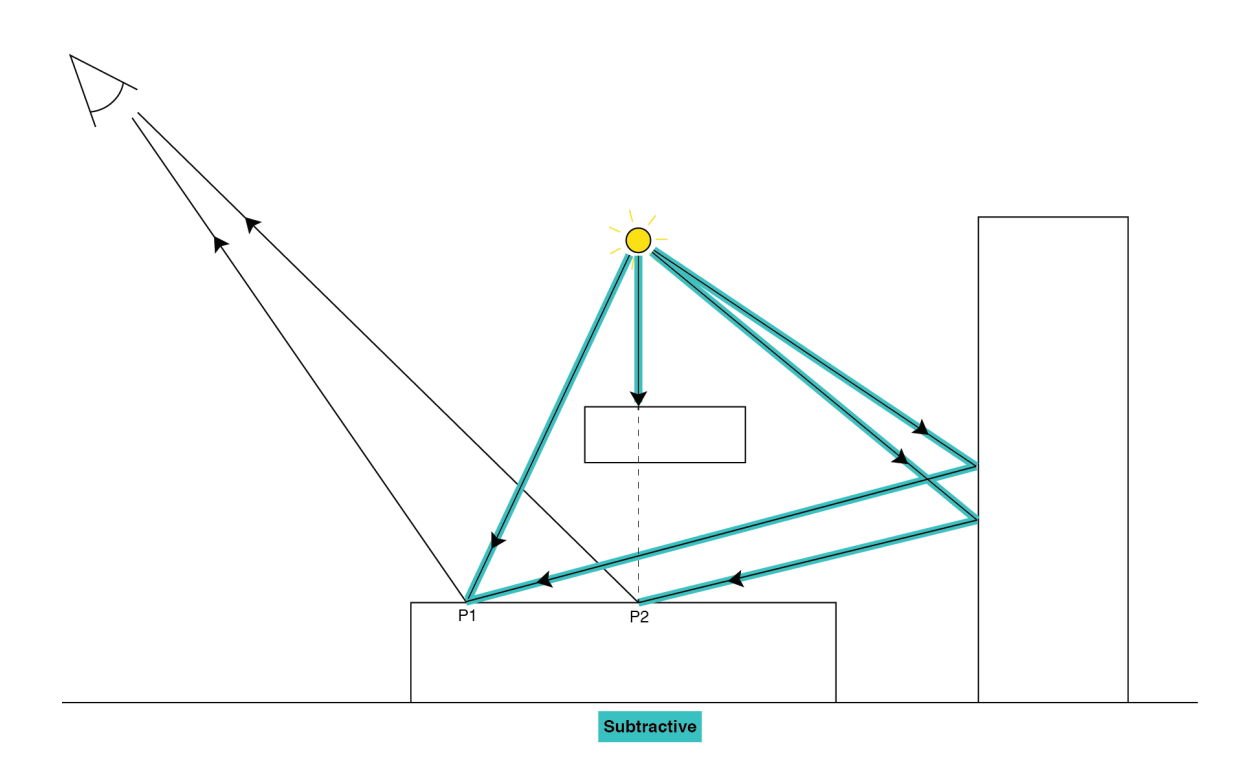

Figura 6.4: Rappresentazione delle luci pre-calcolate in modalità *Subtractive* [\[14\]](#page-111-9).

ogni volta che un oggetto statico viene mosso, poiché tutte le *Light Map* devono essere ricalcolate.

Per la simulazione oggetto del presente lavoro, si è scelto principalmente di usare una soluzione di tipo *Subtractive*, dato l'elevato numero di sorgenti luminose e oggetti statici, come le pareti della galleria e la strada.

Per implementare anche la possibilità di spegnere le luci in alcuni istanti della simulazione e in diverse parti del tunnel, si è passati alla modalità *Baked Indirect*, ma questo cambiamento è abilitato solo su calcolatori che hanno un hardware sufficiente a sostenere i calcoli necessari delle luci in tempo reale, altrimenti la perdita di prestazioni non renderebbe utilizzabile lo strumento.

Nella galleria è stata creata una densa rete di *Light Probe* (Fig. [6.5\)](#page-72-0) per realizzare al meglio le ombre e le luci degli oggetti dinamici a runtime. Grazie agli accorgimenti presentati, è stato possibile avere centinaia di luci attive contemporaneamente, in modo da riprodurre fedelmente il sistema d'illuminazione del Traforo del Fréjus.
$6.3 - GPU$  instancing

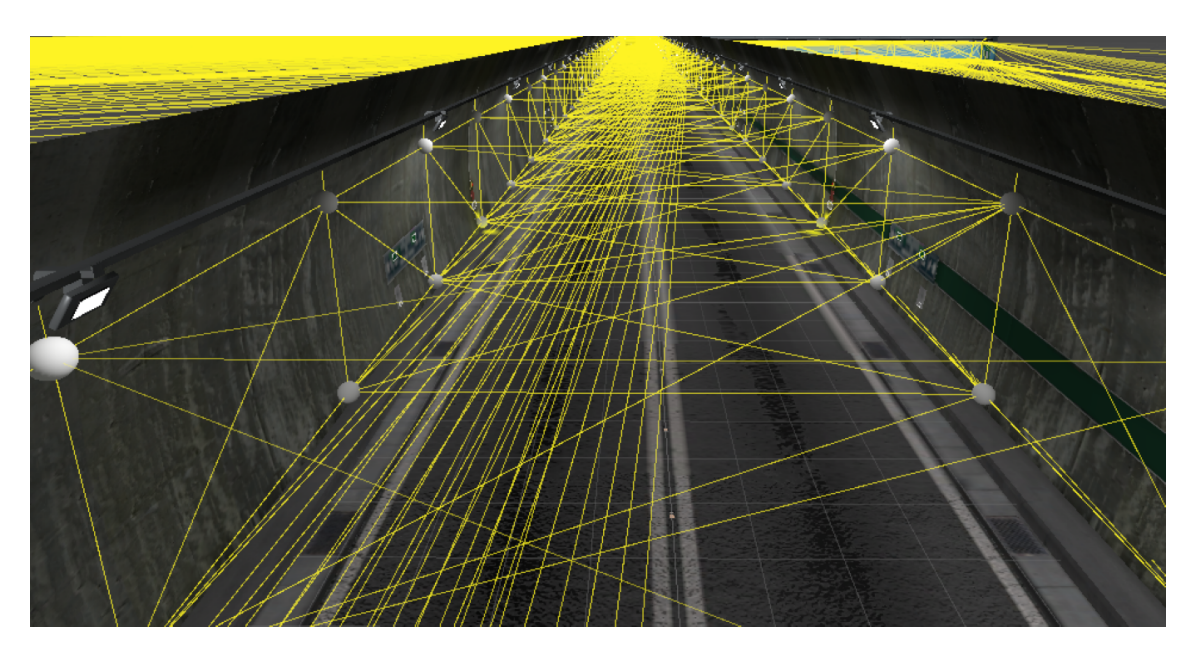

Figura 6.5: Sezione di tunnel. Sono visibili le LightProbe (in bianco) e le loro relazioni (in giallo).

## **6.3 GPU instancing**

La ripetitività degli ambienti presenti nella simulazione, come le pareti e la strada, ha permesso di usare nel presente lavoro una tecnica detta *GPU instancing*, che permette di usare una singola *Draw Call*[5](#page-72-0) in caso di più rappresentazioni dello stesso oggetto nella scena. Grazie a questa tecnica è possibile comunicare alla GPU, i vertici da disegnare dell'oggetto preso in esame e le matrici di trasformazione delle sue ripetizioni, in modo da rappresentare velocemente le sue differenti versioni.

## **6.4 Tracciamento del corpo**

Il primo problema che pone la creazione di un'esperienza multi-utente è la gestione della visualizzazione degli altri utenti. E' emerso in maniera piuttosto evidente che implementare un set di animazioni per ogni possibile comportamento dell'utente, oltre ad essere oneroso, non sarebbe stato comunque completamente esaustivo.

La soluzione adottata nel precedente progetto di tesi, prevedeva l'utilizzo di un modello di cinematica inversa chiamato *Final* IK [\[2\]](#page-110-0), che permette di comandare il

<span id="page-72-0"></span><sup>5</sup>Operazione con la quale si comunicano i vertici da disegnare alla GPU dalla CPU.

movimento dell'*end effector*<sup>[6](#page-73-0)</sup>, una volta configurato lo scheletro umano di un modello (Fig. [6.6\)](#page-74-0), e propagare il suo movimento ai giunti che lo precedono. Usando il sistema di tracciamento dei controller dell'HTC Vive, è stato impostato sui controller l'*end effector*. Per simulare il movimento delle gambe, è stato impostato un *grounder* [7](#page-73-1) , per tenere le gambe in posizione eretta in fase di stallo. Il peso del *grounder* viene abbassato progressivamente con il guadagnare di velocità dell'utente, sostituendo la cinematica inversa con un'animazione di corsa limitata alle sole gambe.

A livello di multi-utente, questa soluzione non ha richiesto particolari adattamenti, poiché ogni utente calcola la cinematica inversa degli altri ruoli localmente, grazie alle posizioni dei controller ricevute dalla sincronizzazione network. Una modifica che è stata apportata è stata quella di evitare di verificare ad ogni frame la quantità di movimento per determinare se il personaggio si stesse effettivamente muovendo. Si è optato invece, per il verificare ogni 200 ms se la quantità di movimento fosse nulla, considerando che il ritardo introdotto dalle comunicazioni di rete potrebbe creare dei momenti in cui il personaggio risulti fermo per qualche istante, facendo ripartire la logica di interpolazione tra animazione di corsa e cinematica inversa.

Un secondo approccio per realizzare il tracciamento del corpo, è data dall'utilizzo della tuta Xsens Awinda. Questa, composta da 18 sensori wireless, permette di comunicare tramite il software Xsens MVN Animate, di raccogliere i dati del movimento, elaborarli e trasmetterli al sistema di movimento di Unity. Una volta ricevuti i dati nello scenario, sono stati filtrati quelli non compatibili con i modelli usati e i restanti sono stati applicati all'ossatura del modello. Con questa soluzione, si ha una rappresentazione particolarmente accurata dei movimenti dell'utente. A livello multi-utente, si sono rivelate necessarie delle strutture apposite. Ogni utente che utilizza la tuta deve poter trasmettere le sue informazioni agli altri utenti. È stato creato un canale *unreliable* in cui poter trasmettere. Sebbene la tuta invii campioni a 60Hz, la trasmissione con rate su grandi distanze risulta insostenibile; quindi è stato realizzato un sotto-campionamento a 30Hz. Per comunicare i dati si è scelto di formare un unico messaggio contenente tutte le informazioni necessarie per rappresentare lo scheletro, così anche in caso di perdita del messaggio, lo scheletro risulterà sempre essere in uno stato coerente. Il messaggio risulta composto dai seguenti elementi:

• posizioni, per ogni giunto si scrive la posizione  $(x, y, z)$  in coordinate locali;

<span id="page-73-1"></span><span id="page-73-0"></span><sup>6</sup> Il giunto finale di una catena cinematica.

<sup>7</sup>Oggetto parametrico speciale di cinematica inversa che permette il posizionamento verticale delle gambe in automatico.

<span id="page-74-0"></span>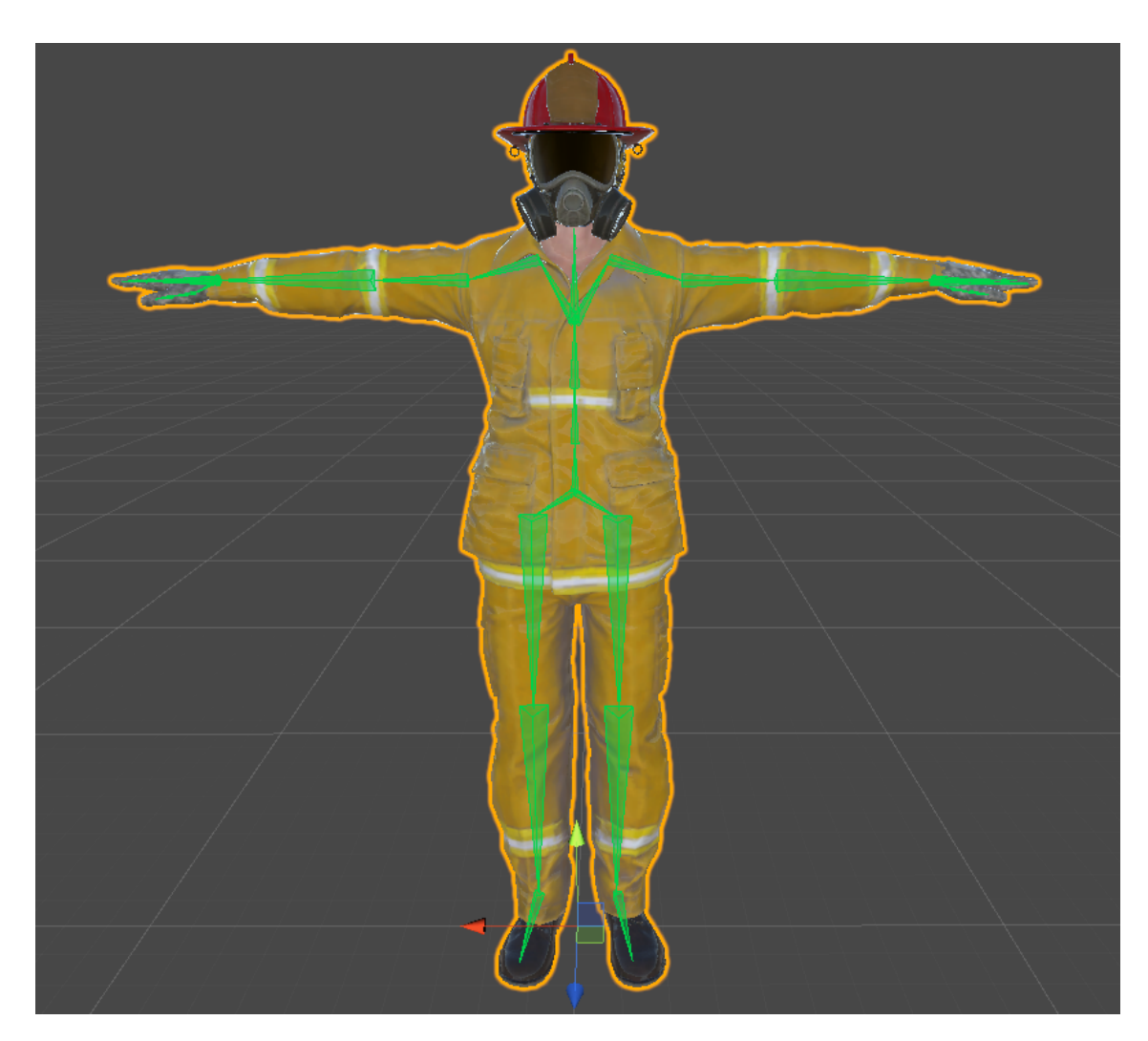

Figura 6.6: Ossatura del modello umanoide del ruolo del componente.

• quaternioni, per ogni giunto si scrive la rappresentazione (*x*, *y*, *z w*) in coordinate locali.

Una volta ricevuti i messaggi, si verifica l'integrità dei dati e si applica il processo di deserializzazione. Una volta estratti i dati si procede ad applicarli all'ossatura del modello.

## **6.5 Gestione del VOIP**

Al fine di aumentare l'immersività nella scena e la comunicazione tra gli utenti, si

è implementato un sistema di comunicazione vocale tramite il plugin *Dissonance Voice Chat* [\[13\]](#page-111-0). Grazie a un canale di comunicazione basato su protocollo UDP, permette di scambiare pacchetti audio catturati dal microfono di ogni utente. L'HTC Vive è provvisto di un proprio microfono interno che viene sfruttato per non dover aggiungere ulteriore equipaggiamento.

## **6.6 Gestione danno da fuoco**

Nel seguito, si analizzeranno le scelte implementative effettuate per gestire i danni creati dal fuoco.

#### **6.6.1 Danni all'utente**

Inizialmente i danni verso le persone simulate erano gestiti tramite la collisione tra le particelle generate dall'effetto particellare del fumo con il corpo dell'utente virtuale. Questo meccanismo aveva il difetto di non essere regolabile facilmente, le particelle erano numerose e assegnare una quantità di danno ad ognuna si rivelava difficile. Come seconda soluzione si è proceduto a creare una sfera di diametro pari alla dimensione dell'effetto particellare che simula le fiamme. A ogni utente che entrava in questa sfera, veniva sottratta della salute ogni secondo. Questa soluzione si è rivelata ottimale per configurare la gestione del danno, ma richiedeva un aumento elevato dei calcoli per la gestione della fisica. Come terza e definitiva soluzione, è stata usata una sfera unica per tutto il mezzo, il cui raggio varia in funzione della temperatura media del veicolo. In questo modo è stato possibile modellare il comportamento di aumento di dimensione della zona pericolosa. Il danno all'utente viene applicato in modo inversamente proporzionale alla distanza dal centro della sfera.

#### **6.6.2 Danni all'ambiente**

Per rappresentare visivamente la perdita di integrità di un oggetto dovuto alla sua combustione, sono state impiegate due tecniche:

• in presenza di oggetti con associata una texture, è stata creata una texture con gli effetti della bruciatura. Le due texture sono quindi interpolate in funzione della vita rimanente all'oggetto per creare un effetto visivo realistico.

• nei casi in cui il materiale dell'oggetto non aveva associata alcuna texture, come ad esempio nel caso della struttura del mezzo pesante, si è deciso di effettuare un'interpolazione lineare tra il colore iniziale dell'oggetto e il colore nero, per simulare l'effetto di progressiva bruciatura. Inoltre, si è tenuto in considerazione se il materiale avesse un comportamento metallico e anche questo valore è stato interpolato verso lo zero.

## **6.7 Evoluzione dell'incendio**

Date le nuove esigenze dello scenario, è stato effettuato un lavoro di rinnovamento della gestione dell'evoluzione dell'incendio rispetto al precedente lavoro. I principali limiti del sistema precedente erano due:

- Unity nelle nuove versioni non permette più di ignorare le collisioni con il corpo da cui si origina il sistema particellare, costringendo le fiamme a stare completamente fuori dall'oggetto che va a fuoco, producendo un effetto visivo poco realistico;
- l'evoluzione dell'incendio era altamente imprevedibile, poiché difficilmente era possibile calcolare dove e quante particelle avrebbero colpito un corpo vicino e quindi risultava impossibile prevedere e regolare il comportamento dell'incendio.

I nuovi obiettivi della simulazione richiedevano delle caratteristiche particolari:

- doveva essere possibile spegnere l'incendio, una volta attaccato dalla base; se e si spegne una parte nella zona più alta del veicolo in fiamme, dopo poco doveva ricominciare a bruciare a causa dell'elevato calore generato dai corpi sottostanti;
- l'evoluzione dell'incendio nel tempo doveva essere facilmente configurabile;
- l'evoluzione dell'incendio nello spazio doveva essere deterministica.

È stato ideato un modello di propagazione dell'incendio, rappresentato in Fig. [6.7,](#page-77-0) dove i rettangoli indicano le parti di cui è composto il veicolo, mentre i cerchi rappresentano l'effetto particellare del fuoco associato a quel componente, che sarà responsabile della propagazione dell'incendio. Le doppie linee indicano una relazione di parentela, associando le parti del mezzo ai fuochi che le interessano, mentre le frecce indicano le trasmissioni di calore. Il numero nelle frecce è un indicatore della quantità di calore trasportata. All'interno dei rettangoli si trova il nome della

parte di veicolo presa in esame e la corrispondente temperatura di ignizione. I rettangoli rossi indicano componenti con solo un effetto particellare associato, che quindi sono stati raggruppati in un unico oggetto nel modello. Il mezzo in fiamme quindi, non viene visto come un oggetto unico, ma composto da varie parti, che subiscono gli effetti delle fiamme e non le producono. Queste parti hanno una quantità prestabilita di "salute" che una volta terminata a causa del calore fa bruciare completamente l'oggetto, esaurendo il suo fuoco e sostituendo il materiale di cui è composta, con uno bruciato. Il rettangolo giallo identifica una componente non *statica*: una volta terminata la salute delle parti presenti in questa sezione, saranno distrutte e spariranno dallo scenario.

<span id="page-77-0"></span>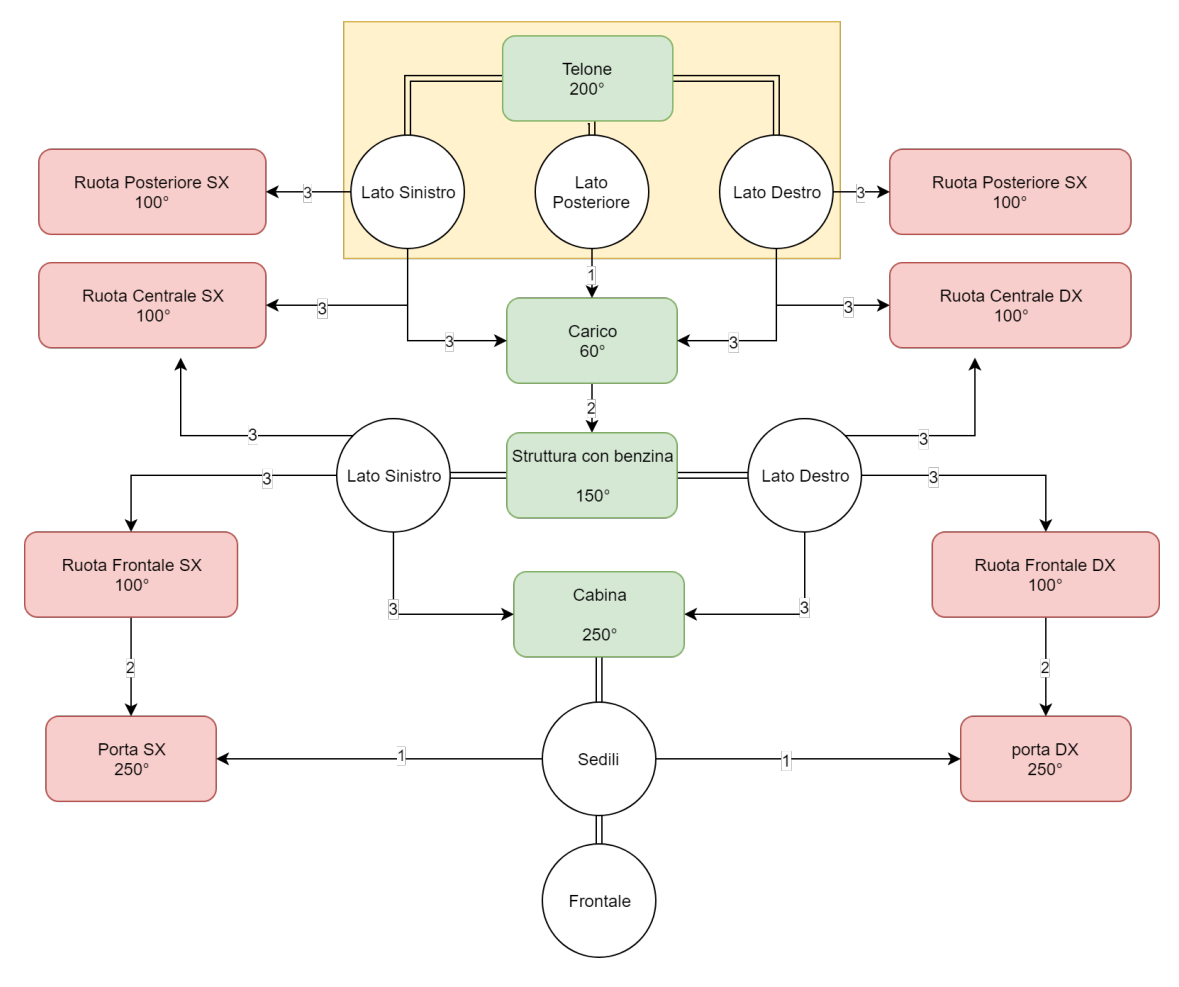

Figura 6.7: Modello di evoluzione dell'incendio.

Il modello è stato creato in relazione ai requisiti di spegnimento dell'incendio richiesti per lo scenario oggetto del lavoro. Per esempio, se si provasse a spegnere l'incendio partendo dalle ruote, o dai sedili, non si riuscirebbe ad estinguerlo del tutto, poiché queste parti vengono continuamente alimentate dalle fiamme vicine. Per quanto riguarda il telone invece, una volta che è completamente bruciato o è stato spento il suo fuoco, sarà possibile attaccare il carico e la struttura del veicolo che contiene la benzina per poter facilmente spegnere il resto.

Questo sistema rispetto al precedente permette un maggiore controllo, avendo come parametri configurabili: temperatura ambientale, temperatura di ignizione di un corpo, il contributo che un corpo fornisce scaldandone un altro (ovvero la superficie di scambio di calore), quali corpi si scambiano calore e in che direzione.

Con questo metodo è stato possibile creare un incendio complesso che si evolve ed è spegnibile in tempi prevedibili.

## **6.8 Gestione dello spegnimento dell'incendio**

Per rendere estinguibile il fuoco da ogni componente del mezzo pesante, rappresentate dai rettangoli nel modello di Fig. [6.7,](#page-77-0) sono state approssimate con figure geometriche semplici, come cubi o parallelepipedi, nel mondo della fisica di Unity, nel quale vengono calcolate le collisioni. La prima soluzione adottata per spegnere l'incendio si basava sulle collisioni tra le particele del getto d'acqua e gli oggetti colpiti. Le particelle dell'idrante avevano uno script *Water* associato con assegnata una temperatura e una volta avvenuta la collisione con una componente marcata dallo script *CanBeOnFire*, veniva fatto subire alla temperatura dell'oggetto un abbassamento di una quantità prestabilita. Sebbene questa soluzione fosse molto efficace, è stato possibile ottimizzarla impiegando l'utilizzo di un secondo sistema particellare per gestire le collisioni. Il secondo sistema particellare non viene renderizzato, quindi non è visibile su schermo, e ha un numero di elementi molto piccolo (3 particelle al secondo), che collidono con il mezzo pesante. Questa riduzione del numero di elementi è stata compensata aumentando la temperatura sottratta ai corpi dalle collisioni.

## **6.9 Modellazione della fisica**

I nuovi requisiti dello scenario hanno richiesto che venissero implementati nuovi strumenti e nuovi effetti particellari. Una particolare attenzione è stata rivolta alla creazione del tubo dell'idrante e all'effetto particellare dell'acqua in modo da trovare il giusto bilanciamento tra un risultato realistico e i limiti computazionali imposti da una simulazione in realtà virtuale.

#### **6.9.1 Manichetta dell'idrante**

Per rappresentare l'idrante usato dagli operatori, è stato utilizzato l'asset Unity *Obi Rope* [\[3\]](#page-110-1). Inizialmente si era optato per una struttura composta da un modello 3D del tubo con un'armatura, ma dopo aver potuto visualizzare quali fossero le azioni intraprese da una squadra appena arrivata sul luogo dell'incidente, grazie alle informazioni video inviate dal GEF, si è resa evidente la necessità di avere un oggetto di grandezza variabile e si è optato per una generazione dinamica della mesh. In una prima fase è stata effettuata un'implementazione della corda in modo custom, con mesh generate a runtime e collegate tra loro da *Hinge Joint*, disponibili in Unity e gestiti tramite PhysX. Il costo in termini di cicli di CPU di questa prima soluzione era incompatibile con un'applicazione in realtà virtuale. Si è quindi optato per l'asset sopra menzionato, che usa una fisica proprietaria basata su particelle, riducendo così le collisioni e il numero di calcoli necessari per ottenere il risultato desiderato. Il risultato è visibile in Fig. [6.8,](#page-80-0) mentre in Fig. [6.9](#page-80-1) sono mostrate le particelle da cui è composta la corda. Risulta evidente il vantaggio portato dalla gestione di 30 particelle per simulare l'intero tubo, rispetto a un centinaio di collider di cui vanno considerate tutte le interazioni tra di essi e con l'ambiente.

Nella scena sono presenti due tubi, ovvero due corde *ObiRope*, per rappresentare correttamente l'idrante, uno che viene srotolato dalla bobina rotante e che viene preso dal componente della squadra di soccorso, e uno che dalla bobina viene trasportato dall'autista, per collegarlo all'attacco dell'autocisterna. Per sfruttare al massimo l'aumento di prestazioni permesso da questa soluzione è stato implementato nella scena un unico *ObiSolver* che è il componente a cui fanno riferimento le corde *ObiRope* per risolvere le equazioni di stato delle proprie particelle. Usandone solamente uno per la scena, il calcolo di tutte le componenti comuni tra le due *ObiRope* risulta condiviso dimezzando quindi il loro costo computazionale.

Volendo ulteriormente ridurre il carico sulla CPU, è stata modificata la struttura della strada del tunnel, che inizialmente era formata da molteplici piani di lunghezza 10 metri, con un unico piano, lungo quanto il tunnel, riducendo quindi il numero di accessi in memoria per il calcolo delle *ObiRope*.

Dover integrare il comportamento della corda *ObiRope* in modalità multi-utente, ha causato una serie di sfide dovute al sotto-campionamento dei dati che vengono inviati riguardo alle posizioni degli utenti. Il tubo dell'idrante è stato realizzato in modo che seguisse la lancia in mano del componente, che in modalità locale avrà sempre movimenti piccoli e fluidi, ma quando questi devono essere ricevuti dagli altri utenti connessi, i dati arrivano sotto-campionati e i movimenti risultano erratici. Per questo è stato creato un oggetto invisibile nella scena, in modo che la posizione del tubo seguisse quella di questo particolare oggetto al posto di quella della lancia. Questo oggetto calcola la sua posizione interpolando le due posizioni precedenti della lancia, creando un effetto di movimento più morbido, e quindi generando meno

impulsi sulla corda *ObiRope*.

<span id="page-80-0"></span>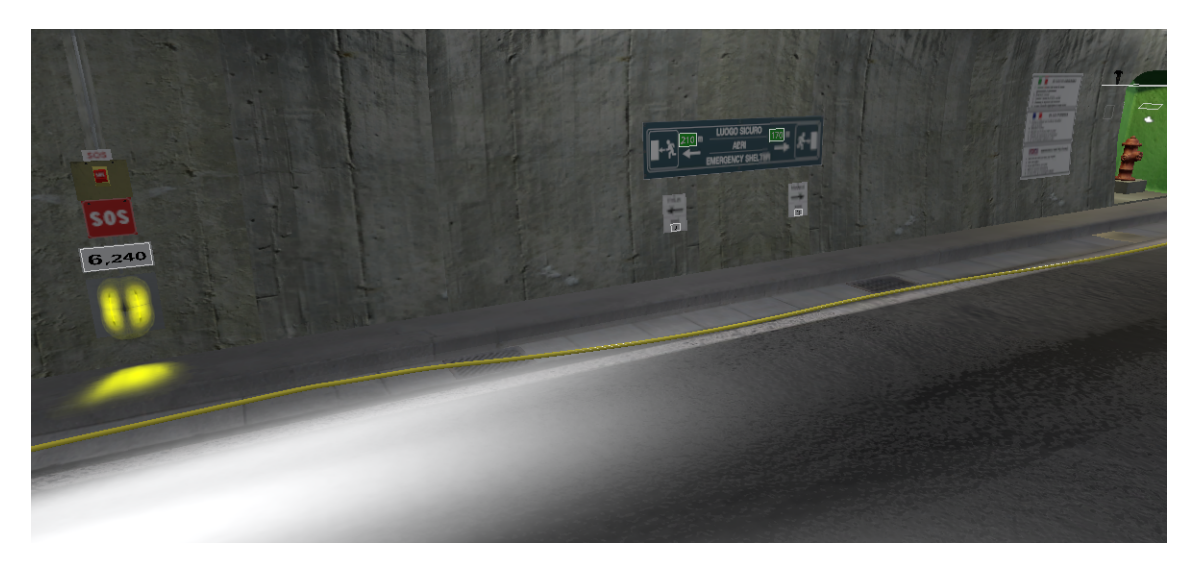

Figura 6.8: Manichetta dell'idrante generata dinamicamente.

<span id="page-80-1"></span>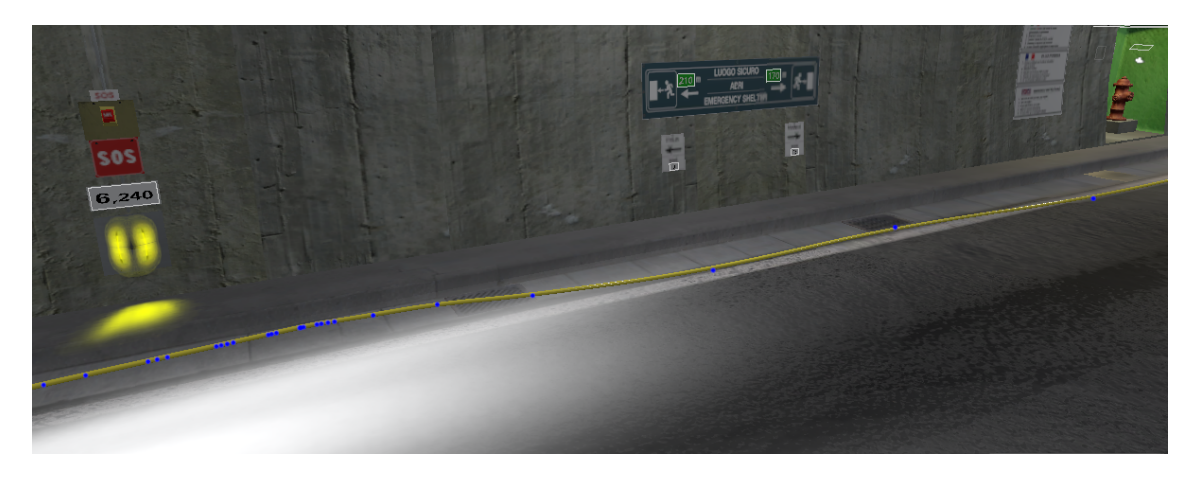

Figura 6.9: Particelle che compongono la manichetta dell'idrante.

### **6.9.2 Sistema particellare dell'acqua**

Un'attenzione particolare è stata rivolta all'effetto particellare dell'acqua dell'idrante, in quanto una resa poco realistica avrebbe influenzato negativamente il senso di presenza della simulazione. In una prima fase è stato modificato un effetto particellare messo a disposizione da Unity nel suo Asset Store, ma non risultava sufficientemente simile al getto d'acqua di un idrante utilizzato per attaccare fuochi di grandi dimensioni (Fig. [6.10\)](#page-81-0). Successivamente, la fondazione LINKS ha acquistato un effetto particellare creato appositamente per essere usato in simulazioni di incendi ed è stato possibile inserirlo nel presente lavoro (Fig. [6.11\)](#page-81-1).

<span id="page-81-0"></span>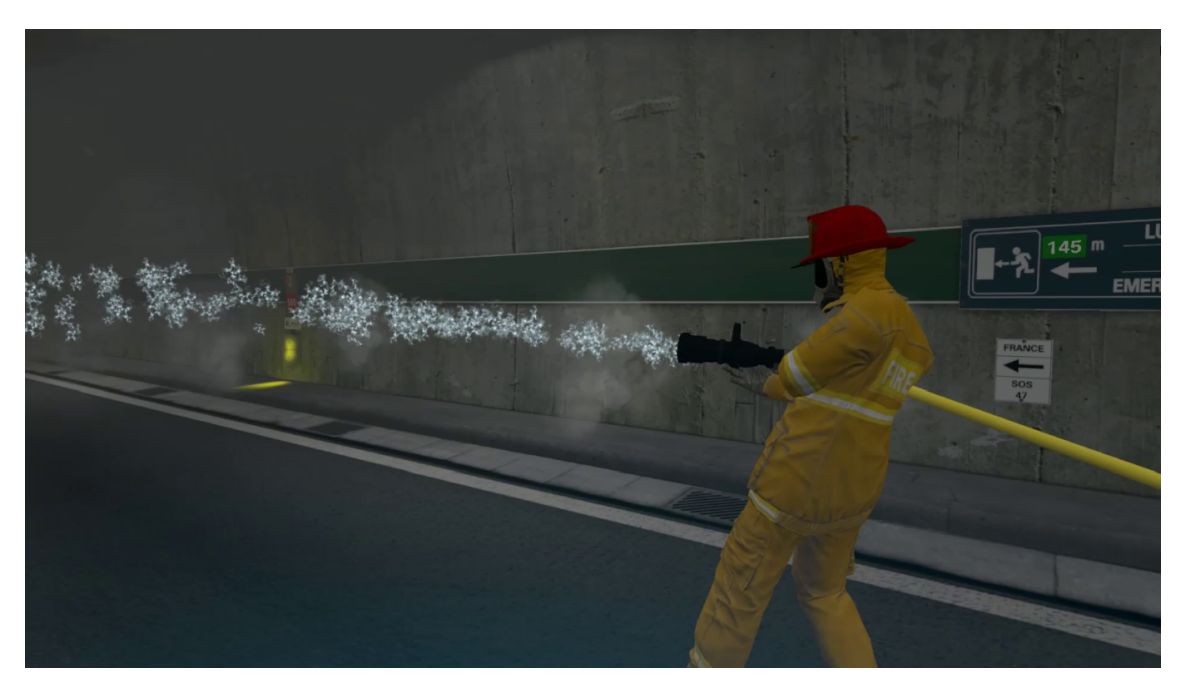

Figura 6.10: Prima versione del getto d'acqua

<span id="page-81-1"></span>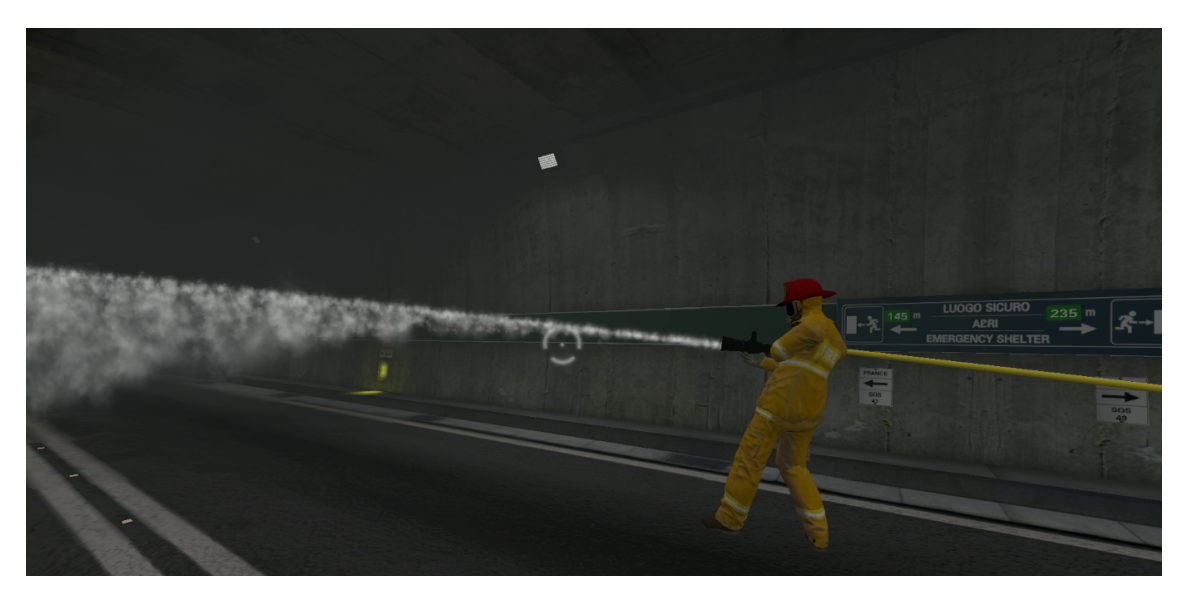

Figura 6.11: Effetto particellare utilizzato nella versione finale del lavoro.

## **6.10 Sistemi d'interazione**

Il sistema d'interazione del precedete lavoro aveva ottenuto delle valutazioni molto positive, per questo motivo si è deciso di mantenere le stesse scelte d'implementazione e sono stati creati nuovi meccanismi coerenti con quelli precedentemente realizzati. In base al tipo di dispositivo usato, le logiche di interazione con l'ambiente virtuale sono differenti. Principalmente i dispositivi si dividono in due categorie: tracciati nello spazio e non.

#### **6.10.1 Dispositivi tracciati nello spazio**

Per questa tipologia di dispositivi, potendo ricevere dati circa la loro posizione nello spazio reale, sono stati sfruttati per mostrare il device nell'ambiente virtuale. La versione virtuale del controller è stata dotata di proprietà fisiche nell'ambiente Unity, in modo da poterne rilevare le collisioni con gli altri oggetti. Quanto un dispositivo collide con un oggetto virtuale con il quale è possibile interagire, si illumina il tasto di presa di viola (Fig. [6.12\)](#page-82-0), premendolo, è possibile afferrare l'oggetto, premendolo nuovamente, si rilascia. Nel controller dell'HTC Vive si è deciso di usare il tasto *trigger* per questo scopo.

<span id="page-82-0"></span>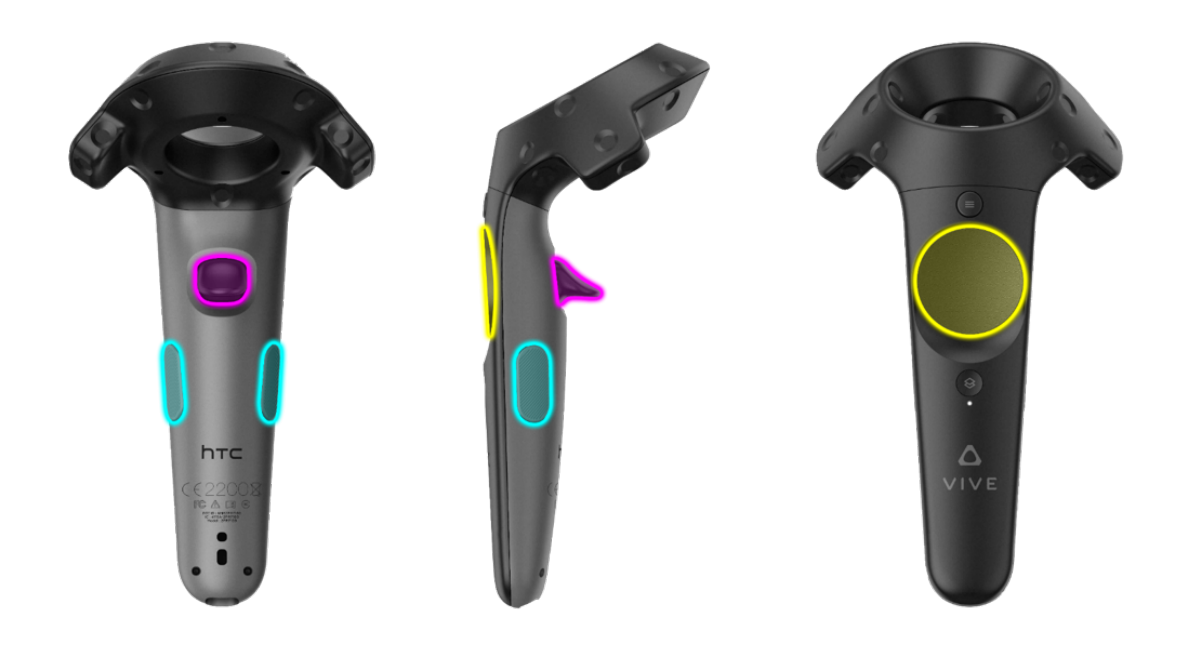

Figura 6.12: Controller di HTC Vive con evidenziati i pulsanti d'interesse per il presente lavoro.

Per alcuni oggetti la logica di utilizzo base è stata modificata.

- Cesoie: oltre a poter essere afferrabili, devono poter essere usate per tagliare la cintura. Il loro utilizzo è stato associato alla pressione del pad superiore del controller.
- Lancia dell'idrante: per questo oggetto è stato implementato un meccanismo a due mani, dato che per poter azionare e regolare il getto d'acqua si deve usare una leva. Con una mano si tiene la lancia usando il sistema di presa degli altri oggetti, mentre la seconda mano deve afferrare la leva posta sulla parte superiore (Fig. [6.13\)](#page-83-0) tenendo premuto il tasto *trigger* e muovendosi per regolare il getto.
- Manichetta arrotolata: per dare la sensazione di trasportare qualcosa di pesante come la manichetta arrotolata, si è deciso di non usare il sistema tradizionale di presa degli oggetti, ma per prenderla e tenerla in mano si deve tenere premuto il pulsante *trigger*; una volta rilasciato, il tubo verrà fatto cadere.

<span id="page-83-0"></span>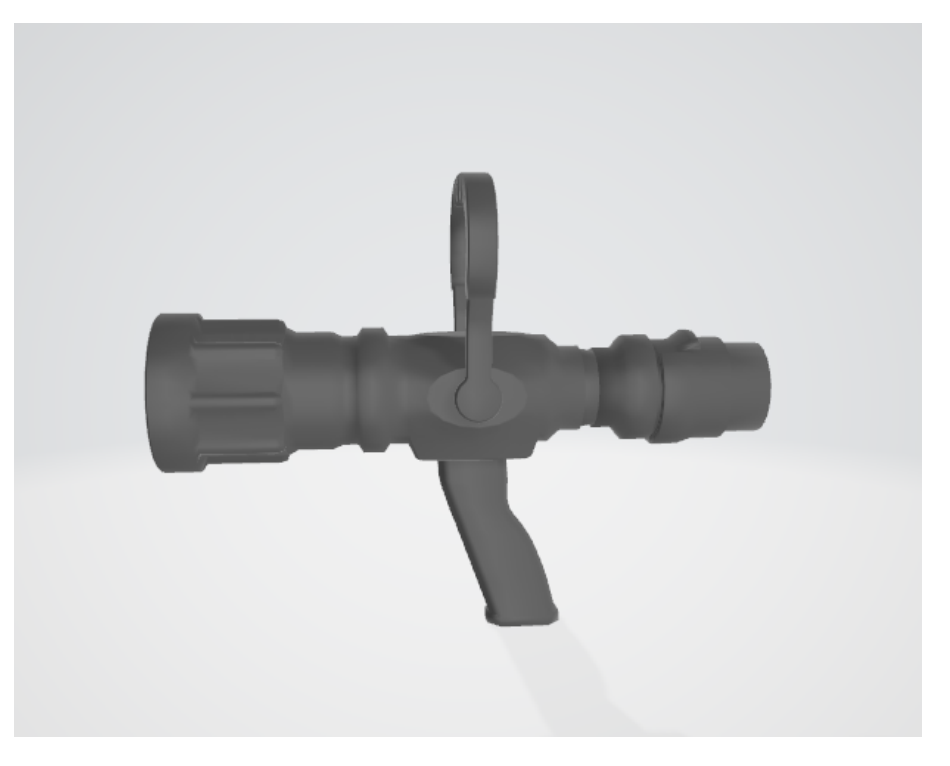

Figura 6.13: Lancia dell'idrante.

#### **6.10.2 Dispositivi non tracciati nello spazio**

Questa tipologia di dispositivi, che comprende il mouse e il Microsoft Xbox One Controller Wireless, entrambi compatibili con il presente lavoro di tesi, non hanno

modo di interagire direttamente con gli oggetti dell'ambiente virtuale. È stato scelto di usare la tecnica del *raytracing* per verificare se un oggetto è nel campo visivo dell'utente. Per rendere più intuitivo l'utilizzo si è aggiunto un cerchio al centro dello schermo che cambia colore quando si è in presenza di un oggetto cui si può interagire (Fig. [6.14\)](#page-84-0).

<span id="page-84-0"></span>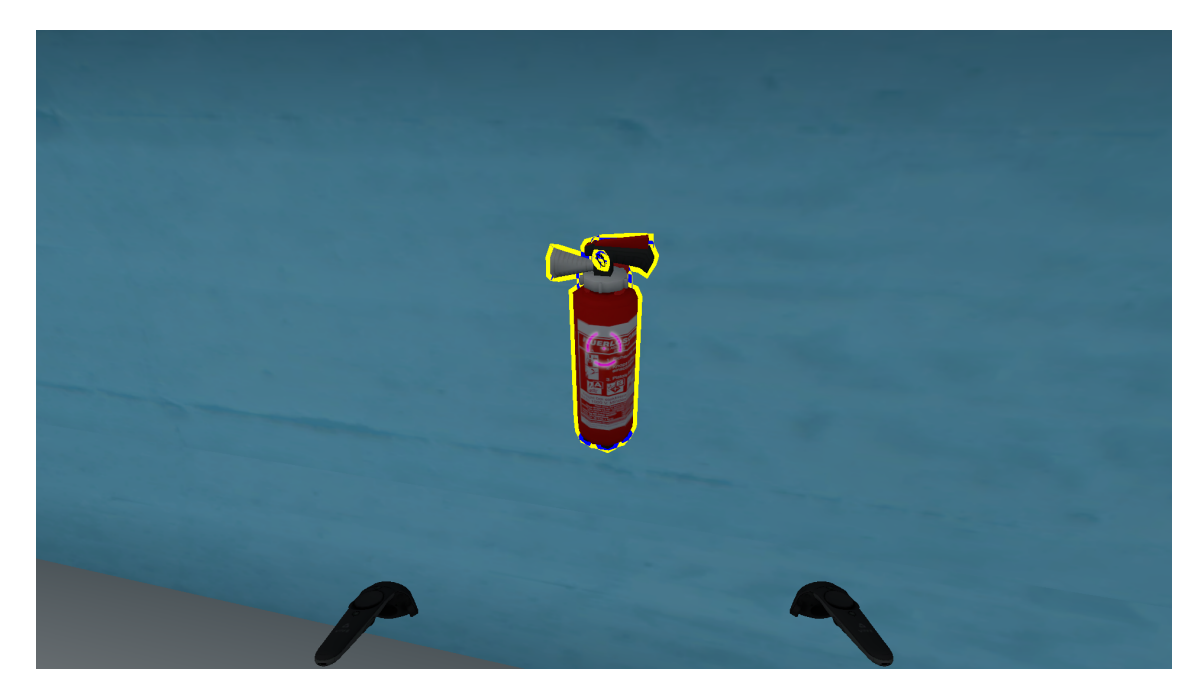

Figura 6.14: Vista della modalità di interazione con dispositivi non tracciati.

Normalmente questi dispositivi non vengono usati per simulare le mani dell'utente nel mondo virtuale, ma si limita il loro utilizzo al movimento e all'interazione. Per poter rendere più simile la simulazione quando usata con questo dispositivo, si è scelto di assegnare i due tasti frontali del controller, o i tasti destro e sinistro del mouse (Fig. [6.15\)](#page-85-0), per simulare le mani nell'ambiente virtuale. Premendo i grilletti è possibile rilasciare gli oggetti nel Microsoft Xbox One Controller Wireless, mentre per il mouse si è optato per usare i tasti G e H della tastiera. Questo sistema funziona con la maggioranza degli oggetti presenti nella simulazione.

Per alcuni oggetti questa logica di base è stata ampliata.

- Cesoie: oltre a poter essere afferrabili, devono poter essere usate per tagliare la cintura. Si è scelto quindi di dare un ulteriore significato al tasto di presa degli oggetti: premendolo quando si hanno in mano le cesoie si ha la possibilità di usarle.
- Lancia dell'idrante: come per le cesoie, si usa il tasto di presa dopo aver afferrato l'oggetto per attivare il getto d'acqua e schiuma.

<span id="page-85-0"></span>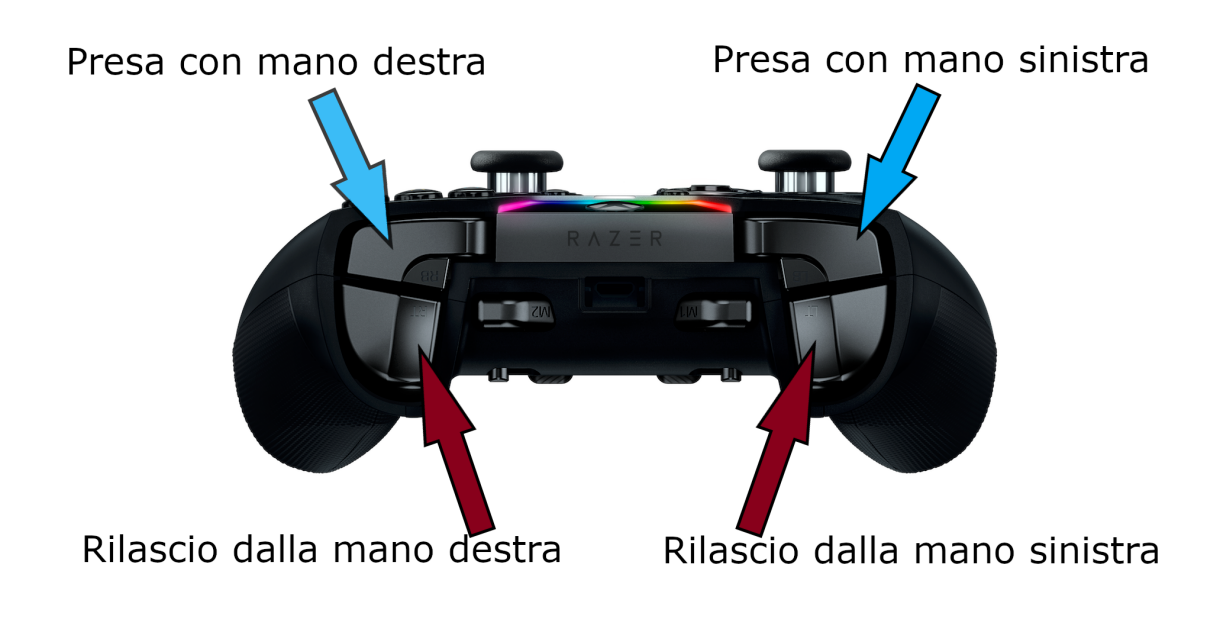

Figura 6.15: Interazione tramite Microsoft Xbox One Controller Wireless [\[9\]](#page-110-2).

• Manichetta arrotolata: per dare la sensazione di trasportare qualcosa di pesante come la manichetta arrotolata si è deciso di non usare il sistema tradizionale di presa degli oggetti, ma per prenderla e tenerla in mano si deve tenere premuto il pulsante di presa; una volta rilasciato, il tubo verrà fatto cadere.

## **6.11 Interfaccia utente**

Il concetto di interfaccia grafica classico, basato su di un'immagine sovrapposta alla scena, non è applicabile in un contesto come quello della realtà virtuale immersiva. Per poter usufruire della stereoscopia dei dispositivi HMD, si utilizzano i tradizionali elementi di UI come i pulsanti, le scritte e le immagini, ma al posto di sovrapporli all'immagine finale, si inseriscono direttamente nella scena 3D, dandogli quindi una posizione non su schermo, ma nello spazio. Questa soluzione è chiamata 3D UI. È consigliabile limitarne l'uso, dato che riduce il senso di presenza. Nel presente lavoro di tesi si è utilizzata solamente nel menu principale e nella fase di scelta del ruolo. Durante la simulazione sono stati usati stimoli uditivi o visivi per comunicare le informazioni all'utente, come ad esempio, la "salute" che viene comunicata tramite il battito cardiaco e i colpi di tosse se subisce un abbassamento.

## **6.12 Metodi di controllo supportati**

FréjusVR forniva il supporto a numerosi metodi di controllo. Nel presente lavoro sono stati aggiunti nuovi dispositivi e migliorato l'uso di quelli esistenti. I metodi supportati risultano essere:

- *arm swing*, metodo di movimento descritto nel Paragrafo [3.1.2;](#page-33-0)
- *foot swing*, metodo di movimento che consiste in una camminata sul posto (la direzione è data dall'orientamento del corpo);
- pedana *Cyberith Virtualizer*;
- *mouse e tastiera*, con questo metodo è possibile interagire e muoversi usando i tradizionali paradigmi di interazione;
- *Xbox One Controller Wireless*, con questo metodo è possibile interagire e muoversi usando gli stick del controller, con i pulsanti e i trigger è possibile interagire con la simulazione;
- *free walk*, sfruttando le capacità di tracciamento del visore HMD Odissey, che non richiede sensori esterni, è possibile muoversi liberamente in scala reale per controllare il movimento in realtà virtuale;
- *free walk con tuta Xsens*, funziona come il punto precedente, ma in questo caso, il corpo viene rappresentato con più precisione grazie ad una tuta per il tracciamento dei movimenti.

## **6.13 Menu principale**

Prima di iniziare con la simulazione vera e propria, l'utente potrà configurare una serie di parametri e compiere delle scelte riguardo allo svolgimento dell'esperienza, nel menu principale. Questo si presenterà come l'interno di un rifugio sicuro del Fréjus. Qui sarà possibile decidere:

- modalità mono-utente o multi-utente;
- l'avatar con cui si verrà rappresentati nell'ambiente virtuale;
- il metodo di locomozione tra quelli menzionati sopra;
- la possibilità di fare pratica o meno;
- in caso di modalità multi-utente, la possibilità di connettersi ad una simulazione esistente o di iniziarne una nuova;
- in caso di modalità multi-utente, il numero di utenti che si connetteranno alla sessione.

Al termine della configurazione iniziale, ogni utente avrà la possibilità di decidere la procedura che desidera eseguire.

# **Capitolo 7 Valutazione**

Il precedente progetto di tesi, che prevedeva la simulazione di un incendio all'interno del Traforo del Fréjus, era indirizzato ad un'utenza composta da utenti privati e ha presentato i risultati di test condotti su volontari per valutare l'usabilità dello strumento e confrontare due metodi di movimento implementati. In particolare, in quel lavoro era stato effettuato un confronto diretto tra due diversi metodi di locomozione, arm swing e pedana omnidirezionale, che erano stati comparati sulla base della facilità d'utilizzo, naturalezza e comodità. In aggiunta, erano state raccolte statistiche che riguardavano la correttezza delle procedure svolte, individuando dati utili per la progettazione di future procedure di sicurezza all'interno del Traforo.

Avendo aumentato, con il presente lavoro, il numero di procedure presenti nello scenario, è stata ampliata l'utenza a cui è possibile rivolgersi, includendo autisti di mezzi pesanti che trasportano merci pericolose e agenti di sicurezza operativi nel Traforo del Fréjus. È stato di fondamentale importanza un incontro di validazione tenutosi negli uffici del SITAF, grazie all'interazione con LINKS e alla disponibilità del GEF, in cui è stato possibile far provare la simulazione a degli agenti di sicurezza con molti anni di esperienza di lavoro al Fréjus. Grazie alle opinioni che sono state raccolte in questa occasione è stato possibile ottenere una validazione dello scenario proposto, per quanto riguarda la fedeltà degli ambienti e della situazione presentata, così come dei suggerimenti su quali potrebbero essere i prossimi passi dello sviluppo.

Nel presente capitolo si discuterà dei parametri individuati per valutare la correttezza delle procedure, delle prove che sono state effettuate, dei questionari proposti e dei risultati ottenuti.

## **7.1 Introduzione**

Si è deciso di concentrare la parte di valutazione del presente lavoro, sulla procedura del componente della squadra di sicurezza, dato che i ruoli degli utenti privati erano già stati valutati nel precedente progetto, anche se in modalità mono-utente. Per questo particolare ruolo, è stato importante che ci fosse un riscontro diretto con chi potesse giudicarlo in base alla propria esperienza sul campo. Quindi è stato organizzato un incontro con gli agenti di sicurezza del Fréjus.

Con l'obiettivo di valutare lo scenario rappresentato nel presente progetto di tesi e la sua possibile introduzione in un programma di addestramento, sono state rivolte domande mirate a ottenere dati in particolare sulla naturalezza dell'interazione, l'usabilità del sistema e la sua fedeltà rispetto a uno scenario reale.

## **7.2 Parametri di valutazione**

Per ogni procedura che l'utente decide di seguire nella simulazione, è stato ritenuto importante per le finalità di formazione proposte, che venisse mostrata al termine dell'esperienza una schermata con dei parametri di valutazione, in modo che si potesse avere un riscontro sulla correttezza delle azioni intraprese e imparare da eventuali errori commessi. La schermata varia in base al ruolo che si è deciso di ricoprire e presenta le azioni che sono importanti da eseguire secondo le norme di sicurezza, mettendo in evidenza sia ciò che si è compiuto di corretto, sia gli errori, oltre al tempo che è stato necessario per concludere l'esperienza. La precedente versione del lavoro, avendo solo un ruolo previsto, mostrava un'unica schermata dei punteggi, ottenuta estrapolando le informazioni contenute nella brochure ufficiale, visibile in Fig. [3.10.](#page-38-0) La brochure, indicando quali siano le corrette azioni da intraprendere in casi di emergenza per garantire la propria sicurezza, costituisce un esaustivo insieme di parametri di valutazione per i ruoli degli utenti privati e si è deciso di adottarla anche nello scenario oggetto del presente lavoro. Per il ruolo dell'autista di un mezzo pesante, le procedure di sicurezza da rispettare sono analoghe a quelle del guidatore di automobile, ma è stato inserito un campo per verificare l'utilizzo dell'estintore presente a bordo del proprio mezzo, dato che questa figura professionale riceve della formazione sui comportamenti da mantenere in caso di incendi e ha sempre un estintore localizzato all'interno del proprio veicolo con cui può contenere l'incendio in attesa dei soccorsi.

Per valutare la prestazione dell'operatore di soccorso, non esiste un manuale di azioni predefinite da intraprendere in situazioni di emergenza, dato che gli agenti devono essere flessibili e adattare il comportamento caso per caso. Grazie ad un'intervista con il responsabile della sicurezza Italia, Marco Bighetti, è stato possibile individuare dei parametri di valutazione che consentissero, nella situazione presa in esame, di poter dare un giudizio sulle azioni compiute nell'addestramento. Durante l'incontro di valutazione effettuato in loco, sono stati messi sotto esame anche questi parametri, oltre alle procedure implementate.

#### **7.2.1 Parametri di valutazione per ciascun ruolo**

I parametri scelti per valutare la correttezza delle operazioni svolte sono riportati di seguito. In alcuni viene indicato l'istante di tempo in cui viene compiuta l'azione (se non viene eseguita, comparirà invece una X rossa), mentre per gli altri compare solamente un'indicazione se quella specifica azione è stata effettuata o meno (si, no).

#### **Guidatore di automobile**

- Distanza dall'incendio mantenuta (si, no)
- Frecce accese (si, no)
- Motore spento (tempo)
- SOS richiesto (tempo)
- Allarme lanciato (tempo)
- Rifugio raggiunto (tempo)

#### **Autista di mezzo pesante**

- Utilizzato l'estintore (si, no)
- Frecce accese (si, no)
- Motore spento (tempo)
- SOS richiesto (tempo)
- Rifugio raggiunto (tempo)

#### **Agente di sicurezza**

- Verificata la presenza di civili (si, no)
- Mantenuta la distanza di sicurezza dal fuoco (si, no)
- Attaccato l'incendio alla base (si, no)
- Utilizzo corretto delle cesoie (si, no)
- Procedura completata (si, no)

## **7.3 Test**

Per effettuare le interviste mirate a ricevere una validazione dagli operatori di sicurezza, è stato possibile, durante la sessione di incontro al Fréjus, far provare lo scenario oggetto del presente lavoro, a due agenti, sotto la supervisione del responsabile della sicurezza, che in seguito ha testato anch'egli lo strumento. Per l'occasione, sono stati preparati dei questionari mirati a raccogliere i dati derivati dalle opinioni dei volontari. L'elenco completo delle domande usate per la validazione, è riportato nell'Appendice [A.](#page-102-0)

#### **7.3.1 Metodologia**

Sono stati ricevuti gli agenti di sicurezza uno per volta, in una sala messa a disposizione dal SITAF, nella quale sono state montate le attrezzature per permettere lo svolgimento della prova di validazione. Prima di iniziare la simulazione, è stata fornita una spiegazione dell'esperienza tramite una presentazione PowerPoint, mirata a provvedere a tutti gli utenti una conoscenza di base riguardo allo scenario oggetto del presente lavoro. Dopo aver compilato la prima parte del questionario relativa ai dati anagrafici (domande 1-3), alle conoscenze in materia di realtà virtuale (domande 4-6) e allo stato di salute attuale (domande 7-22), gli agenti hanno iniziato la simulazione, ed è stato chiesto loro di completare lo scenario, mentre il responsabile della sicurezza osservava su di uno schermo le azioni intraprese, in modo da poter esprimere dei giudizi imparziali sulla correttezza delle procedure svolte, come accadrebbe durante una sessione di addestramento tradizionale. Per queste particolari prove, la schermata riassuntiva dei punteggi a fine simulazione, è stata oscurata, in modo che il responsabile non fosse influenzato dal modo in cui l'applicazione aveva valutato la prestazione. Una volta raccolti i pareri su tutte le procedure svolte dagli agenti, sono stati mostrati i parametri di valutazione previsti dalla simulazione, in modo che potessero essere confrontati con i giudizi espressi durante le prove. Conclusa la simulazione, è stato chiesto agli agenti di compilare la parte restante del questionario per raccogliere le impressioni e i commenti circa l'esperienza appena vissuta (domande 23-88). I risultati saranno presentati nel Paragrafo [7.5.](#page-94-0) Oltre ai questionari sono stati raccolti dei video degli operatori durante lo svolgimento della simulazione sia tramite monitor sia dell'utente stesso (Fig. [7.1\)](#page-92-0).

#### **7.3.2 Supporti**

Per realizzare le prove effettuate in loco, è stato utilizzato un dispositivo HTC Vive con un HTC Vive Wireless Adapter e si è deciso di usare l'arm swing come metodo di locomozione. La scelta è ricaduta su questa tecnica di movimento perché, oltre ad essere quella che richiede meno hardware aggiuntivo, è anche quella che ha

<span id="page-92-0"></span>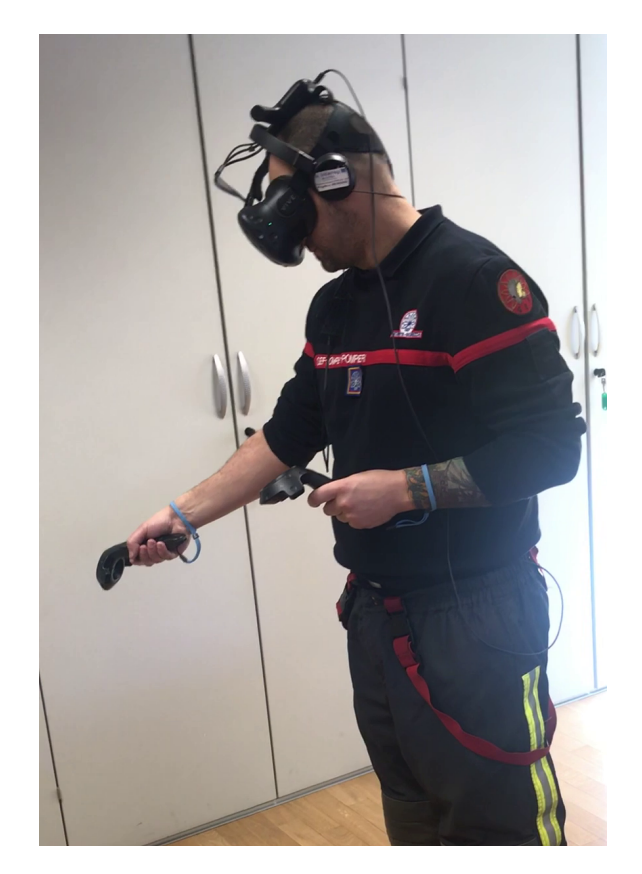

Figura 7.1: Agente di sicurezza del Fréjus durante la prova.

ottenuto i migliori punteggi riguardo alla comodità e facilità di utilizzo quando era stata valutata nel precedente lavoro. La modalità con cui è stata fatta usare la simulazione è stata quella mono-utente, in quanto la versione multi-utente non avrebbe introdotto cambiamenti significativi riguardo alla fedeltà dello scenario per un operatore.

#### **7.3.3 Presentazione dell'esperienza**

Al fine di introdurre le tecnologie proposte per lo svolgimento della simulazione e limitare gli errori dovuti alla mancanza di familiarità con gli strumenti, è stata realizzata una presentazione PowerPoint per fornire una conoscenza di base a tutti gli utenti riguardo in particolare ai controller dell'HTC Vive, mostrandone le funzionalità e illustrando i diversi metodi con cui si può interagire con gli oggetti virtuali. Ci si è soffermati maggiormente sugli oggetti che richiedono un metodo di interazione non standard, come le cesoie o la manichetta, illustrando quali pulsanti dei controller andassero usati per utilizzare gli oggetti nell'ambiente virtuale.

## **7.4 Questionario**

Non è purtroppo stato possibile intervistare abbastanza persone per ottenere dei dati con cui condurre un'indagine statistica. Ci si è quindi concentrati sulla validazione qualitativa dello scenario presentato e sulla raccolta di commenti e opinioni che potessero indicare la direzione nella quale proseguire con possibili sviluppi futuri del progetto di tesi. Per la realizzazione della collezione di domande proposte, sono stati presi elementi da tre diversi questionari.

### **7.4.1 SSQ**

Il termine SSQ [\[32\]](#page-112-0) è un acronimo per *Simulator Sickness Questionnaire* e rappresenta un questionario per valutare la comparsa o il peggioramento di sintomi di malessere dopo aver usato lo strumento oggetto di analisi. Come è stato discusso nel Paragrafo [3.1.2,](#page-32-0) alcuni sistemi in realtà virtuale possono portare al manifestarsi di malessere fisico, dovuto alla mancanza di corrispondenza tra gli stimoli visivi e quelli di movimento. È stato chiesto ai volontari di compilare i sedici campi previsti dal questionario SSQ (domande 7-22), uno per ogni sintomo che potrebbe peggiorare dopo l'esperienza in realtà virtuale. Il questionario è stato fatto compilare subito prima di iniziare la simulazione, chiedendo di valutare il proprio stato di salute in relazione ai sintomi elencati, assegnando dei punteggi (da 0, nel caso in cui non si stia sperimentando il problema indicato, fino a 3 che indica che se ne sta soffrendo molto). Il questionario quindi è stato fatto ricompilare subito dopo aver terminato l'esperienza, per verificare se ci fosse stato un peggioramento delle condizioni di salute dovuto allo strumento appena provato.

#### **7.4.2 VRUSE**

Il questionario VRUSE [\[31\]](#page-112-1), rappresenta un metodo consolidato per valutare le interfacce delle applicazioni virtuali. Grazie a questo tipo di questionario è possibile avere una diagnostica oggettiva per valutare il sistema e raccogliere in maniera più mirata le impressioni degli utenti che provano la simulazione. Viene usato un metodo di valutazione composto da una scala con cinque parametri (1 indica che si è in totale disaccordo con l'affermazione proposta, 5 che si è totalmente d'accordo) ed è suddiviso in varie sezioni. Non tutte sono state adoperate nel caso in esame, dato che le parti sul malessere fisico sono già state trattate dal questionario SSQ. Le sezioni utilizzate visibili nell'Appendice [A.4.](#page-103-0) In particolare, le domande proposte in termini generali nel questionario originale sono state declinate in funzione degli specifici compiti od oggetti previsti dalla procedura che si è scelto di far analizzare (domande 23-70). In questo modo, è stato possibile raccogliere informazioni più puntuali riguardo agli aspetti principali dello scenario oggetto del presente lavoro.

#### **7.4.3 SUS**

Il questionario System Usability Scale [\[6\]](#page-110-3) è uno strumento utile per misurare l'usabilità di un sistema. L'usabilità, in un contesto di realtà virtuale, è definibile come l'efficacia, l'intuitività e la soddisfazione con cui gli utenti riescono a raggiungere gli obiettivi in ambienti che prevedono sistemi di interazione [\[49\]](#page-113-0). L'efficacia è definita come l'accuratezza e il livello di completezza degli obiettivi raggiunti in relazione alle risorse spese. L'intuitività è la facoltà di un sistema di avere un metodo di utilizzo semplice da imparare e da ricordare. La soddisfazione è la comodità nell'usare il sistema. Il questionario è composto da dieci domande (domande 71-79) che prevedono una risposta su una scala di cinque elementi (da 1, in totale disaccordo, a 5, totalmente d'accordo).

## <span id="page-94-0"></span>**7.5 Risultati**

I dati raccolti dai questionari verranno analizzati nel presente paragrafo.

#### **7.5.1 Conoscenze pregresse**

Un agente e il responsabile della sicurezza, hanno dichiarato di avere una buona conoscenza nell'ambito di videogiochi e della realtà virtuale (domande 4 e 5), avendo già avuto modo di provare un dispositivo HMD, mentre l'altro agente non ne aveva mai sperimentato l'uso.

#### **7.5.2 Validazione delle metriche di giudizio**

Sono stati raccolti i commenti del responsabile della sicurezza, sulla correttezza delle operazioni svolte, mentre osservava gli operatori completare l'esperienza. Entrambi gli agenti di sicurezza hanno completato la simulazione, eseguendo correttamente le operazioni previste. I criteri di valutazione usati dal sistema, corrispondevano alle osservazioni espresse dal responsabile della sicurezza, dimostrando che i parametri presi in considerazione possono fornire un metro di giudizio valido. Un agente si è avvicinato troppo all'incendio nel tentativo di spegnerlo del tutto, ma il problema è stato dovuto a un errore nell'utilizzo del sistema di movimento, piuttosto che all'errata percezione delle distanze nell'ambiente virtuale o alla mancata conoscenza delle norme di sicurezza.

#### **7.5.3 Motion sickness**

Dopo l'esperienza di test, non è stato registrato un aumento dei sintomi proposti, tranne in un caso in cui un agente ha accusato un lieve aumento dei sintomi di nausea e malessere generale, che potrebbero essere stati causati dalla temperatura della stanza, ma non tanto da impedirgli di portare a termine l'esperienza. L'assenza di *motion sickness* può essere dovuta alla buona qualità grafica della simulazione, all'efficacia del metodo di movimento proposto e al fatto che l'esperienza non superasse la decina di minuti per essere completata.

#### **7.5.4 Funzionalità e interazione con gli oggetti**

Le funzionalità proposte dal sistema sono state valutate come molto soddisfacenti, in relazione ai compiti da svolgere (domande 23-25). È stato considerato facile reperire gli oggetti necessari per completare l'esperienza e anche il metodo di interazione con questi ultimi è stato valutato positivamente (domande 26-30). In particolare, sono state poste domande riguardo all'interazione con le cesoie, la manichetta arrotolata e la lancia dell'idrante. Tutti questi oggetti sono stati ritenuti abbastanza facili da usare nell'ambiente virtuale e non è stato percepito che l'utilizzo dei controller abbia compromesso le interazioni (domanda 31). Un agente ha valutato con un punteggio leggermente inferiore rispetto agli altri, l'uso dei controller per interagire con le cesoie, in quanto ha commesso qualche errore prima di imparare ad usarle correttamente. Nessuno ha ritenuto che la mancanza di un oggetto reale con cui interfacciarsi abbia peggiorato la propria prestazione (domanda 34), mentre sono rimasti positivamente colpiti dal livello di interazione fornito dal sistema (domanda 35).

#### **7.5.5 Metodo di movimento**

Il metodo di movimento proposto è stato valutato come abbastanza semplice da usare (domanda 36), con punteggi più alti ricevuti da chi aveva già familiarità con dispositivi di realtà virtuale. La maggior parte degli errori nella locomozione è stata commessa nei primi momenti della simulazione, ma tutti hanno trovato molto semplice riposizionarsi nell'ambiente virtuale (domanda 45) e nel complesso hanno valutato come soddisfacente il metodo di movimento utilizzato (domande 40-44).

#### **7.5.6 Fedeltà della simulazione**

La simulazione è stata considerata accurata (domanda 46) e in linea con l'esperienza personale (domanda 47). Sono stati particolarmente elogiati i modelli degli ambienti e degli oggetti, che sono stati giudicati realistici e con un comportamento naturale (domande 51 e 53). Anche gli agenti autonomi con cui si ha avuto modo di interagire, sono stati valutati positivamente, soprattutto l'autista del mezzo di soccorso (domanda 52). Il mezzo pesante e il veicolo leggero sono stati ritenuti molto realistici; anche il mezzo di soccorso ha avuto una buona valutazione, sebbene inferiore rispetto agli altri due, dato che non è l'esatta riproduzione del mezzo attualmente in uso nel Traforo (domanda 54). Lo sviluppo dell'incendio, la stratificazione del fumo e il comportamento dell'acqua e del tubo dell'idrante, sono stati giudicati molto realistici (domanda 51). La simulazione è stata ritenuta corretta e priva di comportamenti anomali (domanda 50), ed è risultata valida, al responsabile della sicurezza, per essere introdotta in un programma di addestramento (domanda 49), in particolare se venisse reso selezionabile dagli utenti anche il ruolo dell'autista della squadra.

#### **7.5.7 Senso di immersività e presenza**

Il senso di presenza è stata una componente che ha colpito in particolare tutti i volontari, assegnando un alto punteggio alle domande riguardo al sentirsi parte dell'esperienza e immersi nel mondo virtuale (domande 55 e 56). Questi giudizi positivi possono essere dovuti alla qualità dei modelli in combinazione con l'impiego dell'adattatore wireless dell'HTC Vive, che permette un movimento meno vincolato rispetto alla versione cablata, e all'utilizzo di cuffie per riprodurre l'audio della simulazione, che ha permesso di ascoltare chiaramente i suoni dello scenario e di isolarsi maggiormente dal mondo esterno.

#### **7.5.8 Intuitività e usabilità del sistema**

È stato ritenuto semplice, in media, imparare ad usare il sistema (domande 62 e 63). Alcuni oggetti hanno richiesto una maggiore attenzione rispetto ad altri, per essere usati efficacemente, come le cesoie. Tutti i volontari hanno ritenuto necessario fare pratica con il metodo di movimento, prima di iniziare la simulazione, ma in seguito non hanno avuto bisogno di particolari aiuti, anche se, data la libertà di movimento percepita, spesso tendevano a muoversi anche con le gambe e non solo oscillando le braccia. Riguardo all'usabilità in generale dello strumento, è stato ritenuto semplice capire quali fossero le azioni previste per completare la simulazione (domande 69 e 70) e non sono stati riscontrati particolari comportamenti anomali (domanda 64). I dati forniti dal SUS (domande 71-79), confermano quanto riportato dal VRUSE riguardo l'usabilità: il sistema è stato trovato piacevole da usare (domanda 71) e senza inconsistenze (domanda 76), anche se un volontario ha ritenuto di aver dovuto imparare molte nozioni prima di poterlo usare (domanda 79).

#### **7.5.9 Impiego della simulazione per fini di addestramento**

Analizzando i pareri riguardo all'impiego della simulazione in un programma di addestramento, è risultato che i tre agenti che l'hanno testata, la preferiscono a un addestramento basato su supporti tradizionali (domanda 81), mentre la valutano equivalente a un addestramento sul campo o con la presenza di un istruttore (domande 80 e 82). Nel complesso è stata ritenuta una buona forma di preparazione rispetto alla situazione presentata (domanda 83) e non è stata percepita come una forma di intrattenimento (domanda 84).

#### **7.5.10 Note aggiuntive**

Dai commenti espressi dai volontari che hanno provato il sistema, sono emerse alcune considerazioni utili per individuare i possibili sviluppi futuri del lavoro. Come suggerimento, è stato proposto di non far evacuare immediatamente il guidatore dell'automobile quando gestito tramite un comportamento autonomo (anche se sarebbe l'azione corretta prevista dalle norme di sicurezza), perché probabilmente un utente cercherebbe di aiutare il passeggero bloccato, magari segnalando la propria presenza alla squadra di soccorso.

La natura della simulazione, che la rende facilmente ripetibile un numero illimitato di volte, è stata particolarmente apprezzata dal responsabile della sicurezza, dato che in un addestramento si mira ad insegnare gli automatismi delle procedure, in modo che non ci siano esitazioni da parte degli agenti nei momenti critici.

Gli agenti che hanno provato lo strumento, hanno inserito nella parte dei commenti positivi, il senso di presenza sperimentato e il realismo ottenuto.

La simulazione è stata ritenuta un buon punto di partenza per sviluppare uno strumento più complesso, che coinvolga sia più utenti che più ruoli e che includa più procedure, in modo che possa essere adottata nei futuri programmi di addestramento.

# **Capitolo 8 Conclusioni e sviluppi futuri**

Nel presente capitolo, verranno presentate le conclusioni raggiunte dopo la fine dello sviluppo del progetto di tesi e l'interazione con gli agenti di sicurezza del Traforo del Fréjus. Verranno in seguito proposti alcuni possibili sviluppi futuri per il proseguimento del lavoro.

## **8.1 Conclusioni raggiunte**

Il lavoro di tesi, partendo dalle basi fondate con la versione precedente, ha portato alla realizzazione di uno strumento che potrebbe essere inserito in un programma di addestramento per gli agenti di sicurezza del Traforo del Fréjus, grazie all'impiego della realtà virtuale e all'alto livello di fedeltà delle procedure presenti.

Dall'analisi della sessione d'incontro in cui è stato possibile far provare la simulazione, è emerso che, a differenza degli utenti civili, gli agenti di sicurezza, avendo ricevuto una formazione di tipo tradizionale, non commettono errori nel completare le procedure, pur trovandosi in un ambiente virtuale. Alcuni errori registrati dal sistema sono imputabili al metodo di movimento proposto, l'arm swing, che ha portato a difficoltà nel movimento durante l'utilizzo della lancia dell'idrante, dato che richiede due mani per essere usata.

Gli utenti inoltre, iniziando la simulazione già all'interno del tunnel, non hanno avuto modo di valutare come si presentava la situazione mentre arrivavano sul luogo con il mezzo di soccorso e questo ha portato un agente a ignorare in un primo momento il veicolo dei civili, per attaccare immediatamente l'incendio, salvo poi vedere l'autista della squadra di soccorso, gestito mediante comportamento autonomo, che si dirigeva verso il passeggero bloccato, e ha subito corretto la traiettoria.

Lo strumento proposto per provare la simulazione, l'HTC Vive, è stato ritenuto adeguato e i controller non hanno causato fastidi nell'interazione con gli oggetti virtuali, anche se è sembrato ad un agente che la curva di apprendimento iniziale fosse abbastanza ripida, soprattutto per imparare ad associare correttamente ai vari pulsanti tutte le azioni previste. Le scelte effettuate per far interagire con gli oggetti virtuali sono comunque risultate naturali e intuitive, soprattutto la lancia dell'idrante, per la quale non sono mai stati commessi errori nell'utilizzo, nonostante sia l'unico oggetto che richiede un'interazione a due mani.

La fedeltà e l'accuratezza della simulazione sono state trovate estremamente soddisfacenti, per l'intervallo temporale considerato, e anche l'evoluzione degli elementi fenomenologici come il fumo e il fuoco ha avuto valutazioni molto positive. Il senso di presenza sperimentato era alto e gli agenti hanno detto di essersi sentiti parte dell'ambiente virtuale e completamente coinvolti nei suoi avvenimenti.

## **8.2 Sviluppi futuri**

In base ai commenti raccolti durante la sessione d'incontro e alle idee che sono nate durante lo sviluppo del lavoro di tesi, sono state individuate delle possibili direzioni in cui si può ampliare il progetto.

#### **8.2.1 Nuove procedure**

Una prima direzione di cui si può procedere per continuare lo sviluppo del lavoro presentato, è quella di aggiungere nuove procedure oltre a quelle attualmente disponibili. Un ruolo che garantirebbe un valore aggiunto alla simulazione, potrebbe essere quello dell'autista della squadra di soccorso, attualmente gestito solamente tramite comportamento autonomo. Rendere attivo questo ruolo, darebbe la possibilità a due agenti di collaborare tra loro, anche tramite la possibilità di avere un'interazione vocale già disponibile nel presente lavoro.

#### **8.2.2 Espandere l'intervallo temporale**

Un commento che è stato registrato è che la simulazione copra un intervallo di tempo limitato. Ci sarebbe l'interesse nel veder ampliato l'intervallo temporale dello scenario, facendo cominciare la procedura per la squadra di soccorso dal momento in cui si parte dal presidio di fisso dall'interno del Traforo, rappresentando quindi anche la guida del mezzo fino al luogo dell'incidente, aggiungendo tra i parametri di valutazione il controllo sull'aver mantenuto la corretta distanza di sicurezza dal mezzo in fiamme. Per rendere possibile la rappresentazione della procedura di guida, sarebbe necessario modellare nuove parti del Traforo, come i presidi fissi e la piazzola di sosta, al momento assenti perché non compresi nella sezione di tunnel interessata dalle azioni della simulazione.

#### **8.2.3 Nuovo piano Bi-Nazionale**

Al momento in cui è stato disegnato lo scenario oggetto del presente lavoro, era in atto un processo di rinnovamento del Piano di Soccorso Bi-Nazionale presentato in [4.3.2,](#page-44-0) che è stato finalizzato nella Primavera 2019. Questo cambiamento comporta aggiornamenti nelle procedure, in particolare riguardo a quelle di evacuazione dei civili, e l'adozione di nuovi mezzi e attrezzature. Sarebbe utile per mantenere la fedeltà dello strumento, trasferire questi cambiamenti nella simulazione, per le parti interessate, aggiornando i modelli dei mezzi di soccorso e dell'equipaggiamento degli agenti, includendo più strumenti che possano essere usati nello scenario e riproducendo anche le procedure di altri Enti che vengono coinvolti nelle emergenze, come la Protezione Civile e il 118.

#### **8.2.4 Valutare il multi-utente**

Durante lo sviluppo del lavoro per il presente progetto di tesi, non è stato possibile organizzare compatibilmente ai tempi richiesti, delle sessioni di prova dello strumento per valutare la componente multi-utente della simulazione. Per questo, un prossimo passo che si potrebbe compiere sarebbe quello di creare dei test per raccogliere opinioni riguardo la possibilità di collaborare con altri utenti per completare l'esperienza.

## <span id="page-102-0"></span>**Appendice A**

## **FréjusVR questionario di valutazione**

## **A.1 Informazioni personali**

- 1. Età
- 2. Da quanto tempo lavori come operatore al Fréjus
- 3. Che ruolo ricopri

## **A.2 Conoscenze pregresse**

- 4. Realtà virtuale in generale
- 5. Videogiochi in generale
- 6. Serious game (applicazioni realizzate per educazione o addestramento)

## **A.3 SSQ**

- 7. Malessere generale
- 8. Affaticamento
- 9. Mal di testa
- 10. Affaticamento degli occhi
- 11. Difficoltà nel mettere a fuoco le immagini
- 12. Aumento di salivazione
- 13. Sudorazione
- 14. Nausea
- 15. Difficoltà a mantenere la concentrazione
- 16. "Sangue alla testa"
- 17. Visione sfocata
- 18. Vertigini con occhi aperti
- 19. Vertigini con occhi chiusi
- 20. Capogiro
- 21. Fastidio allo stomaco
- 22. Aria nello stomaco

## <span id="page-103-0"></span>**A.4 VRUSE**

#### **A.4.1 Funzionalità**

- 23. La simulazione fornisce tutti gli strumenti e le azioni che servono per completare l'esperienza
- 24. Ho trovato naturale reperire gli oggetti virtuali (rispetto ai seguenti oggetti):
	- (a) Cesoie
	- (b) Manichetta arrotolata
	- (c) Lancia dell'idrante
- 25. Ho trovato semplice completare i compiti nel modo in cui volevo (in relazione ai seguenti obiettivi):
	- (a) Liberare il civile
	- (b) Trasportare la manichetta arrotolata
	- (c) Spegnere l'incendio

#### **A.4.2 Interazione con gli oggetti**

- 26. Ho trovato facile l'utilizzo dei controller per interagire con gli oggetti virtuali (rispetto ai seguenti oggetti):
	- (a) Cesoie
	- (b) Manichetta arrotolata
	- (c) Lancia dell'idrante
- 27. Avrei preferito un metodo diverso per interagire con gli oggetti virtuali (rispetto ai seguenti oggetti):
	- (a) Cesoie
	- (b) Manichetta arrotolata
	- (c) Lancia dell'idrante
- 28. La funzionalità fornita dai controller per interagire con gli oggetti virtuali era adeguata (rispetto ai seguenti oggetti):
	- (a) Cesoie
	- (b) Manichetta arrotolata
	- (c) Lancia dell'idrante
- 29. Ho commesso molti errori nell'utilizzo degli oggetti virtuali (rispetto ai seguenti oggetti):
	- (a) Cesoie
	- (b) Manichetta arrotolata
	- (c) Lancia dell'idrante
- 30. Ho trovato semplice spostare gli oggetti nell'ambiente virtuale (rispetto ai seguenti oggetti):
	- (a) Cesoie
	- (b) Manichetta arrotolata
	- (c) Lancia dell'idrante
- 31. I controller erano troppo complicati per essere usati in maniera efficace
- 32. Gli stimoli visivi che indicavano la possibilità di interagire con un oggetto erano adeguati (esempio: oggetti che si illuminano)
- 33. Ho speso più tempo per cercare di capire come usare i controller che per svolgere i compiti attesi nella simulazione
- 34. La mancanza di un oggetto reale con cui interagire ha influenzato negativamente sulla mia prestazione
- 35. Sono rimasto colpito dal modo in cui potevo interagire con la simulazione

#### **A.4.3 Metodo di movimento**

- 36. Ho trovato semplice usare il sistema di movimento
- 37. Avrei preferito un sistema di movimento alternativo
- 38. La simulazione rispondeva ai movimenti nell'ambiente in maniera accettabile
- 39. Ho trovato il sistema di movimento troppo sensibile da usare
- 40. Il metodo di movimento usato era ideale per muoversi nell'ambiente virtuale
- 41. Le funzionalità fornite dal sistema di movimento erano adeguate
- 42. Continuavo a fare errori usando il sistema di movimento
- 43. Avevo il giusto livello di controllo su dove andare
- 44. Il sistema di movimento era troppo complicato per essere usato in maniera efficace
- 45. Ho trovato semplice muovermi o riposizionarmi nell'ambiente virtuale

#### **A.4.4 Fedeltà della simulazione**

- 46. La simulazione era accurata
- 47. La simulazione si è comportata in linea con la mia esperienza
- 48. Penso che la qualità della simulazione abbia influito negativamente sulla mia prestazione
- 49. La simulazione era troppo semplice per essere utilizzabile in maniera efficace in un possibile programma di addestramento
- 50. La simulazione si comportava in modo molto inusuale
- 51. Gli oggetti nell'ambiente virtuale avevano un comportamento naturale (rispetto ai seguenti elementi):
	- (a) Fumo
	- (b) Fiamme
	- (c) Acqua
	- (d) Tubo dell'idrante
- 52. Le persone nell'ambiente virtuale si muovevano in modo naturale (rispetto ai seguenti personaggi):
	- (a) Autista della squadra di soccorso
	- (b) Civile a bordo dell'auto
- 53. Gli oggetti con cui ho dovuto interagire nella simulazione erano realistici (rispetto ai seguenti oggetti):
	- (a) Cesoie
	- (b) Manichetta arrotolata
	- (c) Lancia dell'idrante
- 54. I veicoli della simulazione erano realistici (rispetto ai seguenti oggetti):
	- (a) Mezzo pesante
	- (b) Mezzo leggero
	- (c) Mezzo di soccorso

#### **A.4.5 Senso di immersività e presenza**

- 55. I miei sensi erano stimolati in modo da farmi sentire immerso nel mondo virtuale
- 56. Ho avuto un buon senso di presenza (ovvero mi sono sentito coinvolto nella simulazione e negli eventi che accadevano)
- 57. La qualità delle immagini ha ridotto il mio senso di immersione/presenza
- 58. La risoluzione dello schermo ha ridotto il mio senso di immersione/presenza
- 59. Mi sono sentito isolato e non parte dell'ambiente virtuale
- 60. Avevo una buona comprensione delle dimensioni e delle distanze nell'ambiente virtuale
- 61. Spesso non sapevo dove mi trovassi nell'ambiente virtuale

#### **A.4.6 Intuitività**

- 62. Ho trovato difficile imparare ad usare il sistema (in relazione alle seguenti attività o oggetti):
	- (a) Movimento
	- (b) Interazione con l'ambiente
	- (c) Cesoie
	- (d) Manichetta arrotolata
	- (e) Lancia dell'idrante
- 63. Ho trovato il sistema difficile da usare

#### **A.4.7 Usabilità generale del sistema**

- 64. Il sistema non ha funzionato come mi aspettavo
- 65. Ho trovato difficile lavorare in 3D
- 66. Non avuto bisogno di ulteriore aiuto per usare il sistema
- 67. Mi è piaciuto usare il sistema
- 68. Sarei a mio agio nell'usare il sistema per lunghi periodi
- 69. Non avevo un'idea chiara di come realizzare un compito specifico (in relazione ai seguenti obiettivi):
	- (a) Salvataggio civile
	- (b) Trasportare la manichetta arrotolata
	- (c) Spegnere l'incendio
- 70. Mi era difficile capire quali fossero le azioni da svolgere e quale fosse l'ordine corretto

## **A.5 SUS**

- 71. Mi piacerebbe usare spesso il sistema
- 72. Ho trovato il sistema esageratamente complesso
- 73. Ho trovato il sistema facile da usare
- 74. Penso che avrei bisogno dell'aiuto di una persona esperta per poter usare il sistema
- 75. Ho trovato che le varie funzioni del sistema fossero ben integrate
- 76. Penso che ci fossero troppe inconsistenze nel sistema
- 77. Penso che la maggior parte delle persone imparerebbe ad usare il sistema velocemente
- 78. Mi sono sentito a mio agio nell'usare il sistema
- 79. Ho dovuto imparare molte cose prima di poter usare il sistema

## **A.6 Impiego della simulazione per fini di addestramento**

- 80. Preferisco modalità di addestramento differenti, basate sulla presenza di un istruttore
- 81. Preferisco modalità di addestramento differenti, basate su materiale didattico tradizionale (filmati, dispense, libri, ecc.)
- 82. Preferisco modalità di addestramento differenti, basate sull'esperienza diretta nell'ambiente reale
- 83. La simulazione è uno strumento utile per l'addestramento rispetto alla situazione presentata
- 84. Trovo che lo strumento non possa essere utile per fini di addestramento, ma sia solamente uno strumento per l'intrattenimento
- 85. L'uso dei controller per interagire con la simulazione ha ostacolato la mia prestazione

## **A.7 Commenti**

- 86. Menziona i tre aspetti del sistema che ritieni più positivi
- 87. Menziona i tre aspetti del sistema che ritieni più negativi
- 88. Ulteriori commenti

## **Bibliografia**

- [1] *A cura di Lorenzo Borselli Sovrintendente Polizia Stradale*. [https://www.](https://www.asaps.it/36129-_incidenti_in_galleria__istruzioni_per_l_uso.html) asaps.it/36129-\_incidenti\_in\_galleria\_\_istruzioni\_per\_l\_uso. [html](https://www.asaps.it/36129-_incidenti_in_galleria__istruzioni_per_l_uso.html).
- [2] *Asset FinalIK*. [https://assetstore.unity.com/packages/tools/animation](https://assetstore.unity.com/packages/tools/animation/final-ik-14290)/ [final-ik-14290](https://assetstore.unity.com/packages/tools/animation/final-ik-14290).
- [3] *Asset obi rope*. [https://assetstore.unity.com/packages/tools/physics/](https://assetstore.unity.com/packages/tools/physics/obi-rope-55579) [obi-rope-55579](https://assetstore.unity.com/packages/tools/physics/obi-rope-55579).
- [4] *Asset per il teleport in VR*. [https://assetstorev1-prd-cdn.unity3d.com/](https://assetstorev1-prd-cdn.unity3d.com/package-screenshot/b44359d9-2113-43c8-b5ba-c94fb6afb383_scaled.jpg) [package-screenshot/b44359d9-2113-43c8-b5ba-c94fb6afb383\\_scaled.](https://assetstorev1-prd-cdn.unity3d.com/package-screenshot/b44359d9-2113-43c8-b5ba-c94fb6afb383_scaled.jpg) [jpg](https://assetstorev1-prd-cdn.unity3d.com/package-screenshot/b44359d9-2113-43c8-b5ba-c94fb6afb383_scaled.jpg).
- [5] Evren Bozgeyikli et al. «Point & Teleport Locomotion Technique for Virtual Reality». In: *Proceedings of the 2016 Annual Symposium on Computer-Human Interaction in Play*. CHI PLAY '16. Austin, Texas, USA: ACM, 2016, pp. 205– 216. isbn: 978-1-4503-4456-2. doi: [10.1145/2967934.2968105](https://doi.org/10.1145/2967934.2968105). url: [http:](http://doi.acm.org/10.1145/2967934.2968105) [//doi.acm.org/10.1145/2967934.2968105](http://doi.acm.org/10.1145/2967934.2968105).
- [6] John Brooke. «SUS: A quick and dirty usability scale». In: *Usability Eval. Ind.* 189 (nov. 1995).
- [7] Davide Calandra et al. «Arm Swinging vs Treadmill: A Comparison Between Two Techniques for Locomotion in Virtual Reality». In: *EG 2018 - Short Papers*. A cura di Olga Diamanti e Amir Vaxman. The Eurographics Association, 2018. doi: [10.2312/egs.20181043](https://doi.org/10.2312/egs.20181043).
- [8] C. Chang et al. «The introduction of a novel virtual reality training system for gynecology learning and its user experience research». In: *IEEE Access* (mar. 2019), pp. 1–1. issn: 2169-3536. doi: [10.1109/ACCESS.2019.2905143](https://doi.org/10.1109/ACCESS.2019.2905143).
- [9] *Controller Xbox One*. [https://static.gamespot.com/uploads/original/](https://static.gamespot.com/uploads/original/123/1239113/3278109-rzr_wolverineult_v03.png) [123/1239113/3278109-rzr\\_wolverineult\\_v03.png](https://static.gamespot.com/uploads/original/123/1239113/3278109-rzr_wolverineult_v03.png).
- [10] *Corpo Nazionale dei Vigili del Fuoco Servizio Tecnico Centrale Ispettorato per la Formazione Professionale Ministero dell'Interno. Attrezzature di Protezione Individuale dei VV.F.* [http://www.vigilfuoco.it/sitiVVF/ascolipiceno/](http://www.vigilfuoco.it/sitiVVF/ascolipiceno/downloadFile.aspx?s=85&f=27266) [downloadFile.aspx?s=85&f=27266](http://www.vigilfuoco.it/sitiVVF/ascolipiceno/downloadFile.aspx?s=85&f=27266).
- [11] Alan Craig, William R. Sherman e Jeffrey D. Will. *Developing Virtual Reality Applications: Foundations of Effective Design*. San Francisco, CA, USA: Morgan Kaufmann Publishers Inc., 2009.
- [12] *Dipartimento federale dell'ambiente, dei trasporti, dell'energia e delle comunicazioni*. <https://www.uvek.admin.ch/uvek/it/home.html>.
- [13] *Dissonance, Plugin di Unity*. [https://assetstore.unity.com/packages/](https:// assetstore. unity.com/packages/ tools/audio/ dissonance-voice-chat-70078) [tools/audio/dissonance-voice-chat-70078](https:// assetstore. unity.com/packages/ tools/audio/ dissonance-voice-chat-70078).
- [14] *Documentazione di Unity*. [https://docs.unity3d.com/Manual/LightMode-](https://docs.unity3d.com/Manual/LightMode-Mixed.html)[Mixed.html](https://docs.unity3d.com/Manual/LightMode-Mixed.html).
- [15] *Documentazione di Unity su HLAPI*. [https://docs.unity3d.com/Manual/](https://docs.unity3d.com/Manual/UNetUsingHLAPI.html) [UNetUsingHLAPI.html](https://docs.unity3d.com/Manual/UNetUsingHLAPI.html).
- [16] *Documentazione Nvidia PhysX*. [https://www.nvidia.it/object/nvidia](https://www.nvidia.it/object/nvidia-physx-it.html)[physx-it.html](https://www.nvidia.it/object/nvidia-physx-it.html).
- [17] *European thematic network on fire in tunnels*. [https://cordis.europa.eu/](https://cordis.europa.eu/project/rcn/54941/factsheet/en) [project/rcn/54941/factsheet/en](https://cordis.europa.eu/project/rcn/54941/factsheet/en).
- [18] *Google Cardboard*. <https://vr.google.com/cardboard/>.
- [19] D. Hatsushika, K. Nagata e Y. Hashimoto. «Underwater VR Experience System for Scuba Training Using Underwater Wired HMD». In: *OCEANS 2018 MTS/IEEE Charleston.* Ott. 2018, pp. 1-7. DOI: 10.1109/OCEANS. 2018. [8604592](https://doi.org/10.1109/OCEANS.2018.8604592).
- [20] *Head Mounted Display*. [https://en.wikipedia.org/wiki/Head-mounted\\_](https://en.wikipedia.org/wiki/Head-mounted_display) [display](https://en.wikipedia.org/wiki/Head-mounted_display).
- [21] *HTC Vive*. [https://it.wikipedia.org/wiki/HTC\\_Vive](https://it.wikipedia.org/wiki/HTC_Vive).
- [22] *Incendio del traforo del Frejus*. [http : / / www . repubblica . it / 2005 / f /](http://www.repubblica .it/2005/f/sezioni/cronaca/ tunnelfrej/\tunnelfrej/tunnelfrej.html) [sezioni/cronaca/tunnelfrej/\tunnelfrej/tunnelfrej.html](http://www.repubblica .it/2005/f/sezioni/cronaca/ tunnelfrej/\tunnelfrej/tunnelfrej.html).
- [23] *Incendio del traforo del Frejus*. [http://stradafacendo.tgcom24.it/2010/](http://stradafacendo.tgcom24.it/2010/11/29/fiamme-nel-frejus-da-domani-i-lavori-per-il-tunnel-di-sicurezza/) [11/29/fiamme- nel- frejus- da- domani- i- lavori- per- il- tunnel- di](http://stradafacendo.tgcom24.it/2010/11/29/fiamme-nel-frejus-da-domani-i-lavori-per-il-tunnel-di-sicurezza/)[sicurezza/](http://stradafacendo.tgcom24.it/2010/11/29/fiamme-nel-frejus-da-domani-i-lavori-per-il-tunnel-di-sicurezza/).
- [24] *Incendio del traforo del Monte Bianco*. [https://it.wikipedia.org/wiki/](https://it.wikipedia.org/wiki/Incendio_del_traforo_del_Monte_Bianco) Incendio del traforo del Monte Bianco.
- [25] *Incendio nel tunnel Gotthard*. [https://en.wikipedia.org/wiki/Gotthard\\_](https://en.wikipedia.org/wiki/ Gotthard_Road_Tunnel#2001_collision_and_fire) Road Tunnel#2001 collision and fire.
- [26] *Incendio nel tunnel Nihon-zaka*. [http://www.shippai.org/fkd/en/cfen/](http://www.shippai.org/fkd/en/cfen/CD1000132.html) [CD1000132.html](http://www.shippai.org/fkd/en/cfen/CD1000132.html).
- [27] *Incendio nel tunnel Tauren*. [https : / / en . wikipedia . org / wiki / Tauern \\_](https://en.wikipedia.org/wiki/Tauern_Road_Tunnel#1999_fire) Road Tunnel#1999 fire.
- [28] *Informazioni su Unity*. [https://it.wikipedia.org/wiki/Unity\\_\(motore\\_](https://it.wikipedia.org/wiki/Unity_(motore_grafico)) [grafico\)](https://it.wikipedia.org/wiki/Unity_(motore_grafico)).
- [29] *Informazioni sulla motion sickness*. [https : / / en . wikipedia . org / wiki /](https://en.wikipedia.org/wiki/Virtual_reality_sickness) [Virtual\\_reality\\_sickness](https://en.wikipedia.org/wiki/Virtual_reality_sickness).
- [30] *Integrazione al Programma Provincialedi Previsione e Prevenzionedei Rischi in materia di protezione civile*. [http://www.cittametropolitana.torino.](http://www.cittametropolitana.torino.it/cms/risorse/protciv/\dwd/prevenzione_pianificazione/pppp_ppe/integrazioni_pppp/04\_PPPP2014_ALL_09_4_PIANO_FREJUS.pdf) [it/cms/risorse/protciv/\dwd/prevenzione\\_pianificazione/pppp\\_ppe/](http://www.cittametropolitana.torino.it/cms/risorse/protciv/\dwd/prevenzione_pianificazione/pppp_ppe/integrazioni_pppp/04\_PPPP2014_ALL_09_4_PIANO_FREJUS.pdf) integrazioni pppp/04\PPPP2014 ALL 09 4 PIANO FREJUS.pdf.
- [31] Roy Kalawsky. «VRUSE A computerised diagnostic tool: For usability evaluation of virtual/synthetic environment systems». In: *Applied ergonomics* 30 (mar. 1999), pp. 11–25. doi: [10.1016/S0003-6870\(98\)00047-7](https://doi.org/10.1016/S0003-6870(98)00047-7).
- [32] Robert S. Kennedy et al. «Simulator Sickness Questionnaire: An Enhanced Method for Quantifying Simulator Sickness». In: *The International Journal of Aviation Psychology* 3.3 (1993), pp. 203–220. DOI: [10.1207/s15327108ijap030](https://doi.org/10.1207/s15327108ijap0303_3)3 [3](https://doi.org/10.1207/s15327108ijap0303_3). eprint: [https://doi.org/10.1207/s15327108ijap0303\\_3](https://doi.org/10.1207/s15327108ijap0303_3). url: [https:](https://doi.org/10.1207/s15327108ijap0303_3) [//doi.org/10.1207/s15327108ijap0303\\_3](https://doi.org/10.1207/s15327108ijap0303_3).
- [33] *Manus*. <https://manus-vr.com/>.
- [34] Mark R. Mine, Frederick P. Brooks Jr. e Carlo H. Sequin. «Moving Objects in Space: Exploiting Proprioception in Virtual-environment Interaction». In: *Proceedings of the 24th Annual Conference on Computer Graphics and Interactive Techniques*. SIGGRAPH '97. New York, NY, USA: ACM Press/Addison-Wesley Publishing Co., 1997, pp. 19–26. ISBN: 0-89791-896-7. DOI: [10.1145/](https://doi.org/10.1145/258734.258747) [258734.258747](https://doi.org/10.1145/258734.258747). url: <https://doi.org/10.1145/258734.258747>.
- [35] J. Molka-Danielsen et al. «Use of a Collaborative Virtual Reality Simulation for Multi-Professional Training in Emergency Management Communications». In: *2018 IEEE International Conference on Teaching, Assessment, and Learning for Engineering (TALE)*. Dic. 2018, pp. 408-415. DOI: [10.1109/TALE.](https://doi.org/10.1109/TALE.2018.8615147) [2018.8615147](https://doi.org/10.1109/TALE.2018.8615147).
- [36] *Oculus Rift*. [https://en.wikipedia.org/wiki/Oculus\\_Rift](https://en.wikipedia.org/wiki/Oculus_Rift).
- [37] *Pagina del prodotto MSI VR One*. <http://vr.msi.com/Backpacks/vrone>.
- [38] *Pagina web del prodotto Kat-Walk*. [http://katvr.com/product/kat-walk](http://katvr.com/product/kat-walk-premium/)[premium/](http://katvr.com/product/kat-walk-premium/).
- [39] Yun Suen Pai e Kai Kunze. «Armswing: using arm swings for accessible and immersive navigation in  $AR/VR$  spaces». In: nov. 2017, pp. 189–198. doi: [10.1145/3152832.3152864](https://doi.org/10.1145/3152832.3152864).
- [40] *Panetta, Kasey: Top Trends in the Gartner Hype Cycle for Emerging Technologies*. [https://www.gartner.com/smarterwithgartner/top- trends](https://www.gartner.com/smarterwithgartner/top-trends-inthe-gartner-hype-cycle-for-emerging-technologies-2017/)[inthe-gartner-hype-cycle-for-emerging-technologies-2017/](https://www.gartner.com/smarterwithgartner/top-trends-inthe-gartner-hype-cycle-for-emerging-technologies-2017/).
- [41] *Piano di soccorso binazionale Traforo Autostradale del Frejus*. [http://www.](http://www.cittametropolitana.torino.it/cms/risorse/protciv/\dwd/prevenzione_pianificazione /pppp_ppe/integrazioni_pppp/\04_PPPP2014_ALL_09_4_PIANO_FREJUS.pdf) [cittametropolitana.torino.it/cms/risorse/protciv/\dwd/prevenzione](http://www.cittametropolitana.torino.it/cms/risorse/protciv/\dwd/prevenzione_pianificazione /pppp_ppe/integrazioni_pppp/\04_PPPP2014_ALL_09_4_PIANO_FREJUS.pdf)\_ pianificazione/pppp\_ppe/integrazioni\_pppp/\04\_PPPP2014\_ALL\_09\_4 [PIANO\\_FREJUS.pdf](http://www.cittametropolitana.torino.it/cms/risorse/protciv/\dwd/prevenzione_pianificazione /pppp_ppe/integrazioni_pppp/\04_PPPP2014_ALL_09_4_PIANO_FREJUS.pdf).
- [42] Niculin Prinz, Carsten Schleyer e Marcus Kurth. «Analysis and Verification of the Effectiveness and Efficiency of Virtual Reality Training». In: *2018 IEEE International Conference on Engineering, Technology and Innovation (ICE/ITMC)* (2018), pp. 1–6.
- [43] Niculin Prinz, Carsten Schleyer e Marcus Kurth. «Analysis and Verification of the Effectiveness and Efficiency of Virtual Reality Training». In: *2018 IEEE International Conference on Engineering, Technology and Innovation (ICE/ITMC)* (2018), pp. 1–6.
- [44] *Regolamento di Circolazione del Traforo Autostradale del Frejus*. [http://www.](http://www.sitaf.it/images/stories/A32/Regolamenti_di_Traffico/Direttiva_limitazioni_2019.pdf) sitaf.it/images/stories/A32/Regolamenti di Traffico/Direttiva [limitazioni\\_2019.pdf](http://www.sitaf.it/images/stories/A32/Regolamenti_di_Traffico/Direttiva_limitazioni_2019.pdf).
- [45] G. Gann Richard e P. Bryner Nelson. *Developing Virtual Reality Applications: Foundations of Effective Design*. San Francisco, CA, USA: Morgan Kaufmann Publishers Inc., 2009.
- [46] *Samsung Gear-VR*. [https://www.samsung.com/it/wearables/gear- vr](https://www.samsung.com/it/wearables/gear-vr-r323/)[r323/](https://www.samsung.com/it/wearables/gear-vr-r323/).
- [47] *Self Rescue in Road Tunnels Virtual Reality Study*. [https://www.sintef.](https://www.sintef.no/en/latest-news/basic-safety-measures-will-save-lives-in-tunnels/) [no / en / latest - news / basic - safety - measures - will - save - lives - in](https://www.sintef.no/en/latest-news/basic-safety-measures-will-save-lives-in-tunnels/)  [tunnels/](https://www.sintef.no/en/latest-news/basic-safety-measures-will-save-lives-in-tunnels/).
- [48] *SFTRF*. <http://www.sftrf.fr/fr/index.aspx>.
- [49] Brian Shackel. «Usability Context, Framework, Definition, Design and Evaluation». In: *Interact. Comput.* 21.5-6 (dic. 2009), pp. 339–346. issn: 0953- 5438. doi: [10.1016/j.intcom.2009.04.007](https://doi.org/10.1016/j.intcom.2009.04.007). url: [https://doi.org/10.](https://doi.org/10.1016/j.intcom.2009.04.007) [1016/j.intcom.2009.04.007](https://doi.org/10.1016/j.intcom.2009.04.007).
- [50] *SITAF*. <http://www.sitaf.it/index.php>.
- [51] *Sito web del prodotto Samsung HMD Odyssey*. [https://www.microsoft.com/](https://www.microsoft.com/en-us/p/samsung-hmd-odyssey-windows-mixed-reality-headset-with-motion-controllers/8w91r774pdkk?activetab=pivot%3aoverviewtab) [en-us/p/samsung-hmd-odyssey-windows-mixed-reality-headset-with](https://www.microsoft.com/en-us/p/samsung-hmd-odyssey-windows-mixed-reality-headset-with-motion-controllers/8w91r774pdkk?activetab=pivot%3aoverviewtab)[motion-controllers/8w91r774pdkk?activetab=pivot%3aoverviewtab](https://www.microsoft.com/en-us/p/samsung-hmd-odyssey-windows-mixed-reality-headset-with-motion-controllers/8w91r774pdkk?activetab=pivot%3aoverviewtab).
- [52] *Sito web del prodotto Tasla suit*. <https://teslasuit.io/>.
- [53] *Sito Web del Vive Wireless*. <https://www.vive.com/ca/wireless-adapter/>.
- [54] *Sito web di Cyberith*. <https://www.cyberith.com/>.
- [55] *Ustioni termiche*. [https://it.wikipedia.org/wiki/Ustione#Ustioni\\_](https://it. wikipedia.org/wiki/Ustione#Ustioni_termiche) [termiche](https://it. wikipedia.org/wiki/Ustione#Ustioni_termiche).
- [56] Pongsagon Vichitvejpaisal, Nutawut Yamee e Panukom Marsertsri. «Firefighting simulation on virtual reality platform». In: *2016 13th International Joint Conference on Computer Science and Software Engineering (JCSSE)* (2016), pp. 1–5.
- [57] *Video esplicativo arm swing*. <https://www.youtube.com/watch?v=qeoNQjoa5uU>.
- [58] Brenda Wiederhold et al. *Annual Review of CyberTherapy and Telemedicine: Being Different: The Transformative Potential of Virtual Reality*. Giu. 2016.
- [59] *Xsens*. <https://www.xsens.com/>.